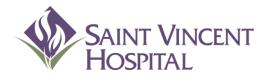

D

## Computerized Provider Order Entry (CPOE) Provider Training Manual

Updated 6/26/12

## CPOE Training Guide: Table of contents

| Introduction                           | 3  |
|----------------------------------------|----|
| Scope of CPOE                          | 4  |
| Signing into Physician Desktop/CPOE    | 5  |
| Transfer In and Out of CPOE care areas | 12 |
| Allergies                              | 18 |
| Admission Process                      | 22 |
| Updating PAML                          | 23 |
| <ul> <li>Reconciling Meds</li> </ul>   | 33 |
| Order Medications and IV Fluids        | 45 |
| Medication Orders                      | 46 |
| <ul> <li>Order Strings</li> </ul>      | 48 |
| PRN Medications                        | 49 |
| <ul> <li>Directions</li> </ul>         | 50 |
| Start Date/Time                        | 51 |
| <ul> <li>Changing Orders</li> </ul>    | 55 |
| Admin Criteria/Special Instructions    | 56 |
| Non-Formulary and Pt Own Meds          | 61 |
| IV Fluids                              | 64 |
| <ul> <li>Antimicrobials</li> </ul>     | 69 |
| Renewals                               | 69 |
| <ul> <li>ID Restrictions</li> </ul>    | 71 |
| Trough Orders                          | 72 |

| Using Order Sets                                   | 73  |
|----------------------------------------------------|-----|
| Adding More Orders to Order Sets                   | 78  |
| Ordering Labs                                      | 80  |
| Using Next Morning Lab Short Set                   | 85  |
| Ordering Radiology Tests                           | 86  |
| Ordering Common Radiology Tests                    | 90  |
| Ordering Diets                                     | 91  |
| Co-Signing CPOE Orders                             | 105 |
| Discharge Process                                  | 112 |
| <ul> <li>Discharge Medications</li> </ul>          | 116 |
| <ul> <li>Discharge Instructinos</li> </ul>         | 124 |
| <ul> <li>Editing Discharge Instructions</li> </ul> | 138 |

## CPOE: Safer Order Entry

- CPOE brings key safety functionality to the order entry process that is not possible on paper.
- Key safety features include:
  - Legible orders.
  - Clear communication of ordering provider.
  - Drug-Drug Interaction checking.
  - Duplicate Drug checking.
  - Drug-Allergy checking.
  - Clinical Decision Support.
  - Medication triggered lab order entry.
  - Faster results for lab orders.

## Scope of CPOE at SVH

#### In-Scope Units Include:

- ▶ 21S ► 33S
- ▶ 22S ▶ 34N
- ▶ 23S ▶ 35N
- ▶ 24N ▶ 36N
- ► 32S
- Because of the complexity of certain medications and therapies, certain orders will remain on paper indefinitely regardless of patient location.
- These paper orders include:
  - Chemotherapy
  - Transfusion reaction
  - DNR/DNI/CMO (blue sheet)
  - Consult orders will be entered electronically, but consult form will still be placed in chart by ordering provider to allow specialist documentation

- Several care areas are out of scope for phase I of CPOE.
- The care areas that are OUT of scope include:
  - ICU/PCU
  - Pre-Admitting Testing, Holding Area, OR, PACU
  - CWI, Pediatrics
  - Psychiatry
  - IR, Cath. Lab, Endoscopy
  - ALL outpatient areas
  - The ER will continue to use MedHost for CPOE.
- Bringing each of these units into electronic order entry is a goal of the organization, and a unitspecific plan will be developed over time to do so.

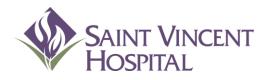

Use the F9 Key to access drop down menus on open entries. Not sure if there is a drop down menu, just click F9 to check.

#### Signing into Physician Desktop and CPOE

## Signing into Physician Desktop and CPOE

| (NEMEDTECHA/TEST.5.64.MIS/1444) - Bagchi,Sam          Application Database Lookup         Select         User: Bagchi,Sam         **Last Sign On: Thu 09/08/11 7:35PM**         Appl DB         Title         1       PCI.SUH         Saint Vincents       Patient Care Inquiry         **TEST**         2         PWM.UNE         Vanguard NE         Provider Workload Management **TEST** | First enter the physician desktop and by picking option #2 (Workload Management) then click on the CPOE icon                                                                                                    |
|----------------------------------------------------------------------------------------------------|----------------------------------------------------------------------------------------------------|
| <end list="" of=""></end>                                                                                                    | PWM.VNE (NEMEDTECHB/TEST.5.64.MIS/449) - TEST.POM     Provider Workload Management Main Menu     Provider Workload Management Main Menu     Sign Orders   Classic Meditech (PCI)      Reconciliation   Medication List   Discharge Report |
| 6                                                                                                    |                                                                                                    |

## Finding Patients and Creating a Rounding List

Either click "Inpatient" if you have already added patients to your Rounding List -or- "Find Patient" to find any patient

| PWM.VNE (N   | EMEDT  | ECHB/TEST.5.64.MIS/449) - TEST,POM |                           |        |                        |             |
|--------------|--------|------------------------------------|---------------------------|--------|------------------------|-------------|
| Physician De | esktop | - Test,Pom                         | Thu,.                     | Jun 21 | X                      | 1           |
| Physicia     | n Ca   | are Manager                        |                           | h      |                        | ×<br>?<br>M |
|              |        |                                    |                           |        | Inpatient <del>(</del> |             |
|              |        | Prev Page Next Page                | Reset                     | C      | Outpatient             |             |
|              |        |                                    | 10501                     | E      | mergency               | *           |
| Saint Vi     | incer  | ıt Hospital                        |                           | \<br>\ | Workload               | ALL         |
| Date/Ti      |        | Patient Name                       | Туре                      |        |                        | +           |
| 06/21 15     |        | test,update                        | Discharge Notice          |        | overing List           | ∣→          |
| 06/18 15     |        | Test,Michele12                     | Current Inpatient Results | Cou    | My List                | 1           |
| 06/08 09     |        | Test,Michele12                     | Admission Notice          |        | er Selection           |             |
| 06/06 08     |        | Test,Rule                          | Admission Notice          |        |                        |             |
| 05/31 17     |        | Pontest,Lindsey                    | Current Inpatient Results |        |                        | 1           |
| 05/31 17     | 727    | Test,Codez                         | Current Inpatient Results |        |                        | Ŧ           |
|              |        |                                    |                           |        | Detail                 |             |
|              |        |                                    |                           |        |                        |             |
|              |        |                                    |                           |        |                        |             |
|              |        |                                    |                           |        |                        |             |
|              |        |                                    |                           |        |                        |             |
|              |        |                                    |                           |        |                        |             |
|              |        |                                    |                           |        |                        |             |
|              |        |                                    |                           | Pr     | references             |             |
| ?            |        | Review C                           | rder Document Sig         | in     | Log Off                |             |

## Finding Patients and Creating a Rounding List

#### Locate patients by any of the following:

| Identify A Medic | al Record          |                  |
|------------------|--------------------|------------------|
| Name             | [                  |                  |
| Social Security  | Number             |                  |
| Medical Record   | 1 Number           | ř                |
| Account Numb     | er                 |                  |
| Date Of Birth    | Γ                  |                  |
| Location         |                    |                  |
| Sex              | ° Male             | ⊂ Female         |
| Search           | C Active Inpatient | s 🧿 All Patients |
|                  | Search             | Cancel           |

Patients may be added to your "Rounding List" by selecting the patient then clicking "Add To List"

| 112 | PWM.VNE (NEMEDTECHB/TEST.)      | 5.64.MIS/324) - TEST,POM |                     |         |
|-----|---------------------------------|--------------------------|---------------------|---------|
|     | Select Active Inpatient With Lo | ocation W1NR             |                     | 🛛 🗸     |
|     |                                 |                          |                     | X       |
|     |                                 |                          |                     | - ?     |
|     |                                 | Prev Page Next Page      |                     |         |
|     |                                 |                          |                     |         |
|     | PSYCH UNIT SVH: Sain            | t Vincent Hospital       |                     | ید<br>س |
|     | WTRAIN,A 14 F                   |                          | S103 01             | *       |
|     |                                 |                          | Unit #:W800000690   |         |
|     | Blanchard,Gary P                | 06/21/2012               | Acct #:W61000022113 |         |
|     | WTRAIN,DD 80 M                  |                          | 5104 01             | +       |
|     |                                 |                          | Unit #:W800000720   |         |
|     | Blanchard,Gary P                | 06/21/2012               | Acct #:W61000022410 | 1       |
|     | WTRAIN,EE 88 M                  |                          | 5104 02             |         |
|     |                                 |                          | Unit #:W800000721   | •       |
|     | Blanchard,Gary P                | 06/21/2012               | Acct #:W61000022428 |         |
|     | WTRAIN,N 21 M                   |                          | S105 01             |         |
|     |                                 |                          | Unit #:W800000704   |         |
|     | Blanchard,Gary P                | 06/21/2012               | Acct #:W61000022253 |         |
|     | WTRAIN,FF 24 M                  |                          | S105 02             |         |
|     |                                 |                          | Unit #:W800000722   |         |
|     | Blanchard,Gary P                | 06/21/2012               | Acct #:W61000022436 |         |
|     | WTRAIN,0 21 F                   |                          | S106 01             |         |
|     |                                 |                          | Unit #:W800000705   |         |
|     | Blanchard,Gary P                | 06/21/2012               | Acct #:W61000022261 | •       |
|     |                                 | - 1                      |                     |         |
|     | Add To Lis                      | tOK                      | Cancel              |         |

## Finding Patients and Creating a Rounding List Patients with multiple admissions

If a patient has been admitted previously, you must choose a visit date. Always pick the most recent visit and click "Selected" then "Order" on the next screen

| E PW | M.VNE (NEMEDTECH                                                                                            | B/TEST.5.64 | .MIS/324) - TEST,POM |            |          |      |                 |  |  |  |
|------|----------------------------------------------------------------------------------------------------|-------------|----------------------|------------|----------|------|-----------------|--|--|--|
| Cli  | inical Review                                                                                               |             |                      |            |          |      | ×               |  |  |  |
| 5 f  | GT,MICHELE12 -<br>Ft 10 in 72.57<br><mark>lergies/ADRs:</mark>                                              | 5 Kg        | Allergies            |            |          | Unit | No : W800000544 |  |  |  |
|      | Select Visit                                                                                                |             |                      |            |          |      |                 |  |  |  |
|      |                                                                                                    |             |                      |            |          |      |                 |  |  |  |
|      |                                                                                                    |             |                      |            |          |      |                 |  |  |  |
|      | Time Frame         Visits         View           L Horm         Du Disconcio         011         Calented   |             |                      |            |          |      |                 |  |  |  |
|      | 1 Year         By Diagnosis         All         Selected           Inpatient         Emergence         List |             |                      |            |          |      | Order History   |  |  |  |
|      | InpatientEnergenerListOutpatientOfficeAll                                                                   |             |                      |            |          |      | Vital Signs     |  |  |  |
|      |                                                                                                    |             | υστρατισπι           | UTTILC     | пп       |      | I + O           |  |  |  |
|      |                                                                                                    | Pr          | evious Page          | Next Page  |          |      | LAB             |  |  |  |
|      |                                                                                                    |             | Microbiology         |            |          |      |                 |  |  |  |
|      | Visit Date                                                                                                  | Туре        | Location             | Doctor     | <u>م</u> | 1    | Blood Bank      |  |  |  |
|      | Jun 08, 12                                                                                                  | IN          | W22S                 | TEST, PI   |          | -    | Pathology       |  |  |  |
|      | Jan 18, 12                                                                                                  | IN          | W215                 | TESTRXM, T |          |      | Medications     |  |  |  |
|      |                                                                                                    |             | •                    | •          |          |      | Imaging         |  |  |  |
|      |                                                                                                    |             |                      |            |          |      | Other Reports   |  |  |  |
|      |                                                                                                    |             |                      |            |          |      | Notes History   |  |  |  |
|      |                                                                                                    |             |                      |            |          |      | Assessments     |  |  |  |
|      |                                                                                                    |             |                      |            |          |      | Other Menu      |  |  |  |
|      |                                                                                                    |             |                      |            |          |      |                 |  |  |  |
|      |                                                                                                    |             |                      |            |          |      | More Less       |  |  |  |
| I    |                                                                                                    |             |                      |            |          |      | Other Visits    |  |  |  |
| ?    | 🛇 🖬 📈                                                                                                    |             | PCI                  | Order Docu | mant Ci  | gn   | Return          |  |  |  |

## **Review Patient's Orders Screen**

| PWM.VNE (NEMEDTECHB/TEST. 5. 64. MIS/181) - B                        | agchi,Sam       |             |            | -          |                        |    |
|----------------------------------------------------------------------|-----------------|-------------|------------|------------|------------------------|----|
| Review Patient's Orders                                              |                 |             |            | Fri, Sep 9 | × 🛛                    | 1  |
| CPOE,TUESDAY - 52/M<br>DO NOT RESUSCITATE<br>Allergies/ADRs: Aspirin | ADM IN          |             | U/A W80000 |            | 1409/01 ×<br>2002172 ? |    |
|                                                                      |                 |             |            | ▲ * AI     | lergies 4 📇            | -9 |
| Current                                                              | All Session     |             |            | Renew      | Change<br>//Repeat     |    |
|                                                                      | Pri Date/Time   | Status      | Stop My    |            | Resume                 | -  |
| + LABORATORY (5)                                                     |                 |             |            |            | DC 🔶                   |    |
| + DIAGNOSTIC IMAGING (1)                                             |                 |             |            |            |                        |    |
|                                                                      | Orde            | r Sets      |            |            |                        |    |
| + CONSULTATIONS (1)<br>- MEDICATIONS (13)                            |                 | ders I      |            |            |                        |    |
| Ceftriaxone 1 GM Premix (Rocep                                       | 1 GM 09708 1200 | Active      |            | Meds       | ;/Fluids 🗛             |    |
| Premixed at 1 GM/50 ML                                               |                 | 110 1 1 4 0 |            | Save       | as Set 🏮               |    |
| IV DAILY@1200 100 ML/HR                                              |                 |             |            | Notifi     | cations 🛛 🎽            |    |
| Metoprolol Succinate XL Tab (Topro                                   | 09/08 0900      | Active      |            | Cont fr    | om AMB                 |    |
| 오PO 100 MG DAILY                                                     |                 |             |            |            | ile Meds               |    |
| Morphine Inj                                                         | 09/07 1500      | Active      |            |            | nsfer                  |    |
| IV 2 MG Q6HPRN                                                       |                 |             |            |            | harge                  |    |
| PRN SEVERE PAIN 7-10                                                 |                 |             |            | Prefe      | rences                 |    |
| Hydrocodone Bit/Acetaminophen (Hyd                                   | 09/07 1500      | Active      |            |            |                        |    |
| PO 1 EACH Q6HPRN                                                     |                 |             |            |            | bmit                   |    |
| PRN MODERATE PAIN 4-6                                                |                 |             |            |            |                        |    |
| ? 🛇 🕼 Review                                                         | Order           | Documer     | nt Sign    | Paue       | nt List                | -  |
|                                                                      |                 |             |            |            |                        |    |

Click ALLERGIES button to enter coded allergies that instantly update system.

Click ORDER SETS button to select an Order Set for order entry.

The SUBMIT button is activated when you enter new orders that require password to activate.

Click SIGN button to review and sign any outstanding telephone orders on this pt. Meditech banner is instantly updated when allergy, code status, and height/weight are entered.

Active Orders provides a snapshot of all of patient's orders. When an active order is selected, it can then be viewed in more detail and changed as needed.

|                                                   | 5          | - <b>- P</b> |            |      | ,                          | /            |
|---------------------------------------------------|------------|--------------|------------|------|----------------------------|--------------|
| 🖼 PWM.VNE (NEMELTECHB/TEST.5.64.MIS/181) - Bagchi | ,Sam       |              |            |      |                            |              |
| Review Patient's Urders                           |            |              |            | Fri, | Sep 9 🛛 🔀                  | ~            |
| CPOE, TUESDAY 🗸 52/M                              | ADM IN     |              |            |      | W1 11 1409/01              | X            |
| DO NOT RESUSCITATE                                |            |              | U/A W80000 | 016  | 6/W61000002172             | ?            |
| Allergies/ADRs: Aspirin                           |            |              |            |      |                            | 84           |
|                                                   |            |              |            | •    | * Allergies                |              |
| Current All                                       | Session    |              |            |      | View/Chang <b></b>         | 100          |
|                                                   | 5055101    |              |            |      | Renew/Repeat               | *            |
| - Category Orders Pri                             | Date/Time  | Status       | Stop My    |      | Hold Resume                | <b>K</b> alu |
| + LABORATORY (5)                                  |            |              |            |      | DC                         | +            |
| + DIAGNOSTIC IMAGING (1)                          |            |              |            | -    | Undo                       | ∣→           |
|                                                   |            |              |            | ╢    | Order Sets                 | t            |
| + CONSULTATIONS (1)<br>- MEDICATIONS (13)         | <b>K</b>   |              |            | -    | Orders                     | I I          |
| Ceftriaxone 1 GM Premix (Rocep 1 GM               | 09/08 1200 | Active       |            |      | Med /Fluids                |              |
| Premixed at 1 GM/50 ML                            | 03/00 1200 | netive       |            |      | Save as Set                | <b>Q</b>     |
| IV DAILY@1200 100 ML/HR                           |            |              |            |      | Notifications              |              |
| Metoprolol Succinate XL Tab (Topro                | 09/08 0900 | Active       |            |      | Cont from AMB              |              |
| ₽ PO 100 MG DAILY                                 |            |              |            |      | Reconcile Meds<br>Transfer |              |
| Morphine Inj                                      | 09/07 1500 | Active       |            |      | Discharge                  |              |
| IV 2 MG Q6HPRN<br>PRN SEVERE PAIN 7-10            |            |              |            |      | Preferences                |              |
| Hydrocodone Bit/Acetaminophen (Hyd                | 09/07 1500 | Active       |            | -    |                            | 1            |
| PO 1 EACH Q6HPRN                                  | 03/01 1300 |              |            |      | Submit                     |              |
| PRN MODERATE PAIN 4-6                             |            |              |            | -    | Sublinit                   |              |
| ? 🖸 🔹 Review                                      | Order      | Documer      | nt Sign    |      | Patient List               |              |

Click **VIEW/CHANGE** to **edit** active orders. This is preferred method to change orders rather than writing a new, redundant order.

Click **ORDERS** to enter individual **non-med** "a la carte" orders. These include nursing, lab and radiology orders.

Click **MEDS/FLUIDS** to enter **medications** and **IV fluids**.

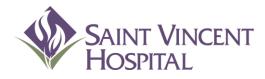

Use the F9 Key to access drop down menus on open entries. Not sure if there is a drop down menu, just click F9 to check.

# Transferring patients in and out of CPOE care areas

| From          | То            | Provider Workflow                                                                                                    |
|---------------|---------------|----------------------------------------------------------------------------------------------------|
| ER            | CPOE<br>Floor | <ul> <li>CPOE Admission Orders will be entered by admitting physician, PA/NP using the TRANSFER function</li> <li>Select desired patient in ER location</li> <li>Update PAML by pushing "Reconcile Meds" button but do not make actions on them</li> <li>Push "Transfer" button</li> <li>Make actions on PAML meds (Cont, Suspend, DC, Cnc)</li> <li>Click "Order Set" button</li> <li>Select desired order set</li> <li>Add additional orders as necessary using "Add More" button</li> <li>Submit your orders</li> <li>Orders will be printed by ED RN so that ER staff can review admission orders</li> </ul> |
| CPOE<br>Floor | ICU/PCU       | Use Paper Process<br>*Use paper order sets to enter new orders on ICU patients.<br>*Re-order medications that must be continued in ICU.                                                                                                    |
| ICU/PCU       | CPOE<br>Floor | <ul> <li>CPOE TRANSFERFunctionality will be used by transferring provider (resident, PA/NP or attending physician)</li> <li>1) Click "Transfer" button</li> <li>2) Reconcile current orders by clicking continue or stop for each active order</li> <li>3) Use "Add More" button on top right-hand corner of screen to add desired Transfer Order Set</li> <li>4) Add new orders as needed using "Add More" button</li> <li>5) Submit Transfer Session</li> <li>6) Print transfer orders for ICU staff</li> </ul>                                                                                                |

| From         | То            | Provider Workflow                                                                                                    |
|--------------|---------------|----------------------------------------------------------------------------------------------------|
| PACU (IP)    | CPOE<br>Floor | <ul> <li>CPOE TRANSFER Functionality will be used by surgeon or surgical PA writing post-op orders</li> <li>1) Select desired patient</li> <li>2) Push "Transfer" button</li> <li>3) Reconcile current orders by clicking continue or stop for each active order</li> <li>4) Use "Add More" button on top right-hand corner of screen to add desired Transfer Order Set</li> <li>5) Add additional orders as necessary using "Add More" button</li> <li>6) Submit your orders</li> <li>7) Print orders for PACU staff</li> </ul> |
| PACU<br>(OP) | CPOE<br>Floor | <ul> <li>CPOE Admission Orders will be entered by Surgeon or Surgical PA/NP using the TRANSFER function</li> <li>Select desired patient</li> <li>Update PAML by pushing "Reconcile Meds" button but do not make actions on them</li> <li>Push "Transfer" button</li> <li>Make actions on PAML meds</li> <li>Click "Order Set" button</li> <li>Select desired order set</li> <li>Add additional orders as necessary using "Add More" button</li> <li>Submit your orders</li> <li>Print orders for PACU staff</li> </ul>           |
| PACU         | ICU/PCU       | Use paper process<br>*Use paper order sets to enter new orders on ICU patients<br>*Re-order medications that must be continued in ICU                                                                                                    |

D

| 📧 OE.SVH (NEMEDTECHB/T                                   | EST.5.64.MIS/401/SVH          | ) - TEST | ,РОМ       |         |                 |         |                                 |             |
|----------------------------------------------------------|-------------------------------|----------|------------|---------|-----------------|---------|---------------------------------|-------------|
| Review Patient's Orders                                  |                               |          |            |         |                 | Tue,    | Jun 26 🛛 🔀                      | ~           |
| VIG,SAM - 35/M<br>DNR- DO NOT RESUS<br>Allergies/ADRs: N | <mark>CITATE</mark> 5 ft 0 ir |          |            | nda     | I IN<br>U/A W81 | 0000045 | W33S 3316/01<br>51/W61000016255 | ×<br>?<br>M |
| Allergies                                                |                               |          |            |         |                 |         |                                 |             |
|                                                          | Current                       | A11      | Session    |         |                 |         | View/Change<br>Renew/Repeat     | *           |
| - Category                                               | Orders                        | Pri      | Date/Time  | Status  | Stop            | My      | Hold Resume                     | ALI         |
| - TELEMETRY (1)                                          |                               |          |            |         | 1               |         | DC                              | ←           |
| TELEMETRY (WNUR)                                         |                               |          | 06/04      | Active  | 06706           |         | Undo                            | →           |
|                                                          |                               | Q2H      |            |         |                 |         | Order Sets                      | 1           |
| - RENEW (2)                                              |                               |          | 00.411     | 0-1:    | 00.012          |         | Orders                          | ļ           |
| URINARY CATHETER                                         |                               |          | 06/11      | Active  | 06/12           |         | Meds/Fluids                     | -           |
| URINARY CATHETER<br>- MEDICATIONS (12)                   |                               |          | 06/04      | Active  | 06/08           |         | Save as Set                     |             |
| Bisacodyl Supp (B                                        |                               |          | 06/22 0830 | linvPHA |                 | *       | Notifications                   | Ť           |
| PR 10 MG DAILYP                                          |                               |          | 00722 0030 | UNVERN  |                 |         | Cont from AMB                   |             |
| PRN CONSTIPATIO                                          |                               |          |            |         |                 |         | P                               |             |
| Senna Tab (Senoko)                                       |                               |          | 06/22 0830 | UnvPHA  |                 | *       | Transfer                        |             |
| PO 8.6 MG DAILY                                          |                               |          |            |         |                 |         | Discharge                       |             |
| PRN CONSTIPATION                                         |                               |          |            |         |                 |         | Preferences                     |             |
| Ciprofloxacin Tab (Cipro Tab)                            |                               |          | 05/23 2200 | Active  |                 | *       |                                 |             |
| ♀PO 500 MG DAILY                                         | 10.22                         |          |            | Renew   |                 |         | Submit                          |             |
| Ciprofloxacin Tab                                        | (Cipro Tab)                   |          | 05/23 2200 | Active  |                 | * 🗸     |                                 |             |
| ? 🛇 🖻                                                    | Review                        | •        | Order      | Docume  | ent Sig         | gn 🔤    | Return                          |             |

## Transfers In and Out of CPOE areas Transfer Screen

| PAML<br>meds<br>appear<br>at the | Image: Description of the description of the description | itton<br>ore<br>lers,<br>eds |   |
|----------------------------------|----------------------------------------------------------------------------------------------------|------------------------------|---|
| top                              | ASPIRIN SUPP* 600 MG SUPP<br>600 MG PR<br>RESTART IN 3 DAYS IF NO BLEEDING<br>SESSION.                                                                                                    |                              |   |
|                                  | RESIDE     Continued     I     O     O       WARFARIN* (COUMADIN*) 5 MG TAB     Continued     I     O     O       5 MG PO DAILY17     Reported     I     O     O       ASPIRIN CHEW* 81 MG TAB.CHEW     II     O     O     O       81 MG PO DAILY     Reported     I     O     O                                                                                                    |                              |   |
| Active                           | Inpatient Orders<br>- + TELEMETRY (1)<br>Howe Med Who Cont Stop                                                                                                    |                              |   |
| Meds                             | + TELEMETRY 06/04 Q2H     O     O     O       - + MEDICATIONS     (12)     Howe Med     Who     Cont     Stor       Oxycodone     Immediate-Rel     Tab     (RoxICODONE     Tab)     O3/19     1330     O     O                                                                                                    | orders                       |   |
| appear<br>in the                 | PO 5 MG Q4HPRN PRN MODERATE PAIN 4-6<br>Last Admin: 04/17/12 0929<br>HYDROMorphone Tab (Dilaudid Tab) 03/19 1630                                                                                                    |                              |   |
| bottom                           | P0 2 MG Q4HPRN PRN BREAKTHROUGH PAIN       Or stoppe         Last Adwin: 04/17/12 0929       Or stoppe         Morphine Inj 03/19 1630       O O         IV 2 MG 02HPRN PRN MODERATE PAIN 4-6       O O                                                                                                    |                              |   |
|                                  | IV 2 MG Q2HPRN PRH MODERATE PAIN 4-6       Chicking the chicking the chicking the         |                              |   |
|                                  | PO 325 MG DAILY Done Cancel Help                                                                                                    |                              | - |

# Once Submitted, Transfer orders will not be active until patient arrives on destination floor

| I                                                        |           |                  |             |
|----------------------------------------------------------|-----------|------------------|-------------|
| OE.SVH (NEMEDTECHB/TEST. 5. 64.MIS/181/SVH) - Bagchi,Sam |           |                  |             |
| Review Patient's Orders                                  |           | Fri, Sep 9       | × *         |
| CPOEPARALLEL,BEVERLY - 61/F DOB 01/23/50                 | ADM IN    | W23S 2316/       |             |
| FULL CODE                                                | U/A W8000 | 00192/W610000024 | 38 ?        |
| Allergies/ADRs: Penicillins                              |           |                  | 99          |
| Session Summary                                          |           |                  |             |
| 36381011 Sullimital Y                                    |           |                  | <u> </u>    |
|                                                          | $\frown$  |                  | <u>^  *</u> |
| Order Changes (12)                                       | Effective | Status           |             |
| 1. VITAL SIGNS (WNUR)                                    | x-fer     | Stop             | - RLL       |
| 2. CARDIAC DIET (WDIET)                                  | x-fer     | Stop             |             |
| 3. Heparin 5000 UNIT/0.5ML Inj                           | x-fer     | Stop             | _     →     |
| SQ 5000 UNIT Q8H                                         |           |                  |             |
| 4. Nitroglycerin SL Tab (Nitroquick S                    | x-fer     | Stop             |             |
| SL 0.4 MG Q5MPRN                                         |           |                  | +           |
| PRN CHEST PAIN/ ANGINA                                   |           |                  |             |
| 5. Aspirin Tab                                           | x-fer     | Stop             |             |
| PO 325 MG DAILY                                          |           |                  |             |
| 6. Acetaminophen Tab (Tylenol Tab)                       | x-fer     | Stop             |             |
| PO 650 MG Q4HPRN                                         |           |                  |             |
| PRN HEADACHE                                             |           |                  |             |
| 7. Alum HO/Mag HO/Simeth Liquid (Maal                    | x-fer     | Stop             | <b>-</b>    |
|                                                          |           |                  | _           |
|                                                          |           |                  |             |
| Password                                                 |           |                  |             |
|                                                          |           |                  |             |
|                                                          |           |                  |             |
| OK Cancel He                                             | elp       |                  |             |
|                                                          |           |                  |             |

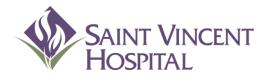

Use the F9 Key to access drop down menus on open entries. Not sure if there is a drop down menu, just click F9 to check.

### Allergies

## Allergies

Providers can add allergies directly into the system. This allows instant drug-allergy interaction checking for subsequent meds.

| PWM.VNE (NEMEDTECHB/TEST. 5. 64.MIS/181) - Bagchi                               | ,Sam          |               |                                               | וא          |                      |
|---------------------------------------------------------------------------------|---------------|---------------|-----------------------------------------------|-------------|----------------------|
| Review Patient's Orders                                                         |               |               | Fri, Sep 9 🛛 🔀                                | ~           |                      |
| CPOE,TUESDAY - 52/M<br>DO NOT RESUSCITATE<br>Allergies/ADRs: Aspirin            | ADM IN        | U/A W800000   | W14N 1409/01<br>166/W6100002172               | ×<br>?<br># |                      |
| Current All                                                                     | Session       |               | Allergies View/Change Renew/Repeat            |             | Click the<br>ALLERGY |
| - Category Orders Pri<br>+ LABORATORY (5)                                       | Date/Time St  | tatus Stop My | Hold Resume<br>DC<br>Undo                     | ✓ALL        | button to<br>begin   |
| + DIAGNOSTIC INAGING (1)<br>+ DIETARY (1)<br>+ CONSULTATIONS (1)                |               |               | Order Sets                                    | 1           | entering new         |
| - MEDICATIONS (13)<br>Ceftriaxone 1 GM Premix (Rocep 1 GM                       | 09/08 1200 Ac | ctive         | Orders<br>Meds/Fluids                         | <b>↓</b>    | allergies            |
| Premixed at 1 GM/50 ML<br>IV DAILY01200 100 ML/HR                               | 09/08 0900 Ac | ctive         | Save as Set<br>Notifications<br>Cont from AMB | ÷           |                      |
| Metoprolol Succinate XL Tab (Topro<br>シPO 100 MG DAILY<br>Morphine Inj          |               |               | Reconcile Meds<br>Transfer                    |             |                      |
| IV 2 MG Q6HPRN<br>PRN SEVERE PAIN 7-10                                          |               |               | Discharge<br>Preferences                      |             |                      |
| Hydrocodone Bit/Acetaminophen (Hyd<br>PO 1 EACH Q6HPRN<br>PRN MODERATE PAIN 4-6 | 09/07 1500 Ac | ctive         | ▼Submit                                       |             |                      |
| ? 🖸 🖻 Review                                                                    | Order Do      | ocument Sign  | Patient List                                  |             |                      |

## Allergy Management Screen

| OE.SVH (NEMEDTECHB/TEST.5.64.MIS/347/SVH) - Bagchi,              | Sam             |          |                  |                |       |                                 |         | Click DELETE to       |
|------------------------------------------------------------------|-----------------|----------|------------------|----------------|-------|---------------------------------|---------|-----------------------|
| Allergy Management                                               |                 |          |                  |                |       |                                 | ~       | remove erroneous      |
| TEST,CLINICAL REVIEW KEN - 27/M<br>FULL CODE 187.96 cm 122.47 kg | DOB 08/         | '06/84   |                  | I IN<br>1 W700 | 30010 | W14N 1401/01<br>14/W00000000182 | ×<br>?/ | allergies.            |
|                                                                  | _               |          |                  |                |       | View Details                    | 20      |                       |
| - Allergies for Interaction Checks (2)<br>Penicillins            | Type<br>Allergy | Severity | Date<br>09/07/11 | Ver            | Cmt   |                                 | 5<br>77 |                       |
| (PENICILLINS)                                                    | 1110199         |          | 01/01/11         | 165            |       | New                             |         | Click EDIT to         |
| HIVES                                                            |                 |          |                  |                |       | Delete 📕                        | *       | change coding of      |
| Latex<br>(LATEX)                                                 | Allergy         | Mild     | 09/01/11         | Yes            |       | Edit                            | HLL     | allergy as needed.    |
|                                                                  |                 |          |                  |                |       | Confirm                         | →       |                       |
| - Uncoded Allergies (0)                                          |                 |          |                  |                |       | Verify<br>NKA Unobtn            | t       | Click CONFIRM to      |
|                                                                  | A 11            | •        |                  |                |       | Audit Trail                     |         | certify that the      |
| Avoid using Uncoded                                              | •               |          |                  |                |       |                                 | Ē       | allergies listed are  |
| whenever possible be                                             | cause           | the      |                  |                |       | Select All                      | Ŧ       | U U                   |
| system <b>cannot</b> perfor                                      | m alle          | rgy,     |                  |                |       | Deselect All                    |         | accurate.             |
| duplication, or interac                                          | tion            | •        |                  |                |       | Undo All                        |         |                       |
| checking                                                         |                 |          |                  |                |       |                                 |         | Click FILE when       |
| Checking                                                         |                 |          |                  |                |       |                                 |         | allergy entry is      |
|                                                                  |                 |          |                  |                |       |                                 |         | complete. This        |
|                                                                  |                 |          |                  |                |       | File 🗲                          |         | finalizes the allergy |
|                                                                  |                 |          |                  |                |       | Return                          |         | and updates           |
|                                                                  |                 |          |                  |                |       |                                 |         |                       |
| 20                                                               |                 |          |                  |                |       |                                 |         | system.               |

## **Entering Allergies**

To add a new allergy, click the NEW button, then search for desired allergy. The ones that appear in the list are "Coded"

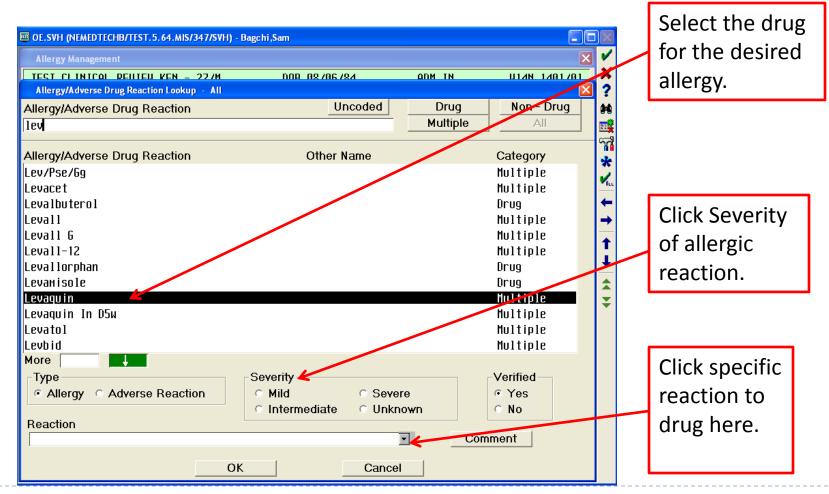

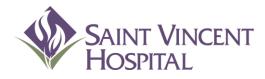

Use the F9 Key to access drop down menus on open entries. Not sure if there is a drop down menu, just click F9 to check.

### Admission Process Updating the Pre-Admission Med List

#### **Admission Process**

#### Updating the Pre-Admission Medication List (PAML)

After selecting a patient, click on Order, then click on Reconcile Meds.

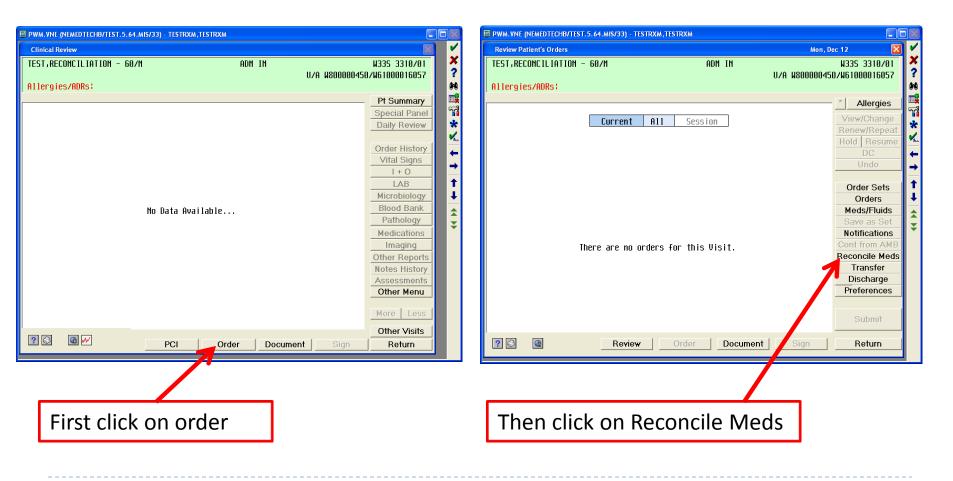

# Updating the Pre-Admission Medication List (PAML)

•Providers should make sure Allergies are updated first.

•This can be done from the Reconcile Meds Screen.

This screen will appear **blank** if patient has never had PAML entered electronically.
If there is already a PAML in the Medication Reconciliation screen the provider can add any additional missing medications by clicking Upd Med List

| PWM.VNE (NEMEDTECHB/TEST. 5. 64. MIS/33) - TESTR | XM, TESTRXM                                 |                                 |                    |
|--------------------------------------------------|---------------------------------------------|---------------------------------|--------------------|
| Medication Reconciliation                        |                                             | X X                             |                    |
| TEST, RECONCILIATION - 60/M                      |                                             | W33S X<br>Unit No:W800000450 ?  |                    |
| Allergies/ADRs:                                  |                                             | * Allergies                     |                    |
| Medication Reconciliation                        | Last updated by: [Profile not yet reviewed] | 50                              |                    |
|                                                  |                                             | View Detail<br>Renew Change     | Update Allergies   |
|                                                  |                                             | Prescriptions<br>Inpatient Meds | first              |
|                                                  |                                             | Upd Med List                    |                    |
|                                                  |                                             | Remove Assoc.                   |                    |
|                                                  |                                             | Print<br>? Check                | Click Upd Med List |
|                                                  |                                             | Remove                          | to begin entering  |
|                                                  | Patient's Profile has no eligible orders    |                                 | patient's PAML     |
|                                                  |                                             |                                 | patient's PAIVIL   |

•A type ahead lookup allows for Providers to easily find the medication they are looking for (brand or generic).

•Highlight the drug and press select when you find the correct medication.

- •Medications with an \* inform the provider that the medication is on formulary.
- •If the patient has no home meds click Set Profile to No Meds

| Update Med List                |                    |               | ×                              |
|--------------------------------|--------------------|---------------|--------------------------------|
| Se                             | et Profile to No M | eds 🧾         | Go to Favorites Undefined Med  |
| asp i                          |                    |               | Lookup by type Medical Equip   |
|                                |                    |               | Monograph Add to Favorites     |
| Name                           | Strength           | Dispense Form | n Trade Name                   |
| ASPIRIN BUFFERED*              | 325 MG             | TAB           | Bufferin*                      |
| ASPIRIN*                       | 81 MG              | TAB.CHEW      | BABY ASPIRIN*                  |
| ASPIRIN*                       | 81 MG              | TABEC         | Ecotr in*                      |
| ASPIRIN*                       | 325 MG             | TABLET        | BAYER ASPIRIN*                 |
| ASPIRIN*                       | 325 MG             | TABEC         | Ecotr in*                      |
| ASPIRIN*                       | 800 MG             | TABER         | Zorprin*                       |
| ASPIRIN/ACETAMINOPHEN/CAFFEINE | 1 EACH             | TABLET        | EXCEDRIN EXTRA STRENGTH GELCAP |
| ASPIRIN/ACETAMINOPHEN/CAFFEINE | 1 EACH             | TABLET        | EXCEDRIN MIGRAINE TABLET       |
| ASPIRIN/CAFFEINE/BUTALBITAL*   | 1 EA               | CAP           | Fiorinal*                      |
| ASPIRIN/DIPYRIDAMOLE*          | 25 MG/200 MG       | CAPCR         | AGGRENOX*                      |
| ASP IR IN/MEPROBAMATE          | 1 EACH             | TABLET        | EQUAGESIC TABLET               |
|                                |                    |               |                                |
| More                           | Select             | Done          |                                |

•Select a **pre-built order string** or manually type in the information provided by the patient.

•Note: the string with Qty and Refills should be reserved for prescription printing upon discharge.

•Required fields for inpatient ordering are <u>Dose, Units, Route and Frequency</u>.

•Instructions and Comments may be entered, but this info will not flow to inpatient

| orders                      | PWM.VNE (NEMEDTECHB/TES   | T.5.64.MIS/33) - TEST    | RXM,TESTRXM |            |           |                   |                            |                       |    |           |             |                                                                                                    |
|-----------------------------|---------------------------|--------------------------|-------------|------------|-----------|-------------------|----------------------------|-----------------------|----|-----------|-------------|----------------------------------------------------------------------------------------------------|
|                             | Medication Reconciliation |                          |             |            |           |                   |                            |                       |    |           | ×           | <                                                                                                    |
|                             | TEST, RECONCILIATION      | - 60/M                   |             |            |           |                   |                            |                       |    |           | W335        | <b>X</b><br>?                                                                                                    |
|                             | Allergies/ADRs: No K      | nown Allergies           |             |            |           |                   |                            |                       |    | Unit No:W | 800000450   | :<br>#                                                                                                    |
|                             |                           |                          |             |            |           |                   |                            |                       |    | *         | Allergies   |                                                                                                    |
| Click on the blue string    | Medication Reconciliat    | tion                     |             |            | Last upda | ited by: [Profile | e not yet revie            | wed]                  |    |           | ew Detail   | ria de la comoción de la comoción de la comoción de la comoción de la comoción de la comoción de la comoción de<br>Comoción de la comoción de la comoción de la comoción de la comoción de la comoción de la comoción de la comoción |
| Click of the blue string    |                           | Update Med List          |             |            |           |                   |                            |                       | ×  |           | ew Change   | *                                                                                                    |
| even though it is           |                           | ASPIRIN* (BAYE           |             | 325 MG TAB | LET       |                   |                            | Add to Favo           |    |           | scriptions  | RLL                                                                                                    |
| U U                         |                           | 0 Refil                  | ls          |            |           |                   |                            | Monogra<br>Replace/Ch |    |           | tient Meds  | 1                                                                                                    |
| already highlighted in      |                           |                          |             |            |           |                   |                            | Daily Dos             |    |           | d Med List  | -                                                                                                    |
| order for dose, units,      | ( (                       | Dose                     | Units       | Route      | Frequency | Qty               | Days Disp U                | nit Dofillo           | NS |           | ssociate    | L                                                                                                    |
|                             |                           | Dose                     |             | - Roule    | Frequency |                   |                            |                       |    | Rem       | iove Assoc. |                                                                                                    |
| etc. to populate.           |                           |                          |             |            |           |                   |                            |                       |    |           | Print       | * *                                                                                                    |
|                             |                           | Instructions<br>Comments |             |            |           | iagnosis<br>ate   | <ul> <li>Source</li> </ul> | •                     | -  |           | ? Check     |                                                                                                    |
|                             |                           | 325                      | MG          | PO         | DAILY     |                   |                            |                       | N  |           | Remove      |                                                                                                    |
|                             |                           | 325                      | MG          | PO         | DAILY     | 30                | TAB                        | 0                     | М  |           |             |                                                                                                    |
| Do NOT use                  |                           |                          |             |            |           |                   |                            |                       |    |           |             |                                                                                                    |
| instructions /commonts      |                           |                          |             |            |           |                   |                            |                       |    |           |             |                                                                                                    |
| instructions/comments       |                           |                          |             |            |           |                   |                            |                       |    |           |             |                                                                                                    |
| for <b>inpatient orders</b> |                           |                          |             |            |           |                   |                            |                       |    |           |             |                                                                                                    |
|                             |                           |                          |             |            |           |                   |                            |                       |    |           |             |                                                                                                    |
|                             |                           |                          |             |            |           |                   |                            |                       |    |           |             |                                                                                                    |
| 20                          |                           | 1                        |             |            |           |                   |                            |                       |    |           |             |                                                                                                    |
| 26                          |                           |                          |             | Done       |           | Cancel            |                            |                       |    |           |             |                                                                                                    |

# Updating the PAML Undefined Medications

•If there is a medication that the patient cannot identify click Undefined Med and enter any medication information using free text

| ровнот с с с на | 1 180           |             | - I Z I d      | ST TURKETTS | <b>.</b>       | · · ·       |                             |              |
|-----------------|-----------------|-------------|----------------|-------------|----------------|-------------|-----------------------------|--------------|
| Update Med List |                 | Set Profile | ta Na Made     | G           | to to Favorite |             | lefined Med                 |              |
| ]               |                 | Set Prome   | IO NO MEUS     |             | ookup by typ   |             |                             |              |
|                 |                 |             |                |             |                |             | dical Equip<br>to Favorites |              |
|                 |                 |             |                |             | Monograph      |             |                             | _            |
| Name            |                 | Strength    | Dispe          | ense Form   | Trade Name     | e           |                             |              |
|                 | Update Med List |             |                |             |                |             |                             |              |
|                 |                 |             |                |             |                |             | Rom                         | ove Favorite |
|                 | Elittle blue p  |             | nflict Check   | 5           |                |             |                             | onograph     |
|                 | 0 Refil         | 15          |                |             |                |             |                             | ace/Change   |
|                 |                 |             |                |             |                |             |                             | ily Dosing   |
|                 |                 |             |                |             |                |             |                             | ny bosing    |
|                 |                 |             |                |             |                |             |                             |              |
|                 |                 | Undefin     | ed Med will no | ot be evalu | ated for inte  | raction che | eckina.                     |              |
|                 | Medication 🐣    | Stren       |                |             | Form           |             |                             |              |
|                 | little blue pi  |             | <i>.</i>       |             |                | •           |                             |              |
|                 |                 |             |                |             |                |             |                             |              |
|                 | Dose            | Units       | Route          | Frequer     | icy Qty        | Days        | Disp Unit Re                | efills NS    |
|                 |                 |             | <b>•</b>       | BID         | •              | <b>-</b>    |                             | • •          |
| More            |                 |             |                |             |                |             |                             |              |
|                 | Instructions    |             |                | ▼           | Diagnosis      |             |                             | •            |
|                 | Comments        |             |                | •           | Date           | •           | Source                      | •            |
|                 |                 |             |                |             |                |             |                             |              |
|                 |                 |             |                |             |                |             |                             |              |
|                 |                 |             | Done           |             | Car            | ncel        |                             |              |

# Updating the PAML Changing Medications

•To change any medications in the PAML, highlight the med then click Change

| WTRAIN2,INDIA - 53/F       | DOB 03/04/58                                |                |                                                                                                    |        |        |   |         |        | linit                    | WTRA IN2<br>No : W800000204 |
|----------------------------|---------------------------------------------|----------------|----------------------------------------------------------------------------------------------------|--------|--------|---|---------|--------|--------------------------|-----------------------------|
| Allergies/ADRs: No Knowr   | Allergies                                   |                |                                                                                                    |        |        |   |         | -      | UITI                     | 101000000201                |
|                            |                                             |                |                                                                                                    |        |        |   |         |        |                          | * Allergies                 |
| Multination Reconciliation |                                             |                |                                                                                                    |        |        |   |         |        | STRXM on 01/24/12 0 0926 |                             |
|                            | - Pre-Admission Medication List (7)         |                |                                                                                                    |        | Review |   | Suspend | DC Cnc |                          | View Detail                 |
|                            | [little blue pill] No Conflict Check        |                |                                                                                                    | Taken> |        | 0 | 0       | 0 0    |                          | Rep. Chang                  |
|                            | BID<br>ROSUVASTATIN (Crestor) 40 MG TAB     | Repor ted      |                                                                                                    | Talian |        | 0 | 0       | 0 0    |                          | Prescriptions               |
|                            | 40 MG PO DAILY                              | Repor ted      |                                                                                                    | Taken> |        | 0 | 0       |        |                          | Inpatient Med               |
|                            | ST. JOHN'S WORT 300 MG TABLET               | KEPUI LEU      |                                                                                                    | Taken> |        | 0 | 0       | 00     |                          | Upd Med List                |
|                            | 300 MG PO                                   | Repor ted      |                                                                                                    |        |        | Ŭ | Ŭ       |        |                          |                             |
|                            | ATENOLOL* (Tenormin*) 25 MG TAB             |                |                                                                                                    | Taken> |        | 0 | 0       | 00     |                          | Associate                   |
|                            | 25 MG PO DAILY                              | Repor ted      |                                                                                                    | Tunen/ |        | - | -       |        |                          | Remove Assoc                |
|                            | LISINOPRIL/HYDROCHLOROTHIAZIDE (ZESTORETIC) | nop of tou     |                                                                                                    | Taken> |        | 0 | 0       | 00     |                          |                             |
|                            | 1 EA PO DAILY                               | Repor ted      |                                                                                                    |        |        |   |         |        |                          | Print                       |
|                            | METFORMIN HCL (GLUMETZA) 500 MG TABERGR24H  |                | <last< td=""><td>Taken&gt;</td><td></td><td>0</td><td>0</td><td>0 0</td><td></td><td>? Check</td></last<> | Taken> |        | 0 | 0       | 0 0    |                          | ? Check                     |
|                            | 500 MG PO DAILY                             | Repor ted      |                                                                                                    |        |        |   |         |        |                          | Remove                      |
|                            | ASPIRIN* (Ecotrin*) 81 MG TABEC             |                |                                                                                                    | Taken> |        | 0 | 0       | 00     |                          | -                           |
|                            | 81 MG PO DAILY                              | Repor ted      |                                                                                                    |        |        |   |         |        |                          |                             |
|                            | + Cancelled Home Meds (7)                   |                |                                                                                                    |        |        |   |         |        | ]                        |                             |
|                            |                                             |                |                                                                                                    |        |        |   |         |        |                          |                             |
|                            |                                             |                |                                                                                                    |        |        |   |         |        |                          |                             |
|                            |                                             |                |                                                                                                    |        |        |   |         |        |                          |                             |
|                            |                                             |                |                                                                                                    |        |        |   |         |        |                          |                             |
|                            |                                             |                |                                                                                                    |        |        |   |         |        |                          |                             |
|                            |                                             |                |                                                                                                    |        |        |   |         |        |                          |                             |
|                            |                                             |                |                                                                                                    |        |        |   |         |        |                          |                             |
|                            |                                             |                |                                                                                                    |        |        |   |         |        |                          |                             |
|                            |                                             |                |                                                                                                    |        |        |   |         |        |                          | Dana                        |
|                            |                                             |                |                                                                                                    |        |        |   |         |        |                          | Done                        |
|                            |                                             |                |                                                                                                    |        |        |   |         |        |                          |                             |
|                            |                                             |                |                                                                                                    |        |        |   |         |        |                          |                             |
|                            | No conflict checking is prov                | vided for [] r | nedicati                                                                                                  | UIIS.  |        |   |         |        |                          |                             |

#### **Changing Medications**

#### •Click Replace/Change then enter the replacement medication

| OE.SVH (NEMEDTECHB/TEST.5.64.MIS/48/S | /H) - TESTRXM,TESTRXM                                              | A CONTRACTOR OF A CONTRACT OF                                                                                                    |                                     | ×                                                                |
|---------------------------------------|--------------------------------------------------------------------|----------------------------------------------------------------------------------------------------|-------------------------------------|------------------------------------------------------------------|
| Medication Reconciliation             |                                                                    |                                                                                                    | 8                                   |                                                                  |
| WTRAIN2, INDIA - 53/F                 | DOB 03/04/                                                         | 58                                                                                                    | WTRAIN2<br>Unit No:W800000204       | <b>X</b><br>?                                                    |
| Allergies/ADRs: No Known A            | llergies                                                           |                                                                                                    |                                     | 9-6                                                              |
| Medication Reconciliation             |                                                                    | Last updated by: TESTRXM,TEST                                                                                                    | TRXM on 01/24/12 @ 0926 * Allergies |                                                                  |
|                                       | - Pre-Admission Medication List (7)                                | Last Taken Review Cont Suspend DC Cnc                                                                                                    | View Detail                         | *                                                                |
|                                       | [little blue pill] No Conflict Check                               | <pre></pre>                                                                                                    | Renew Change                        |                                                                  |
|                                       | BID<br>ROSUVASTATIN (Crestor) 40 MG TAB                            | Reported         O         O< | Prescriptions                       |                                                                  |
|                                       | 40 MG PO DALLY                                                     | Remnand                                                                                                    | Inpatient Meds                      | → I                                                              |
|                                       | ST. JOHN'S WOF<br>300 MG PO                                        | Check Remove Favorite                                                                                                    | Upd Med List                        | <b>†</b>                                                         |
|                                       | ATENOLOL* (Ter BID 0 Refills                                       | Monograph                                                                                                    | Associate<br>Remove Assoc.          | 1 I                                                              |
|                                       | 25 MG PO DA                                                        | Replace/Change                                                                                                    | Remove Assoc.                       |                                                                  |
|                                       | LISINOPRIL/HYI<br>1 EA PO DAI                                      | Daily Dosing                                                                                                    | Print                               | ↓ ₹                                                              |
|                                       | METFORMIN HCL                                                      |                                                                                                    | ? Check                             |                                                                  |
|                                       | 500 MG PO C 🔥 Undefined Med                                        | will not be evaluated for interaction checking.                                                                                                    | Remove                              |                                                                  |
|                                       | ASPIRIN* (Ecol Medication Strength<br>81 MG P0 DF little blue pill |                                                                                                    |                                     |                                                                  |
|                                       | + Cancelled Hd                                                     | - Pre-Admission Medication List (7)                                                                                                    |                                     | eview Cont Suspend DC Cnc                                        |
|                                       | Dose Units Rou                                                     | •                                                                                                    | <last taken=""></last>              |                                                                  |
|                                       |                                                                    | BID Update Med List                                                                                                    | Set Profile to No Meds Go to        | Favorites Undefined Med                                          |
|                                       | Instructions                                                       |                                                                                                    |                                     |                                                                  |
|                                       | Comments                                                           | 40 MG PO Df risperidone                                                                                                    |                                     | Sup by type     Medical Equip       mograph     Add to Favorites |
|                                       |                                                                    | ST. JOHN'S WOF<br>300 Mg Po                                                                                                    | MO                                  | Add to Fayontes                                                  |
|                                       | Renew as Rx                                                        | ATENOLOL* (Ter Name                                                                                                    | Strength Dispense Form Tra          | ade Name                                                         |
|                                       |                                                                    | 25 MG PO DA RISPERIDONE MICROSPHERES                                                                                                    |                                     | SPERDAL CONSTA                                                   |
|                                       |                                                                    | LISINOPRIL/HYC RISPERIDONE*                                                                                                    |                                     | sperdal*                                                         |
|                                       |                                                                    | 1 EA PO DAI RISPERIDONE∗                                                                                                    | 0.5 MG TAB Ri                       | sperdal*                                                         |
|                                       |                                                                    | METFORMIN HCL RISPERIDONE*                                                                                                    | 0.5 MG TAB Ri                       | sperdal M-Tab∗                                                   |
|                                       |                                                                    | 500 MG PO (RISPERIDONE*                                                                                                    | 1 MG TAB Ri                         | sperdal*                                                         |
|                                       | No conflict checking is p                                          |                                                                                                    | 1 MG TAB Ris                        | sperdal M-Tab∗                                                   |
|                                       |                                                                    | 81 MG PO DA RISPERIDONE*                                                                                                    |                                     | sperdal Oral Soln∗                                               |
|                                       |                                                                    | + Cancelled Hd RISPERIDONE*                                                                                                    |                                     | sperdal M-Tab∗                                                   |
|                                       |                                                                    | R ISPER IDONE*                                                                                                    |                                     | SPERDAL*                                                         |
|                                       |                                                                    | RISPERIDONE*                                                                                                    |                                     | sperdal*                                                         |
|                                       |                                                                    | RISPERIDONE*                                                                                                    |                                     | SPERDAL M-TAB*                                                   |
|                                       |                                                                    | RISPERIDONE*                                                                                                    |                                     | SPERDAL M-TAB*                                                   |
|                                       |                                                                    | R I SPER I DONE *<br>R I SPER I DONE *                                                                                                    |                                     | SPERDAL*<br>sperdal Consta*                                      |
|                                       |                                                                    |                                                                                                    |                                     | 3PCI UG1 CUIISEd*                                                |
| 29                                    |                                                                    |                                                                                                    | Select Done                         |                                                                  |
|                                       |                                                                    |                                                                                                    |                                     |                                                                  |

Notice that all entered meds will now appear under "Pre-Admission medication List"

| ED;REC - 56/F                           |           |                        |           |           |        |      | W335               |
|-----------------------------------------|-----------|------------------------|-----------|-----------|--------|------|--------------------|
|                                         |           |                        |           |           |        |      | Unit No:W800000498 |
| llergies/ADRs: No Known Allergies       |           |                        |           |           |        |      |                    |
| le ication Reconciliation               | Laetu     | pdated by: TEST        |           | ₽⊻M op 01 | 101112 | ര 16 | Allergies          |
| - Pre-Admission Medication List (5)     | Last u    | Last Taken             | Review Co | _         |        | Cnc  | View Detail        |
| CARVEDILOL* (Coreg*) 3.125 MG TAB       |           | <last taken=""></last> |           |           |        |      | Renew Chance       |
| 3.125 MG PO Q12H                        | Reported  |                        |           |           |        |      |                    |
| LISINOPRIL* (Zestril*) 10 MG TAB        | -         | <last taken=""></last> | C         | ) 0       | 0      | 0    | Prescriptions      |
| 10 MG PO DAILY                          | Reported  |                        |           |           |        |      | Inpatient Med      |
| ROSUVASTATIN (CRESTOR) 5 MG TABLET      |           | <last taken=""></last> | C         | ) 0       | 0      | 0    | Upd Med List       |
| 5 MG PO DAILY                           | Reported  |                        |           |           |        |      | Associate          |
| TAMSULOSIN HCL* (Flomax*) 0.4 MG CAP    |           | <last taken=""></last> | c         | ) 0       | 0      | 0    | Remove Asso        |
| 0.4 MG PO DAILY                         | Repor ted |                        |           |           |        |      |                    |
| ASPIRIN* (BAYER ASPIRIN*) 325 MG TABLET |           | <last taken=""></last> | c         | ) 0       | 0      | 0    | Drint              |
| 325 MG PO DAILY                         | Repor ted |                        |           |           |        |      | Print              |

Last Taken Information (optional)

The provider can enter any last taken information by clicking on <Last Taken>.No fields are required.

| lication Reconciliation             |           |       |                    |       |     |      |          | unst u          | odated                                                                                                    | by: TES  | FRXM,TE            | STR) | <m 12="" 1:<="" on="" th=""><th>2/11</th><th>@ 0930</th><th>0 Allergie</th><th>5</th></m> | 2/11 | @ 0930       | 0 Allergie   | 5   |
|-------------------------------------|-----------|-------|--------------------|-------|-----|------|----------|-----------------|----------------------------------------------------------------------------------------------------|----------|--------------------|------|-------------------------------------------------------------------------------------------|------|--------------|--------------|-----|
| - Home Meds (7)                     |           |       |                    |       |     |      |          |                 | Last                                                                                                    | Taken    | Review             | Cont | Suspend                                                                                   | DC   | Cnc          | View Deta    | il  |
| TAMSULOSIN HCL* (F                  | lonax*)   | 0.4   | MG CAP             |       |     |      |          |                 |                                                                                                    | Taken>   |                    | 0    | 0                                                                                         | 0    | 0            | Renew Cha    | nge |
| 0.4 MG PO DAILY                     |           |       |                    |       |     |      | Re       | por te <b>s</b> |                                                                                                    |          |                    |      |                                                                                           |      |              | Prescriptio  | าร  |
| ROSUVASTATIN (CRES                  | TORD 5 M  | IG TA | BLET               |       |     |      |          |                 | ₹Last                                                                                                    | Taken>   |                    | 0    | 0                                                                                         | 0    | 0            | Inpatient Me |     |
| 5 MG PO DAILY                       |           |       | <b>AD</b>          |       |     |      | Re       | ported          |                                                                                                    | <b>.</b> |                    | -    |                                                                                           | -    |              |              |     |
| LISINOPRIL* (Zestr                  | 11×) 10   | MG 1  | AB                 |       |     |      | <b>D</b> |                 | <last< td=""><td>Taken≻</td><td></td><td>0</td><td>0</td><td>0</td><td>0</td><td>Upd Med L</td><td></td></last<> | Taken≻   |                    | 0    | 0                                                                                         | 0    | 0            | Upd Med L    |     |
| 10 MG PO DAILY<br>CLOPIDOGREL* (Pla |           |       |                    |       |     |      | RE       | ported          | -                                                                                                    | _        |                    |      |                                                                                           | -    |              | Associate    |     |
|                                     | Last Take | m     |                    |       |     |      |          |                 |                                                                                                    |          |                    |      |                                                                                           |      | $\mathbf{X}$ | Remove Ass   | 0C. |
| CARVEDILOL* (Core                   | ARVED I L |       |                    |       | 125 | MG T | AB       |                 |                                                                                                    |          |                    |      |                                                                                           |      | H            |              |     |
| 3.125 MG PO Q1                      | 3.125     | MG F  | PO Q12             | H     |     |      |          |                 |                                                                                                    |          |                    |      |                                                                                           |      |              | Print        |     |
| ZOLPIDEM TARTRATE                   |           |       |                    |       |     |      |          |                 |                                                                                                    |          |                    |      |                                                                                           |      |              | ? Check      |     |
| 5 MG PO BEDTIM                      | Date      |       |                    |       |     |      |          |                 |                                                                                                    | Time     |                    |      |                                                                                           |      |              | Remove       |     |
| ASPIRIN∗ (BAYER A                   | Date      |       |                    |       |     |      |          |                 |                                                                                                    | Time     |                    |      |                                                                                           |      |              |              |     |
| 325 MG PO DAIL                      | Decer     | ther  |                    |       | 201 | 1    |          |                 |                                                                                                    | Dose     |                    |      |                                                                                           |      |              |              |     |
|                                     |           |       | ue Wed             | l Thu |     |      |          |                 |                                                                                                    |          |                    |      |                                                                                           |      |              |              |     |
|                                     |           |       |                    | 1     | 2   | 3    |          | Today           |                                                                                                    | Informat | ion Sou            | се   |                                                                                           |      |              |              |     |
|                                     | 4         | 5     | 6 7                | 8     | 9   | 10   | <        | Month           | >                                                                                                    |          |                    |      |                                                                                           | •    |              |              |     |
|                                     | 11        | 12 1  | 3 14               | 15    | 16  | 17   | <        | Year            | >                                                                                                    | Medicati | on Purpo           | ose  |                                                                                           | _    |              |              |     |
|                                     | 18        | 9 2   | 0 21               | 22    | 23  | 24   |          |                 |                                                                                                    |          |                    |      |                                                                                           |      |              |              |     |
|                                     | 25 7      | 26 2  | 7 28               | 29    | 30  | 31   |          |                 |                                                                                                    | Commer   |                    |      |                                                                                           | _    |              |              |     |
|                                     |           |       |                    |       |     |      |          |                 |                                                                                                    | patient  | has not            | take | n this                                                                                    | -    |              |              |     |
|                                     |           |       |                    |       |     |      |          |                 |                                                                                                    | Attentio | Boquir             | .40  |                                                                                           |      |              |              |     |
|                                     |           |       | /n Date<br>/n Dose |       | e   |      |          |                 |                                                                                                    |          | n Requir<br>s 🗆 No | eur  |                                                                                           |      |              |              |     |
|                                     | E UN      | кпоч  | n Dos              | 9     |     |      |          |                 |                                                                                                    | re ⊻     | 5 1 10             |      |                                                                                           |      |              |              |     |
|                                     |           |       |                    |       |     |      |          |                 |                                                                                                    |          |                    |      |                                                                                           |      |              |              |     |
|                                     |           |       |                    |       |     |      |          |                 |                                                                                                    |          |                    |      |                                                                                           |      |              |              |     |

Last Taken Information (optional)

The date/time the dose was last taken will appear beside the medication.
If the provider clicks "Yes" under Attention Required, the box under last taken will be highlighted in yellow to alert other providers.

| Aedication Reconciliation                                  |           |                            |            |                |        |                |                    |
|------------------------------------------------------------|-----------|----------------------------|------------|----------------|--------|----------------|--------------------|
| EST,RECONCILIATION - 60/M                                  |           |                            |            |                |        |                | W33S               |
| llergies/ADRs: No Known Allergies                          |           |                            |            |                |        |                | Unit No:W800000450 |
| edication Reconciliation                                   | Leatur    | a data di kur TECI         |            | XM an 10/1     | 0.11.1 | @ <u>000</u> / | * Allergies        |
|                                                            | Lasiu     | pdated by: TEST            | Review Con |                | _      |                | View Detail        |
| - Home Meds (7)<br>TAMSULOSIN HCL* (Flomax*) 0.4 MG CAP    |           | Last Taken<br>≺Last Taken≻ |            | t Suspend<br>O |        | Cnc<br>O       | Renew Change       |
| 0.4 MG PO DAILY                                            | Repor ted |                            |            | l .            | Ŭ      | Ŭ              |                    |
| ROSUVASTATIN (CRESTOR) 5 MG TABLET                         | •         | <last taken=""></last>     | 0          | 0              | 0      | 0              | Prescriptions      |
| 5 MG PO DAILY                                              | Repor ted |                            |            |                |        |                | Inpatient Mede     |
| LISINOPRIL* (Zestril*) 10 MG TAB                           |           | <last taken=""></last>     | 0          | 0              | 0      | 0              | Upd Med List       |
| 10 MG PO DAILY                                             | Repor ted |                            |            |                |        |                | Associate          |
| CLOPIDOGREL* (Plavix*) 75 MG TAB                           |           | i                          | 0          | 0              | 0      | 0              | Remove Assoc       |
| 75 MG PO DAILY                                             | Repor ted | 12/04/11 0900              |            |                |        |                |                    |
| CARVEDILOL* (Coreg*) 3.125 MG TAB                          |           | $\nabla$                   | 0          | 0              | 0      | 0              | Print              |
| 3.125 MG PO Q12H                                           | Reprinted |                            |            |                |        |                |                    |
| ZOLPIDEM TARTRATE* (Ambien*) 5 MG TABLET                   |           | ĺ                          | 0          | 0              | 0      | 0              | ? Check            |
| 5 MG PO BEDTIMEPRN                                         | Reported  |                            |            | +              |        | _              | Remove             |
| ASPIRIN* (BAYER ASPIRIN*) 325 MG TABLET<br>325 MG PO DAILY | Reported  | <last taken=""></last>     | 0          | 0              | 0      | 0              |                    |

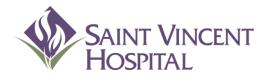

Use the F9 Key to access drop down menus on open entries. Not sure if there is a drop down menu, just click F9 to check.

## Admission Process Reconciling Medications

## Reconciling Meds Two places to Reconcile Medications

- Transfer Function- If the admission process will utilize the Transfer function (ED admission, OR, etc.) Most of the time you will
  - 1. Update the PAML in Reconcile Meds
  - 2. Then address whether to continue, suspend, discontinue or cancel meds in the Transfer routine
  - 3. Then click Add More to add any order sets, orders, or meds/fluids for admission orders
- Reconcile Meds- If the admission process will bypass the Transfer function (direct admissions)
   This will be less likely
  - 1. Update the PAML in Reconcile Meds
  - 2. Stay in the Reconcile Meds routine to continue, suspend, discontinue or cancel meds
  - 3. Order additional order sets, orders, or meds/fluids from the main CPOE screen

Most of the time you will use **Transfer** to **Reconcile Meds** 

## Reconciling Meds from "Transfer"

•After all meds in the PAML have been entered, <u>go to the Transfer</u> routine to continue, suspend, discontinue or cancel medications.

| Medication Reconciliation                            |                     |                        |             |         |     |      |                          | ~        |                                                                                                    |
|------------------------------------------------------|---------------------|------------------------|-------------|---------|-----|------|--------------------------|----------|----------------------------------------------------------------------------------------------------|
| MED,REC - 56/F<br>Allergies/ADRs: No Known Allergies |                     |                        |             |         |     | Un   | W33S<br>it No:W800000498 | ×<br>?   |                                                                                                    |
|                                                      |                     |                        |             |         |     |      | * Allergies              |          |                                                                                                    |
| Medication Reconciliation                            | Last u              | pdated by: TES         |             |         | _   |      |                          | <b>7</b> |                                                                                                    |
| - Pre-Admission Medication List (5)                  |                     |                        | Review Cont |         | DC  |      | View Detail              | *        |                                                                                                    |
| CARVEDILOL* (Coreg*) 3.125 MG TAB                    | <b>D</b>            | <last taken=""></last> | 0           | 0       | 0   | 5    | Renew Change             | <b>1</b> |                                                                                                    |
| 3.125 MG PO Q12H<br>LISINOPRIL* (Zestril*) 10 MG TAB | Reported            | <last taken=""></last> | 0           | 0       | 0   | _    | Prescriptions            |          |                                                                                                    |
| 10 MG PO DAILY                                       | Repor ted           | ALDST TOKEN            |             |         |     |      | Inpatient Meds           |          |                                                                                                    |
| ROSUVASTATIN (CRESTOR) 5 MG TABLET                   | nepor LEU           | <last taken=""></last> | 0           | 0       | 0   | 5    | Upd Med List             | -        |                                                                                                    |
| 5 MG PO DAILY                                        | Repor ted           |                        |             | -       | -   |      | Associate                | Ť        |                                                                                                    |
| TAMSULOSIN HCL* (Flomax*) 0.4 MG CAP                 |                     | <last taken=""></last> | 0           | 0       | 0   | 2    | Remove Assoc.            | Ŧ        |                                                                                                    |
| 0.4 MG PO DAILY                                      | Repor ted           |                        |             |         |     |      |                          |          |                                                                                                    |
| ASPIRIN* (BAYER ASPIRIN*) 325 MG TABLET              |                     | <last taken=""></last> | 0           | 0       | 0   | 5    | Print                    | Ŧ        |                                                                                                    |
| 325 MG PO DAILY                                      | Repor ted           |                        |             |         |     |      |                          |          |                                                                                                    |
|                                                      |                     |                        |             |         |     |      | ? Check<br>Remove        |          |                                                                                                    |
|                                                      |                     |                        |             |         |     |      | Done                     |          | After done<br>updating the PAM<br>click on Return,<br>then proceed with<br>the Transfer<br>process. |
| No conflict checking is                              | provided for [ ] me | edications.<br>Review  | Order       | Documen | - [ | Sign | Return                   |          | p. cocce.                                                                                           |

## Reconciling Meds from "Transfer"

#### •Click Transfer

| OE.SVH (NEMEDTECHB/TEST.5. | .64.MIS/293/SVH) - TESTRXM,TESTRXM |                                                 |          |
|----------------------------|------------------------------------|-------------------------------------------------|----------|
| Review Patient's Orders    |                                    | Wed, Jan 4 🛛 🛛 🗸                                | 1        |
| MED,REC - 56/F             | ADM IN                             | W335 3306/02 ×<br>U/A W800000498/W61000016842 ? |          |
| Allergies/ADRs: No Kn      | own Allergies                      | U/A W800000498/W61000016842                     |          |
| ,                          |                                    | * Allergies                                     |          |
|                            | Current All Session                |                                                 |          |
|                            |                                    | Renew/Repeat                                    |          |
|                            |                                    | Hold Resume                                     | <b>L</b> |
|                            |                                    | Undo                                            |          |
|                            |                                    |                                                 | -        |
|                            |                                    | Order Sets<br>Orders                            |          |
|                            |                                    | Meds/Fluids                                     | -        |
|                            |                                    | Save as Set                                     |          |
|                            |                                    | Notifications<br>Cont from AMB                  |          |
| 11                         | here are no orders for this Visit. | Reconcile Meds                                  |          |
|                            |                                    | Transfer                                        |          |
|                            | Discharge<br>Preferences           |                                                 |          |
|                            |                                    |                                                 |          |
|                            |                                    | Submit                                          |          |
| ? 🛇 🔞                      | Review Order Docume                | nt Sign Return                                  |          |

# Reconciling Meds from "Transfer"

•Continued medications will appear under Inpatient Orders.

# •After addressing all meds under PAML, click on Add More and then order any additional orders necessary for the admission.

•When finished, click Done then Submit.

| Continue Orders Upon Transfer                                           |                           |                           |   |                        |           |                |             |     |
|-------------------------------------------------------------------------|---------------------------|---------------------------|---|------------------------|-----------|----------------|-------------|-----|
| MED,REC - 56/F<br>Allergies/ADRs: No Known Allergies                    | ADM IN                    |                           |   | U/A I                  | W80000049 | W339<br>8/W610 |             |     |
|                                                                         | Previous Page   Page 1 of | Next Page                 |   |                        | -         | Add            | Mor         | Э   |
| - Pre-Admission Medication List                                         |                           |                           | R | <mark>eview</mark> Cor | it Susper | nd I           | DC          | Cnc |
| LOSARTAN/HYDROCHLOROTHIAZIDE (HYZAAR)<br>1 TAB PO DAILY                 | 100 MG/12.5 MG            | C<br>Reported             | 1 | 0                      | 0         |                | 0           | 0   |
| CARVEDILOL* (Coreg*) 3.125 MG TAB<br>3.125 MG PO 012H                   |                           | Continued C<br>Reported   | 1 |                        |           |                |             |     |
| LISINOPRIL* (Zestril*) 10 MG TAB<br>10 MG PO DAILY                      |                           |                           | 1 | 0                      | 0         |                | 0           | 0   |
| ROSUVASTATIN (CRESTOR) 5 MG TABLET<br>5 MG PO DAILY                     |                           | Converted C               | 1 |                        |           |                |             |     |
| TAMSULOSIN HCL* (Flomax*) 0.4 MG CAP<br>0.4 MG PO DAILY                 |                           |                           | i | 0                      | 0         |                | •           | 0   |
| ASPIRIN* (BAYER ASPIRIN*) 325 MG TABLE<br>325 MG PO DAILY               | T                         | Reported<br>(<br>Reported | D | 0                      | ۲         |                | 0           | 0   |
|                                                                         |                           | KEPUI LEU                 |   |                        |           |                |             | _   |
| <mark> Inpatient Orders</mark><br>- + Νew Orders added for Transfer (2) |                           |                           |   |                        | Home Med  |                | ont<br>Rемо | _   |
| Carvedilol Tab (Coreg Tab) 01/04 2100<br>P0 6.25 MG 012H                |                           |                           |   |                        | i         | MIIU           | O           | 76  |
| Sinvastatin Tab (ZoCOR Tab) 01/05 1700<br>PO 20 MG DAILY17              | ]                         |                           |   |                        | i         |                | 0           |     |

# Reconciling Meds

| Button  | Admission/Inpatient Result                                                                                                    | Discharge Result                                                                             |
|---------|----------------------------------------------------------------------------------------------------|----------------------------------------------------------------------------------------------|
| Cont    | Continues home medication by placing an <b>inpatient order</b> for the same medication.                                                              | The same medication will show up in the PAML and the inpatient med list                      |
| Suspend | The medication is <b>held</b> for a defined period of time                                                                                           | The medication will show up in the PAML again to be continued or stopped                     |
| DC      | Use if the patient was taking but is no longer taking the medication                                                                                 | This will show up as <b>"Stop taking"</b> on the discharge paperwork                         |
| Cnc     | Use ONLY if a medication was entered in <b>error</b> (e.g. wrong patient, wrong med) or if the patient states they have never taken this medication. | This will <b>not</b> appear at all on the discharge screen or the discharge <b>paperwork</b> |

| 🖼 OE.SVH (NEMEDTECHB/TEST.5.64.MIS/24/SVH) - TESTRXM,TESTRXM | Ŵ               |        |       |             |             | . 6 |          |
|--------------------------------------------------------------|-----------------|--------|-------|-------------|-------------|-----|----------|
| Continue Orders Upon Transfer                                |                 |        |       |             |             | ×   | ~        |
| TEST, RECONCILIATION - 60/M                                  | ADM IN          |        |       | WB          | 335 3310/01 |     | X        |
| · · · · · · · · · · · · · · · · · · ·                        |                 | U      | /A W8 | 00000450/WC | 61000016057 |     | ?        |
| Allergies/ADRs: No Known Allergies                           |                 |        |       |             |             |     | 96       |
|                                                              |                 |        |       | A           | dd More     |     |          |
| Previous Page                                                | Page 1 of 1 Nex | t Page |       |             |             |     | 3        |
|                                                              |                 | _      |       |             |             |     | *        |
| – Home Meds                                                  |                 | Review | Cont  | Suspend     | DC Cnc      |     | -<br>Ruu |
| TAMSULOSIN HCL* (Flomax*) 0.4 MG CAP                         | (               | 1      | 0     | 0           | 0 0         |     | * ALL    |
| 0.4 MG PO DAILY                                              | Repor ted       |        |       |             |             |     | +        |

# **Reconciling Meds**

Click the gray "Cont" to select which medications you wish to continue.
Notice the system will tell you which meds are formulary vs. non-formulary.
If you choose to continue a Non Formulary med, the system will launch you into Meds/Fluids to order an alternative or a patient's own med.

| OE.SVH (NEMEDTECHB/TEST.5.64.MIS/293/                                                            | VH) - TESTRXM,TESTRXM                                                                                                    |                   |                   |   | BX                     |
|--------------------------------------------------------------------------------------------------|----------------------------------------------------------------------------------------------------|-------------------|-------------------|---|------------------------|
|                                                                                                  |                                                                                                    |                   |                   | × | <b>•</b>               |
| MED,REC - 56/F<br>Allergies/ADRs: No Known Aller                                                 |                                                                                                    | W<br>1800000498/W | 335-331<br>610000 |   | ×<br>?                 |
|                                                                                                  | Previous Page   Page   of   Next Page                                                                                                    | A                 | dd Mor            | e | 1<br>1<br>1<br>1<br>1  |
| <ul> <li>Pre-Admission Medication L<br/>LOSARTAN/HYDROCHLOROTHIAZI<br/>1 TAB PO DAILY</li> </ul> | DE (HYZAAR) 100 MG/12.5 MG                                                                                                    | t Signat          | 0                 | 0 | <b>√</b> <sub>ku</sub> |
| CARVEDILOL* (Coreg*) 3.125<br>3.125 MG PO Q12H                                                   | Continue Ambulatory Orders for Visit                                                                                                    | 0                 | 0                 | 0 | <b>→</b>               |
| LISINOPRIL* (Zestril*) 10<br>10 MG PO DAILY                                                      | <ul> <li>✓ - Formulary (4)</li> <li>✓ CARVEDILOL* (Coreg*) 3.125 MG TAB 3.125 MG PO Q12H Reported</li> </ul>                                                                                                    | 0                 | 0                 | 0 | 1                      |
| ROSUVASTATIN (CRESTOR) 5 N<br>5 Mg Po Daily                                                      | v         LISINOPRIL* (Zestril*) 10 M6 TAB         10 M6 P0 DAILY         Reported           v         TAMSULOSIN HCL* (Flomax*) 0.4 M6 CAP         0.4 M6 P0 DAILY         Reported                                                         | 0                 | 0                 | 0 | *                      |
| TAMSULOSIN HCL* (Flomax*)<br>0.4 Mg Po Daily                                                     | ASPIRIN* (BAYER ASPIRIN*) 325 MG TABLET 325 MG PO DAILY Reported     Ann Formulary (2)                                                                                                    | 0                 | 0                 | 0 |                        |
| ASPIRIN* (BAYER ASPIRIN*)<br>325 Mg Po Daily                                                     | v         LOSARTAM/HYDROCHLOROTHIAZIDE         (HYZAAR)         100         MG/12.5         MG         1         TAB         PReported           v         ROSUVASTATIN         (CRESTOR)         5         MG         TAB         PReported | 0                 | 0                 | 0 |                        |
|                                                                                                  | OK Cancel                                                                                                    |                   |                   |   |                        |

If you click on the Cont button, a box will appear. The system will tell you which medications are formulary and which are nonformulary.

## **Reconciling Meds Non Formulary**

If you choose to continue a Non Formulary medication, you will be brought to the Meds/Fluids lookup.

| 👜 OE.SVH (NEMEDTECHB/TEST.5.              | 64.MIS/293/SVH) - TESTRXM,TESTRXM                                                                            |      |                 |          |                | ð        |
|-------------------------------------------|----------------------------------------------------------------------------------------------------|------|-----------------|----------|----------------|----------|
| Continue Orders Upon Transf               |                                                                                                    |      |                 |          | ×              |          |
| MED,REC - 56/F<br>Allergies/ADRs: No Kn   |                                                                                                    | W800 | W3<br>000498/W6 |          | 06/02<br>16842 | ×<br>?   |
|                                           |                                                                                                    |      | A               | dd Mo    | re             | i<br>T   |
|                                           | All Medications ROSUVASTATIN (CRESTOR) 5 MG TABLET 5 MG PO DAILY Reported Medication Compounds Non-Formulary |      |                 |          |                | ĥ        |
| - Pre-Admission Med                       |                                                                                                    |      | Suspend         | DC       | Cnc            | *        |
| LOSARTAN/HYDROCHL                         |                                                                                                    |      | 0               | 0        | 0              | <b>1</b> |
| 1 TAB PO DAILY                            |                                                                                                    |      |                 |          | -              | +        |
| CARVEDILOL* (Core                         | Medications Fluids                                                                                           |      | 0               | 0        | 0              | -        |
| 3.125 MG PO Q1                            |                                                                                                    |      |                 |          |                | 1        |
| LISINOPRIL* (Zest                         |                                                                                                    |      | 0               | 0        | 0              | ļ        |
| 10 MG PO DAILY                            |                                                                                                    |      |                 | <u> </u> |                |          |
| ROSUVASTATIN (CRE                         |                                                                                                    |      | 0               | 0        | 0              |          |
| <u>5 MG PO DAILY</u><br>TAMSULOSIN HCL* ( | + Abacavir Tab                                                                                               |      | 0               | 0        | 0              | ¥        |
| 0.4 MG PO DAIL                            | + Abatacept Inj<br>+ ABC Tab                                                                                 |      | 0               | 0        |                |          |
| ASPIRIN* (BAYER A                         | + Abelcet Inj                                                                                                |      | 0               | 0        | 0              |          |
| 325 MG PO DAIL                            |                                                                                                    |      | Ŭ               | ľ        | Ŭ              |          |
|                                           | + Abilify Tab                                                                                                |      |                 |          |                |          |
|                                           | + Acamprosate Tab                                                                                            |      |                 |          |                |          |
|                                           | + Acarbose Tab                                                                                               |      |                 |          |                |          |
|                                           | + Accolate Tab                                                                                               |      |                 |          |                |          |
|                                           | + Accupril Tab                                                                                               | -    |                 |          |                |          |
|                                           | Select Done Help                                                                                             |      |                 |          |                |          |
|                                           |                                                                                                    |      |                 |          |                |          |

# Reconciling Meds Non Formulary

•The non formulary med will appear in the blue header.

•Begin typing the medication to check if there is a hospital approved therapeutic substitution.

•If there is no therapeutic substitution, either

•Order an alternative medication

OR

• Click on Non-Formulary to order a patient's own medication (refer to section on Non-formulary and Patient Own Med orders).

| OE.SVH (NEMEDTECHB/TEST.5.64  | I.MIS/293/SVH) - TESTRXM,TESTRXM                                           |         |         |          | ð×     |  |
|-------------------------------|----------------------------------------------------------------------------|---------|---------|----------|--------|--|
| Continue Orders Upon Transfer |                                                                            |         |         | ×        | -      |  |
| MED,REC - 56/F                | ADM IN                                                                     | W       | 335 330 | 36702    | ×<br>? |  |
|                               | U/A W8000                                                                  |         |         |          |        |  |
| Allergies/ADRs: No Know       | n Allergies                                                                |         |         |          | 24     |  |
|                               | All Medicatic is ROSUVASTATIN (CRESTOR) 5 MG TABLET 5 MG PO DAILY Reported |         | dd Mor  | <u>e</u> |        |  |
| I I                           | Addication Compounds Non-Formulary                                         | 1       |         |          | 3      |  |
| - Pre-Admission Med R         | Lookup by Type Monograph                                                   | Suspend | DC      | Cnc      | *      |  |
| LOSARTAN/HYDROCHL             |                                                                            | 0       | 0       | 0        | ALI    |  |
| 1 TAB PO DAILY                | Prev Page Favorites Full Formulary Next Page                               |         |         |          | - →    |  |
| CARVEDILOL* (Core             | Medications Fluids                                                         | 0       | 0       | 0        | →      |  |
| 3.125 MG PO Q1                |                                                                            |         |         |          |        |  |
| LISINOPRIL* (Zest             | + Rosuvastatin 10mg = Zocor 40mg                                           | 0       | 0       | 0        |        |  |
| 10 MG PO DAIL                 | + Rosuvastatin 20mg = Zocor 80mg                                           |         |         |          | +      |  |
| ROSUVASTATIN (CRE             | + Rosuvastatin 40mg=Lipitor 80mg                                           | 0       | 0       | 0        |        |  |
| 5 MG PO DAILY                 | + Rosuvastatin 5mg = Zocor 20mg                                            |         |         |          |        |  |
|                               |                                                                            |         |         |          |        |  |

## Reconciling Meds Combination Products

You must enter each medication <u>separately</u>.Type the first medication in the combo product.

| OE.SVH (NEMEDTECHB/TEST.5.                                 | 64.MIS/293/SVH) - TESTRXM,TESTRXM                                                                  |              |         |          | . ð ×                                                                            |
|------------------------------------------------------------|----------------------------------------------------------------------------------------------------|--------------|---------|----------|----------------------------------------------------------------------------------|
| Continue Orders Upon Transfo                               |                                                                                                    |              |         | ×        | ₃ ✓<br>×                                                                         |
| MED,REC - 56/F<br>Allergies/ADRs: No Kni                   | W33S_3306/02<br>W800000498/W61000016842                                                            |              |         |          |                                                                                  |
|                                                            | All Medications LOSARTAN/HYDROCHLOROTHIAZIDE (HYZAAR) 100 MG/12.5 MG 1 T B PReported Non-Formulary |              | dd Moi  | re       | 14<br>17<br>17<br>17<br>17<br>17<br>17<br>17<br>17<br>17<br>17<br>17<br>17<br>17 |
| - Pre-Admission Med<br>Losartan/Hydrochl<br>1 tab Po daily | LOSAR Lookup by Type Monograph                                                                     | Suspend<br>O | DC<br>O | Cnc<br>O | ✓<br>₩<br>₩                                                                      |
| CARVEDILOL* (Core<br>3.125 MG PO QI                        | Medications Fluids                                                                                 | 0            | 0       | 0        | →<br>t                                                                           |
| LISINOPRIL* (Zest<br>10 Mg po daily<br>Rosuvastatin (Cre   | -     Losartan Tab       O     PO       O     GI TUBE                                              | 0            | 0       | 0        | ↓<br>★                                                                           |
| <u> </u>                                                   |                                                                                                    | 0            | 0       | 0        | ÷                                                                                |
| 0.4 MG PO DAIL<br>Aspirin* (bayer f<br>325 Mg Po Dail      |                                                                                                    | 0            | 0       | 0        | L                                                                                |
|                                                            |                                                                                                    |              | 1       |          | L                                                                                |
|                                                            |                                                                                                    |              |         |          |                                                                                  |
|                                                            | Select Done Help                                                                                   |              |         |          |                                                                                  |

### Reconciling Meds Combination Products

•After entering the first medication in the combo product click <u>Add More</u> then click Meds/Fluids

| OE.SVH (NEMEDTECHB/TEST.5.64.MI         | S/293/SVH) - TESTRXM TESTRXM                                                                                                    |                                    |                   |                                                                                                    |                                                                                                    |
|-----------------------------------------|----------------------------------------------------------------------------------------------------|------------------------------------|-------------------|----------------------------------------------------------------------------------------------------|----------------------------------------------------------------------------------------------------|
| Continue Orders Upon Transfer           |                                                                                                    |                                    |                   | ~                                                                                                    |                                                                                                    |
| MED,REC - 56/F                          | ADM IN                                                                                                    |                                    | W335 3306/02      | ×                                                                                                    |                                                                                                    |
| HEDJNEC 30/1                            |                                                                                                    | U/A W800000498/W                   |                   | ?                                                                                                    |                                                                                                    |
| Allergies/ADRs: No Known                | Allergies                                                                                                    |                                    |                   | 96                                                                                                    |                                                                                                    |
|                                         |                                                                                                    |                                    | Add More          | <b></b>                                                                                                    |                                                                                                    |
|                                         | Previous Page   Page   of   Next                                                                                                 | Page                               |                   | - The second second second second second second second second second second second second second second second                                                                                                    |                                                                                                    |
| - Pre-Admission Medica                  |                                                                                                    | × 1d                               | DC Cnc            | *                                                                                                    |                                                                                                    |
| LOSARTAN/HYDROCHLORO                    | Preview/Edit                                                                                                    |                                    | 0 0               | - And And And And And And And And And And                                                                                                    |                                                                                                    |
| 1 TAB PO DAILY                          | Add I                                                                                                    | Add to Favorites                   |                   | • •Then order the coce                                                                                                    | nd modication                                                                                                    |
| CARVEDILOL* (Coreg*)                    | Orders                                                                                                    | Save as Set                        | 0 0               | •Then order the second<br>second<br>seco | nd medication                                                                                                    |
| 3.125 MG PO Q12H                        | Order Se                                                                                                    | ets —                              | 0 0               | t                                                                                                    |                                                                                                    |
| LISINOPRIL* (Zestril<br>10 MG PO DAILY  | Orders Pri Start/Se Meds/Fit                                                                                                    | ids rections Qty Details           |                   | in the combo produc                                                                                                    | <u>.</u> †                                                                                                    |
| ROSUVASTATIN (CRESTO                    | Aspirin Tab 325 MG PO DAILY 01/05 090 Cancel                                                                                     | Avail                              | 0 0               |                                                                                                    |                                                                                                    |
| 5 MG PO DAILY                           | ☑ Carvedilol Tab 3.125 MG PO 01/04 2100                                                                                          | Avail                              |                   | -                                                                                                    |                                                                                                    |
| TAMSULOSIN HCL* (Flo                    | ☑         Lisinopril Tab 10 MG PO DAILY         01/05 0900           ☑         Tamsulosin Cap 0.4 MG PO DAILY         01/05 0900 | OE.SVH (NEMEDTECHB/TEST. 5. 64.MIS | 5/293/SVH) - TEST | RXM, IES IRXM                                                                                                    |                                                                                                    |
| 0.4 MG PO DAILY<br>ASPIRIN* (BAYER ASPI | ☑ Losartan Tab 100 MG PO DAILY 01/05 0900                                                                                        | Continue Orders Upon Transfer      |                   |                                                                                                    |                                                                                                    |
| 325 MG PO DAILY                         |                                                                                                    | MED,REC - 56/F                     |                   | ADM IN                                                                                                    |                                                                                                    |
|                                         |                                                                                                    | 1120/1120 30/1                     |                   |                                                                                                    | U/A W80000049                                                                                                    |
|                                         |                                                                                                    | Allergies/ADRs: No Known A         | llergies          |                                                                                                    | 0/11 000000013                                                                                                    |
|                                         |                                                                                                    | HILE GIESTIDIAST IIO KIIOWII H     | 11161 9165        |                                                                                                    |                                                                                                    |
|                                         |                                                                                                    |                                    |                   | Previous Page 1 of 1 Nex                                                                                                    | t Page                                                                                                    |
|                                         |                                                                                                    |                                    |                   | PLEVIOUS PAUE   Page   Uf     Hex                                                                                                    | L Paye                                                                                                    |
|                                         |                                                                                                    |                                    |                   |                                                                                                    |                                                                                                    |
|                                         |                                                                                                    | - Pre-Admission Medica             | Preview/Edit      |                                                                                                    | $\mathbf{X}$                                                                                                    |
|                                         | Done Cancel He                                                                                                    | LOSARTAN/HYDROCHLORO               |                   |                                                                                                    | Id More Add to Favorites                                                                                                    |
|                                         |                                                                                                    | I THE PU DHILY                     |                   |                                                                                                    |                                                                                                    |
|                                         |                                                                                                    | CARVEDILOL* (Coreg*)               |                   | Clear                                                                                                    | Unchecked Save as Set                                                                                                    |
|                                         |                                                                                                    | <u>3.125 MG PO Q12H</u>            |                   |                                                                                                    |                                                                                                    |
|                                         |                                                                                                    | LISINOPRIL* (Zestril               | All Medicatio     | ns 0 Order(s) Selected                                                                                                    |                                                                                                    |
|                                         |                                                                                                    | 10 MG PO DAILY                     | Medication        |                                                                                                    | npounds Non-Formulary                                                                                                    |
|                                         |                                                                                                    | ROSUVASTATIN (CRESTO               |                   |                                                                                                    | ip by Type Monograph                                                                                                    |
|                                         |                                                                                                    | 5 MG PO DAILY                      | HYDROCH           |                                                                                                    | in of the second second |
|                                         |                                                                                                    | TAMSULOSIN HCL* (Flor              |                   |                                                                                                    |                                                                                                    |
|                                         |                                                                                                    | 0.4 MG PO DAILY                    |                   | Prev Page Favorites Full Formul                                                                                                    |                                                                                                    |
|                                         |                                                                                                    | ASPIRIN∗ (BAYER ASPI               |                   | Medications Fluids                                                                                                    |                                                                                                    |
|                                         |                                                                                                    | 325 MG PO DAILY                    |                   |                                                                                                    |                                                                                                    |
|                                         |                                                                                                    |                                    |                   | chlorothiazide Tab                                                                                                    |                                                                                                    |
|                                         |                                                                                                    |                                    | O P0              |                                                                                                    |                                                                                                    |
| 10                                      |                                                                                                    |                                    | O GI TU           | BE                                                                                                    |                                                                                                    |
| 43                                      |                                                                                                    |                                    |                   |                                                                                                    |                                                                                                    |
| •                                       |                                                                                                    |                                    |                   |                                                                                                    |                                                                                                    |

## Reconciling Meds Changing Dose, Frequency, etc.

•After choosing to continue the medication, click on Avail

| OE.SVH (NEMEDTECHB/TEST.5.        | .64.MIS/293/SVH) - TESTRXM,TESTRXM |                                       |                        |                               |             |                       |             |                    |            |           |          |                 |
|-----------------------------------|------------------------------------|---------------------------------------|------------------------|-------------------------------|-------------|-----------------------|-------------|--------------------|------------|-----------|----------|-----------------|
|                                   |                                    |                                       |                        |                               | 💌 🖌         |                       |             |                    |            |           |          |                 |
| MED,REC - 56/F                    | IDA                                | I IN                                  | 11/A 11                | W33S_330<br>800000498/W610000 |             |                       |             |                    |            |           |          |                 |
| Allergies/ADRs: No Kr             | nun Allerniec                      |                                       | 6711 HC                | _                             |             |                       |             |                    |            |           |          |                 |
| ſ                                 | Preview/Edit                       |                                       |                        | Add Mor                       |             |                       |             |                    |            |           |          |                 |
|                                   |                                    | Add More                              | Add to Favorites       |                               | 1           |                       |             |                    |            |           |          |                 |
| - Pre-Admission Me                |                                    | Clear Unchecked                       | Save as Set            | iuspend DC                    | Cnc 🕺       |                       |             |                    |            |           |          |                 |
| LOSARTAN/HYDROCH                  |                                    |                                       |                        | 0                             | 0           |                       |             |                    |            |           |          |                 |
| 1 TAB PO DAIL                     |                                    | tart/Service <mark>Series Dire</mark> |                        |                               | ←           | - N / -               | I           |                    | I          |           | <b>.</b> |                 |
| CARVEDILOL* (Cor<br>3.125 Mg Po ( | ☑ Carvedilol Tab 3.125 MG PO 01    | /04 2100                              | Avail 🖊                |                               | ○ •         | •ivia                 | ke anv no   | ecessary c         | nan        | ges       | το       |                 |
| LISINOPRIL* (Zes                  |                                    |                                       |                        | 0 0                           | 0           |                       | •           | •                  |            | 9         |          |                 |
| 10 MG PO DAIL                     |                                    |                                       |                        |                               | Ŭ 🖡         | the                   | dose/fre    | n                  |            |           |          |                 |
| ROSUVASTATIN (CF                  |                                    |                                       |                        | 0 0                           | •           | the                   |             | Ч                  |            |           |          |                 |
| 5 MG PO DAILY<br>TAMSULOSIN HCL*  |                                    |                                       |                        |                               | ¥           |                       |             |                    |            |           | _        |                 |
| 0.4 MG PO DAI                     |                                    | OE.SVH (NEMEDTECHB/TEST.5             | . 64.MIS/293/SVH) - TE | STRXM, TESTRXM                |             |                       |             |                    |            |           |          | <u>P</u>        |
| ASPIRIN* (BAYER                   |                                    |                                       |                        |                               |             |                       |             |                    |            |           | ×        |                 |
| <u>325 MG PO DAI</u>              |                                    | MED,REC - 56/F                        |                        |                               |             | ADM IN                |             |                    | W          | 1335 330  | 36702    | ×               |
|                                   |                                    |                                       |                        |                               |             |                       |             | U/A W80            | 10000498/W | 1610000   | 16842    | ?               |
|                                   |                                    | Allergies/ADRs: No K                  | nun Allerniec          |                               |             |                       |             |                    |            |           |          | 24              |
|                                   |                                    |                                       | Preview/Edit           |                               |             |                       |             | ×                  | <u>ا</u>   | Add Mor   | e        | <b>1</b>        |
|                                   |                                    |                                       |                        |                               |             |                       | Add More    | Add to Favorites   |            |           |          | 5               |
|                                   | Done Canc                          |                                       |                        |                               |             |                       |             |                    |            |           |          | *               |
| -                                 |                                    | <ul> <li>Pre-Admission Me</li> </ul>  |                        |                               |             |                       |             | ×                  | iuspend    |           | Cnc      | ✓ <sub>Ru</sub> |
|                                   |                                    | LOSARTAN/HYDROCH                      |                        |                               |             |                       |             | Add to Favorites   | 0          | 0         | 0        |                 |
|                                   |                                    | 1 TAB PO DAIL                         |                        | 2H                            |             |                       |             | Show This Location |            | $\square$ |          | ←               |
|                                   |                                    | CARVEDILOL* (Cor                      |                        |                               |             |                       |             | Monograph          | 0          | 0         | 0        | - →             |
|                                   |                                    | 3.125 MG PO (                         |                        | ose/Units                     |             | ections               | PRN Start   | Stop               |            | +         |          | 1               |
|                                   |                                    | LISINOPRIL* (Zes                      |                        | 125 MG                        | <b>↓</b> 01 | <sup>24 A</sup> 9, 21 | ■ N ■ 01/04 |                    | 0          | 0         | 0        | l i             |
|                                   |                                    | 10 MG PO DAIL                         |                        | (Neme)                        |             |                       | Pendir      | ig                 |            | +         | -        |                 |
|                                   |                                    | ROSUVASTATIN (CF                      |                        | <none><br/>3.125 MG</none>    |             |                       | N-          |                    | 0          | 0         | 0        | <b>±</b>        |
|                                   |                                    | 5 MG PO DAILY                         |                        | 6.25 MG                       |             | Close                 | Help        | 1                  | 0          | 0         | 0        | Ŧ               |
|                                   |                                    | TAMSULOSIN HCL*<br>0.4 Mg Po Dai      |                        | 12.5 MG                       |             |                       |             |                    |            |           | 0        |                 |
|                                   |                                    | ASPIRIN* (BAYER                       |                        | 25 MG                         |             |                       |             |                    | 0          | 0         | 0        |                 |
|                                   |                                    | 325 MG PO DAI                         |                        | :0 ther>                      |             |                       |             |                    | Ŭ          |           | 0        |                 |
|                                   |                                    | 323 110 FU DHI                        |                        | (Clear>                       |             |                       |             |                    |            |           |          |                 |
|                                   |                                    |                                       |                        | (Cancel>                      |             |                       |             |                    |            |           |          |                 |
|                                   |                                    |                                       |                        |                               |             |                       |             |                    |            |           |          |                 |
|                                   |                                    |                                       |                        |                               |             |                       |             |                    |            |           |          |                 |
|                                   |                                    |                                       | 1                      |                               |             |                       |             |                    |            |           |          |                 |
|                                   |                                    |                                       |                        | D                             |             | 0                     | 11-1-       |                    |            |           |          |                 |
|                                   |                                    |                                       |                        | Done                          |             | Cancel                | Help        |                    |            |           |          |                 |
| 44                                |                                    |                                       |                        |                               |             |                       |             |                    |            |           |          |                 |
| <b>F</b> 44                       |                                    |                                       |                        |                               |             |                       |             |                    |            |           |          |                 |

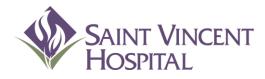

Use the F9 Key to access drop down menus on open entries. Not sure if there is a drop down menu, just click F9 to check.

### **Ordering Medications and IV Fluids**

### **Ordering Medications**

To order a medication, select the Meds/Fluids button to the right of the profile. Note: Do NOT select Orders.

| PWM.VNE (NEMEDTECHB/TEST.5.64.MIS/210) - TEST,P | ом         |        |            |      |     |                            |          |
|-------------------------------------------------|------------|--------|------------|------|-----|----------------------------|----------|
| Review Patient's Orders                         |            |        |            | Tł   | ıu, | Sep 8 🛛 🔀                  | ~        |
| ADMIN, TEST - 56/F DOB 05.                      | /05/55     | A      | DM IN      |      |     | W14N 1412/01               | X        |
| DO NOT INTUBATE 5 ft 6 in 70.307 kg             |            |        | U/A W800   | 1000 | 05  | 8/W6100000903              | ?        |
| Allergies/ADRs: Penicillins                     |            |        |            |      |     |                            | 8        |
|                                                 |            |        |            |      | •   | * Allergies                |          |
| Current All                                     | Session    |        |            |      |     | View/Change                | ហ៍       |
|                                                 | JC331011   |        |            |      |     | Renew/Repeat               | *        |
| - Category Orders Pri                           | Date/Time  | Status | Stop       | My   |     | Hold Resume                | <b>K</b> |
| + LABORATORY (13)                               | -          |        | · · · ·    |      |     | DC                         | +        |
| + DIETARY (4)                                   |            |        |            |      |     | Undo                       | →        |
| + CONSULTATIONS (3)                             |            |        |            |      |     |                            | <b>↑</b> |
| - MEDICATIONS (20)                              | 1          |        | 1          |      |     | Order Sets                 |          |
| Acetylcysteine Inj (Acetadote Inj)              | 09/07 1700 | UnvPHA | 1 bag      |      |     | Orders                     | 2        |
| 7030.681 MG (100 MG/KG)                         |            |        | 09/08 0859 |      |     | Meds/Fluids<br>Save as Set |          |
| in NS 1000 ML                                   |            |        |            |      |     | Notifications              | Ŧ        |
| IV Q16H 64.697 MLS/HR (6.25 MG/KG/HR            |            | 0-11   |            |      |     | Cont from AMB              |          |
| Lisinopril Tab (ZeSTRIL Tab)<br>タPO 10 MG DAILY | 09/02 0900 | Active |            | *    |     | Reconcile Meds             |          |
| Prasugrel Tab (Effient Tab)                     | 09/02 0900 | Active |            | ×    |     | Transfer                   |          |
| PO 10 MG DAILY                                  | 03/02 0300 |        |            |      |     | Discharge                  |          |
| D50W Ini                                        | 09/01 1630 | Active |            | ×    |     | Preferences                |          |
| SOUNTING                                        |            |        |            |      |     |                            |          |
| PRN HYPOGLYCEMIA                                |            |        |            |      |     | Submit                     |          |
| Insulin Aspart Inj (NovoLOG Inj)                | 09/01 1630 | Active |            | ×    | -   | Capillit                   |          |
| ? 🖸 🕼 Review                                    | Order      | Docume | ent Sigr   | 1    | 1   | Patient List               |          |
|                                                 |            |        |            |      |     |                            |          |

# **Ordering Medications**

1. Begin to type the medication either by generic name or trade name and select the appropriate option by clicking on the (+)

| PWM.VNE (NEMEDTECHB/TEST. 5.64.MIS/210) - TEST, POM                |                                                                           |                                |
|--------------------------------------------------------------------|---------------------------------------------------------------------------|--------------------------------|
| Review Patient's Orders                                            | Thu, Sep 8 🔀 🎽                                                            |                                |
| ADMIN, TEST - 56/F DOB 05/05/55                                    | ADM IN W14N 1412/01                                                       |                                |
| DO NOT INTUBATE 5 ft 6 in 70.307 kg<br>Allergies/ADRs: Penicillins | PWM. VNE (NEMEDTECHB/TEST. 5. 64. MIS/210) - TEST, POM                    |                                |
|                                                                    | Review Patient's Orders                                                   | Thu, Sep 8 🛛 🗙 🗸               |
| All Medications 0 Order(s) Select                                  |                                                                           | W14N 1412/01 🎽                 |
| Medication<br>IBUPR                                                | DO NOT INTUBATE 5 ft 6 in 70.307 kg U/A W&<br>Allergies/ADRs: Penicillins | 300000058/W6100000903 <b>?</b> |
|                                                                    |                                                                           |                                |
| Prev Page Favorites Ful                                            | All Medications 0 Order(s) Selected                                       | 🔼 📩                            |
| Medications                                                        | Medication     Compounds       IBUPRO     Lookup by Type                  | Monograph                      |
| + Ibuprofen 100MG/5ML Susp                                         |                                                                           |                                |
| + Ibuprofen Tab                                                    | Prev Page Favorites Full Formulary Next                                   |                                |
|                                                                    | . Medications Fluids                                                      | →                              |
|                                                                    | + Ibuprofen 100MG/5ML Susp                                                | <b>!</b> !                     |
|                                                                    | - Ibuprofen Tab                                                           | <b>+</b>                       |
|                                                                    |                                                                           | <b>*</b>                       |
|                                                                    |                                                                           | <b>`</b>                       |
|                                                                    |                                                                           |                                |
|                                                                    | 2. Select the appropriate                                                 | -                              |
|                                                                    | route of administration.                                                  |                                |
| Select Dor                                                         |                                                                           | - I                            |
|                                                                    |                                                                           | 1                              |
|                                                                    |                                                                           |                                |
| 47                                                                 | Select Done Help                                                          |                                |

### Ordering Medications Pick the String!

#### 1. Select the dose

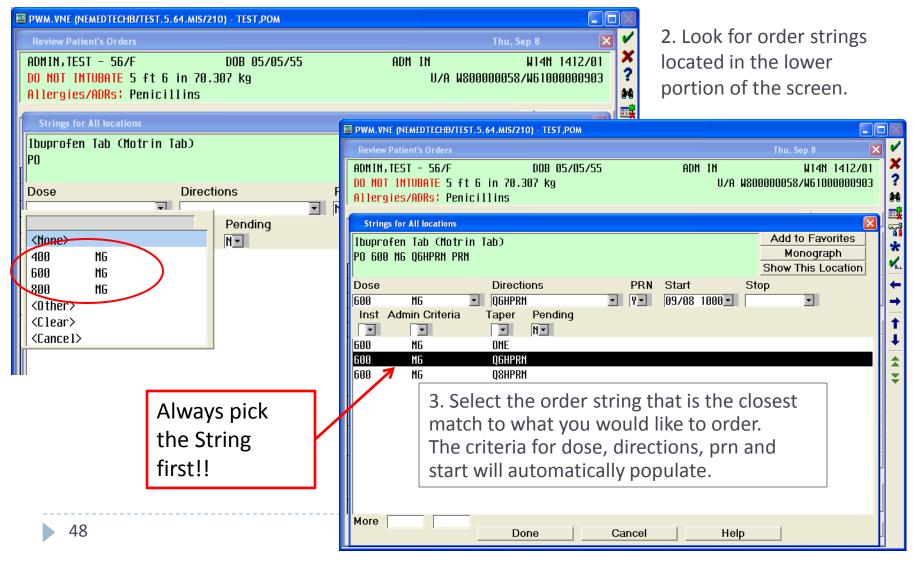

# Ordering Medications PRN reasons

If the medication is PRN, click on PRN and select an option. You can free text PRN reasons. When finished, click Done.

| E | B PWM. VNE (NEMEDTECHB/TEST. 5.64. MIS/210) - TEST, POM                                                                                                    |         |  |  |  |  |  |  |  |  |
|---|----------------------------------------------------------------------------------------------------|---------|--|--|--|--|--|--|--|--|
|   | Review Patient's Orders Thu, Sep 8                                                                                                    | ~       |  |  |  |  |  |  |  |  |
|   | ADMIN,TEST - 56/F         DOB         05/05/55         ADM         IN         W14N         1412/01           DO         NOT         INTUBATE         5         ft         6         in         70.307         kg         U/A         W800000058/W61000000903         Allergies/ADRs:         Penicillins | ×<br>?  |  |  |  |  |  |  |  |  |
|   | Strings for All locations                                                                                                    | 1<br>77 |  |  |  |  |  |  |  |  |
|   | Ibuprofen Tab (Motrin Tab)       Add to Favorites         P0 600 MG Q6HPRN PRN       Monograph         Show This Location       Show This Location                                                                                                    | *       |  |  |  |  |  |  |  |  |
|   | Dose Directions PRN Start Stop                                                                                                    | +       |  |  |  |  |  |  |  |  |
|   | 600 MG 🖸 Q6HPRN 💽 VV 189782 1888 V                                                                                                    | →       |  |  |  |  |  |  |  |  |
|   | Inst Admin Criteria Taper Pending Administer as PRN?                                                                                                    | 1       |  |  |  |  |  |  |  |  |
|   | 600 MG ONE                                                                                                    | •       |  |  |  |  |  |  |  |  |
|   | 600         MG         QGHPRN           600         MG         03HPRN <none></none>                                                                                                    |         |  |  |  |  |  |  |  |  |
|   | 600 MG Q8HPRN <none><br/>Breakthrough Pain</none>                                                                                                    | ¥       |  |  |  |  |  |  |  |  |
|   | Fever                                                                                                    |         |  |  |  |  |  |  |  |  |
|   | Mild Pain 1-3                                                                                                    |         |  |  |  |  |  |  |  |  |
|   | Moderate Pain 4-6                                                                                                    |         |  |  |  |  |  |  |  |  |
|   | Severe Pain 7-10                                                                                                    |         |  |  |  |  |  |  |  |  |
|   | <clear></clear>                                                                                                    |         |  |  |  |  |  |  |  |  |
|   | <pre></pre> <pre></pre>                                                                                                    |         |  |  |  |  |  |  |  |  |
|   |                                                                                                    |         |  |  |  |  |  |  |  |  |
| Ľ | More Done Cancel Help                                                                                                    |         |  |  |  |  |  |  |  |  |

# Ordering Medications Changing directions

If you wish to change the Directions, click on the box and either scroll or begin to type the new directions you would like.

| PWM.VNE (NEMEDTECHB/TEST.5.64.MIS/210) - TEST,POM                  |                                    |
|--------------------------------------------------------------------|------------------------------------|
| Review Patient's Orders                                            | Thu, Sep 8 🛛 🗹                     |
| ADMIN, TEST - 56/F DOB 05/05/55                                    | ADM IN 🛛 🛛 🕺 🕺                     |
| DO NOT INTUBATE 5 ft 6 in 70.307 kg                                | U/A W80000058/W6100000903 ?        |
| Allergies/ADRs: Penicillins                                        |                                    |
| Strings for All locations                                          |                                    |
|                                                                    | Add to Eavorites                   |
| Ibuprofen Tab (Motrin Tab)<br>PO 600 MG Q6HPRN PRN (Mild Pain 1-3) | Monograph                          |
|                                                                    | Show This Location                 |
| Dose Directions I                                                  | PRN Start Stop                     |
| я парияна в общана в обра                                          | •                                  |
| Inst Admin Criteria                                                |                                    |
| Q6HPRN                                                             |                                    |
|                                                                    | 1500, 1300, 2100                   |
| 600 MG Q8HPRN                                                      |                                    |
| 1000 110 1000 -                                                    | )900                               |
|                                                                    | 1900, 1300, 1700, 2100             |
| QIDPRN                                                             |                                    |
|                                                                    |                                    |
|                                                                    | 1800, 2000                         |
|                                                                    |                                    |
|                                                                    | 0000, 0200, 0400, 0600, 0800, 1000 |
| RTQ2HPRN                                                           |                                    |
|                                                                    |                                    |
| More                                                               | ri -                               |
| Done Can                                                           | cel Help                           |

# Ordering Medications Admin Time, Start/Stop Date & Time

When ordering scheduled medications, ALWAYS look at the Directions, Start, and Stop fields. The start date and time will always default to the NEXT scheduled time.

|                | PWM.VNE (NEMEDTECHB/TEST.5.64.MIS/395) - TEST,POM                                                                                               | x          |                   |
|----------------|----------------------------------------------------------------------------------------------------|------------|-------------------|
|                | Review Patient's Orders Thu, Sep 8                                                                                                    | 3          |                   |
|                | ADMIN, TEST - 56/F DOB 05/05/55 ADM IN W14N 1412/0                                                                                              |            |                   |
|                | DO NOT INTUBATE 5 ft 6 in 70.307 kg         U/A W800000058/W6100000903           Allergies/ADRs; Penicillins         V/A W800000058/W6100000903 | } <b>?</b> |                   |
|                |                                                                                                    |            |                   |
|                | Strings for All locations                                                                                                    |            |                   |
|                | Metoprolol Tartrate Tab (Lopressor Tab)       Add to Favorites         P0 25 M6 Q12H       Monograph                                            | *          |                   |
|                | Show This Location                                                                                                    | - ALL      | Start             |
| Admin Time:    | Dose Directions PRN Start Stop                                                                                                    | -          | Date/Time:        |
| n this         | 25 MG ILL 09, 21 IL 09/08 2100 I<br>Inst Admin Criteria Taper Pending                                                                           |            | In this           |
| example, the   |                                                                                                    | 1          |                   |
| · ·            | 25 MG Q12H                                                                                                    |            | example, if it is |
| 09, 21 after   |                                                                                                    |            | after 0900        |
| Q12H indicates |                                                                                                    | <b>₹</b>   | when you          |
| hat the        |                                                                                                    | -          |                   |
| nedication is  |                                                                                                    | -          | place the         |
|                |                                                                                                    | F          | order, the start  |
| o be given at  |                                                                                                    |            | date will         |
| )900 and 2100  |                                                                                                    | 1          | default to        |
| every day.     |                                                                                                    |            |                   |
|                | More                                                                                                    | <b>F</b>   | tonight at        |
|                | Done Cancel Help                                                                                                    | ľ          | 2100.             |
|                |                                                                                                    |            |                   |

# Ordering Medications Changing Start Date & Time to Today/Now

1. If you wish to begin the medication now, click on the Start field and select Today/Now then push Done.

Thu, Sep 8

PWM.VNE (NEMEDTECHB/TEST.5.64.MIS/395) - TEST, POM

**Review Patient's Orders** 

# 2. A query will appear regarding the **first and next dose.**

Select the option that best fits what you wish to do with the **first and next** dose then press OK.

| ADMIN,TEST - 56/F DOB 05/05/55 ADM IN<br>DO NOT INTUBATE 5 ft 6 in 70.307 kg U/A W<br>Allergies/ADRs: Penicillins | и 1411 1412/01<br>800000058/иб1000000903<br><b>next</b> dose then press OK. |                |
|----------------------------------------------------------------------------------------------------|-----------------------------------------------------------------------------|----------------|
|                                                                                                    | PWM.VNE (NEMEDTECHB/TEST.5.64.MIS/395) - TEST,POM                           |                |
| Strings for All locations                                                                                         | Review Patient's Orders Thu, Sep 8                                          | x V            |
| Metoprolol Tartrate Tab (Lopressor Tab)<br>PO 25 MG 012H                                                          | ADMIN, TEST - 56/F DOB 05/05/55 ADM IN                                      | W14N 1412/01 🗙 |
| <pre>see Admin Crit&gt;</pre>                                                                                     |                                                                             | 58/W6100000903 |
| Dose Directions PRN Start                                                                                         | Allergies/ADRs: Penicillins                                                 | *              |
| 25 MG 🔍 Q12H 09, 21 💌 NV 09/08 2100V                                                                              |                                                                             |                |
| Inst Admin Criteria Taper Pending <u>Calendar</u>                                                                 | Strings for All locations                                                   | d to Favorites |
|                                                                                                    |                                                                             | Monograph      |
|                                                                                                    |                                                                             | This Location  |
|                                                                                                    | Dose Directions PRN Start Stop                                              |                |
| 09/09 2100                                                                                                    | 25                                                                          |                |
| 09/10 0900                                                                                                    | Inst Adm The interval between the first dose and the next routinely schedu  | led            |
|                                                                                                    | dose is 6 hours and 30 minutes.                                             |                |
| <pre></pre>                                                                                                    | 25 First Dose 09/08 1430                                                    |                |
|                                                                                                    | Next Scheduled Dose 09/08 2100                                              |                |
|                                                                                                    | O Discard first dose, start at scheduled doses                              | ₹              |
|                                                                                                    | C Keep first dose and next scheduled dose                                   |                |
| More                                                                                                    | C Skip next scheduled dose                                                  |                |
| Done Cancel Help                                                                                                  | C Adjust time of next scheduled dose 09/08 2100                             |                |
|                                                                                                    |                                                                             | -              |
|                                                                                                    | OK Cancel                                                                   |                |
|                                                                                                    |                                                                             | 1              |
|                                                                                                    |                                                                             |                |
|                                                                                                    | More                                                                        |                |
| 52                                                                                                    | Done Cancel Help                                                            |                |
|                                                                                                    |                                                                             |                |

- -

X 🗸

# Ordering Medications

### Changing Start Date & Time to a future time

- -

W14N 1412/01

U/A W800000058/W6100000903

23

×

?

1. If you wish to start at a different date/time, choose one of the times or click on the Calendar button.

DOB 05/05/55

Thu, Sep 8

ADM IN

PWM.VNE (NEMEDTECHB/TEST.5.64.MIS/395) - TEST, POM

NOT INTUBATE 5 ft 6 in 70.307 kg

Allergies/ADRs: Penicillins

**Review Patient's Orders** 

ADMIN, TEST - 56/F

2. You can select the date by the clicking on the calendar and the time by clicking on HH (hour) and MM (minute).

| Strings for All locations                                                               |                                                                                                    |                                                                  |
|-----------------------------------------------------------------------------------------|----------------------------------------------------------------------------------------------------|------------------------------------------------------------------|
| Metoprolol Tartrate Tab (Lopressor Tab)                                                 | Id to Favorites                                                                                                    |                                                                  |
| PO 25 MG Q12H                                                                           | PWM.VNE (NEMEDTECHB/TEST.5.64.MIS/395) - TEST,POM                                                                             |                                                                  |
| <pre>see Admin Crit&gt;</pre>                                                           | Review Patient's Orders Thu, S                                                                                                | iep 8 🛛 🔀 🗸                                                      |
| Dose Directions PRN Start Stop                                                          |                                                                                                    | I IN W14N 1412/01 🗙                                              |
| 25 MG I Q12H 09, 21 I NI 19778 2180 I                                                   | DO NOT INTUBATE 5 ft 6 in 70.307 kg<br>Allergies/ADRs: Penicillins                                                            | U/A W80000058/W6100000903 ?                                      |
| Inst Admin Criteria Taper Pending                                                       |                                                                                                    | 96                                                               |
| V         ×         V         N×           25         M6         Q12H         Today/Now | Strings for All locations                                                                                                    | Add to Favorites                                                 |
| 25 MG Q12H Today/Now 09/08 2100                                                         | Metoprolol Tartrate Tab (Lopressor Tab)                                                                                       | Add to F drontes                                                 |
| 09/09 0900                                                                              | PO 25 MG Q12H<br><see admin="" crit=""></see>                                                                                 | Monograph<br>Show This Location                                  |
| 09/09 2100                                                                              | Dose Directions PRN Start                                                                                                    | Stop                                                             |
| 09/10 0900                                                                              | 25 MG V Q12H 09, 21 V NV 09/88                                                                                                |                                                                  |
| 09/10 2100                                                                              | Inst Admin Criteria Taper Penc Edit Rx Start                                                                                  |                                                                  |
| <cance 1=""></cance>                                                                    |                                                                                                    |                                                                  |
|                                                                                         | 25 MG Q12H September → 20<br>Sun Mon Tue Wed Thu Fri                                                                          | III▼<br>Sat HH MM ▲                                              |
|                                                                                         |                                                                                                    | Sat         HH         MM           03         21 v         00 v |
|                                                                                         |                                                                                                    | 10                                                               |
|                                                                                         |                                                                                                    | 17 Other Times                                                   |
| More                                                                                    | 18         19         20         21         22         23           25         26         27         28         29         30 | 24                                                               |
| Done Cancel Help                                                                        |                                                                                                    |                                                                  |
|                                                                                         |                                                                                                    |                                                                  |
|                                                                                         | OK Cancel                                                                                                    |                                                                  |
|                                                                                         |                                                                                                    |                                                                  |
|                                                                                         | More                                                                                                    | -                                                                |
|                                                                                         | Done Cancel                                                                                                    | Help                                                             |
| 53                                                                                      |                                                                                                    |                                                                  |

# Ordering Medications Premix medication options

To order an IV medication that is NOT an IV fluid, search under the Medication section. If there is an option for a Premix bag that matches the dose you wish to order, select that option *instead* of Inj. Otherwise, select Inj and order the dose.

| PWM.VNE (NEMEDTECHB/TEST.5.6                                              | 4.MIS/64) - TEST,POM            |                                               |                                    |             |
|---------------------------------------------------------------------------|---------------------------------|-----------------------------------------------|------------------------------------|-------------|
| Review Patient's Orders                                                   |                                 |                                               | Fri, Sep 9                         |             |
| ADMIN,TEST - 56/F<br>DO NOT INTUBATE 5 ft 6 i<br>Allergies/ADRs: Penicill |                                 | ADM IN<br>U/A W80                             | W14N 1412/0<br>10000058/W610000090 | 13 <b>?</b> |
| All Medications                                                           | 0 Order(s) Sele                 | cted                                          |                                    | 3           |
| Medication<br>CEFAZOL I                                                   |                                 | Compounds<br>Lookup by Type                   | Non-Formulary<br>Monograph         | *           |
| Preu P                                                                    | age Favorites Fu<br>Medications | I <mark>ll Formulary N</mark> ext P<br>Fluids | age                                |             |
| + ceFAZolin 1 GM Pre<br>+ ceFAZolin Inj                                   | 11X                             |                                               |                                    |             |
|                                                                           |                                 |                                               |                                    |             |
|                                                                           |                                 |                                               |                                    |             |
|                                                                           | Select Do                       | one Help                                      |                                    | 1           |

# Ordering Medications Changing an order

| Review Patient's Orders       Fri, Sep 9       Y         TEST, Ventrapragada - 34/F       ADM IN       W34N 3411/01         U/A W800000086/W61000001307       Y         Allergies       Y         Allergies       Y                                                                                                    |
|----------------------------------------------------------------------------------------------------|
| U/A W80000086/W61000001307                                                                                                    |
| Allergies/ADRs:                                                                                                    |
|                                                                                                    |
| Allergies Z. CIICK VIEW/Change                                                                                                    |
|                                                                                                    |
| Current     All     Session       Renew/Repeat                                                                                                    |
| - Category Orders Pri Date/Time Status Stop Mu Hold Resume 🍢                                                                                                    |
| + LABORATORY (1)                                                                                                    |
| - MEDICATIONS (2) Review Patient's Orders Fri, Sep 9                                                                                                    |
| Metoprolol Tartrate Tab (Lopressor 07/27 1530 Active TEST, Ventrapragada - 34/F ADM IN W34N 3411/01 U/A W800000086/W61000001307                                                                                                    |
| Acetawinophen/Cod 300/30M6 Tab (Tu ) 07/27 1500 Active                                                                                                    |
|                                                                                                    |
| PRN MILD PAIN 1-3  Add to Favorites  Clear Unchecked Save as Set                                                                                                    |
|                                                                                                    |
| - New Orders (1)<br>Lisinopril Tab (ZeSTRIL Tab) 09/10 0900 New Orders Pri Start/Service Series Directions Xty Details                                                                                                    |
| PO 10 MG DAILY     B3710 8300 HLW     Image: Content of the second second seco |
|                                                                                                    |
| 1. Coloct the medication                                                                                                    |
| 1. Select the medication 3. Click Avail                                                                                                    |
|                                                                                                    |
| ? S     G     Review     Order     Document                                                                                                    |
|                                                                                                    |
|                                                                                                    |
|                                                                                                    |
|                                                                                                    |
|                                                                                                    |
| 55 Done Cancel Help                                                                                                    |

### Ordering Medications Admin Criteria and Special Instructions (Inst)

#### Always look for the \* within the Inst and Admin Criteria fields.

This means that there is information that either needs to be reviewed or is required to be provided. Note: if you do not click on these fields, they will open after you click Done.

| OE.SVH (NEMEDTECHB/TEST.5.64                  | .MIS/27/SVH) - TEST,POM                  |                          |                                     |          |             |
|-----------------------------------------------|------------------------------------------|--------------------------|-------------------------------------|----------|-------------|
| Review Patient's Orders                       |                                          |                          | Fri, Sep 9 🛛 🗙                      |          |             |
| VI65,BIG - 49/M                               | DOB 12/06/61                             | ADM IN<br>U/A W8000      | W1NR S109/02<br>000163/W61000002149 | ×<br>?   | Admin Crite |
| Ollornice /ODDe '<br>Process Orderset details |                                          |                          | X                                   |          | will non un |
|                                               | Previous Set Ne                          | ext Set                  | Add More                            | <b>~</b> | will pop-up |
| Р                                             | revious Page   Page 1 of 1               | Next Page                | Clear Unchecked                     | *        | the RN duri |
|                                               | Hopprin DHT/DE (Ui                       | ab Doco)                 | Edit Multiple                       | -        |             |
| Modify/View Medication                        |                                          |                          |                                     | +        | Medication  |
| This order is ready to                        | file.                                    |                          |                                     | →<br>↑   | Administrat |
| <br> Heparin 25,000 UNIT/500                  | I MI 25000 IINTT TU                      | *Per Bao*                | Add to Favorites                    | 1        |             |
| Premixed at 25000 UNI                         |                                          |                          | how This Locatior                   |          |             |
| <see admin="" crit=""> PRN (</see>            |                                          |                          | Monograph                           | Ŧ        |             |
| Route Rate/Dose                               | Directions                               | PRN Start<br>V  09/09 05 | Stop                                |          |             |
|                                               |                                          | Alt IV Pending           |                                     |          |             |
|                                               |                                          | ▼ N▼                     |                                     |          |             |
|                                               | OK Close                                 | Help                     |                                     |          |             |
|                                               | IT/KG) Q6HPRN <mark>Prn</mark> Per proto | ICOL                     |                                     |          |             |
| · ·                                           | T/ML Inj 09/09 0530                      | 1000                     | Ø                                   |          |             |
| 10 Y UNIT (37.5                               | UNIT/KG) Q6HPRN <mark>PRN</mark> PER PRO | ITULUL                   |                                     |          |             |
|                                               | Done                                     | Cancel                   |                                     |          |             |

## Ordering Medications Admin Criteria

To access the information, click on the field with the \*

It is very important to thoroughly review this information, as you can make any changes you need.

This example shows the actual protocol for the insulin sliding scale, and there is a place for the provider to indicate the dosages based on blood glucose level.

| PWM.VNE (NEMEDTECHB/TEST.5.64.MIS/307) - TEST,POM                                                                                                    |                                                                        |
|----------------------------------------------------------------------------------------------------|------------------------------------------------------------------------|
| Review Patient's Orders                                                                                                    | Fri, Jun 22 🛛 🗙                                                        |
| VIG,SAM - 35/M DOB 09/08/76 ADM<br>DNR- DO NOT RESUSCITATE 5 ft 0 in 90.718 kg<br>Allergies/ADRs: No Known Allergies                                                                                                    | 1 IN W335 3316/01<br>U/A W800000451/W61000016255                       |
| Strings for All locations                                                                                                    |                                                                        |
| Inculin Accort Ini (Nouol OG Ini)                                                                                                    | Add to Favorites                                                       |
| Enter/Edit Rx's Administration Criteria                                                                                                    | <u> </u>                                                               |
| Administration Criteria CUSTOM SLIDING SCALE                                                                                                    |                                                                        |
| Condition         Dose/Route/Rate           2         BLOOD GLUCOSE 200-249         UNITS           3         BLOOD GLUCOSE 250-299         UNITS           4         BLOOD GLUCOSE 300-349         UNITS           5         BLOOD GLUCOSE 350-399         UNITS | Instruction                                                            |
| 6<br>More                                                                                                    |                                                                        |
| nore<br><u>Treatment Text</u><br>Novolog MUST be given 0-15 minutes before eating                                                                                                    | Erase This Rx's Admin Crit<br>Save Admin Crit as Favorite<br>OK Cancel |

### Ordering Medications Different Types of Admin Criteria

| Initial Rate: 5 *MG/HR |                             | Save<br>* Target INR Range<br>Prophylaxis of VTE 2 to 3 (                                                                     | e Admin Crit<br>as Favorite | dmin Criteria:<br>•Titrateable<br>medications<br>•Warfarin<br>•Hold Parameters |
|------------------------|-----------------------------|----------------------------------------------------------------------------------------------------|-----------------------------|--------------------------------------------------------------------------------|
|                        | Other:<br>Target INR:<br>Ok | Enter/Edit Rx's Administration Criteria<br>Administration Criteria (SBP AND HR H<br>Hold for SBP < [100<br>Hold for HR < [60] |                             | Erase Admin Crit<br>Save as Favorite                                           |

## Ordering Medications Choosing a Different Admin Criteria

Note: there may be other admin criteria available for the medication to select. Click the down arrow next to the Admin Criteria title to view other available options.

In this example, if you wanted to change the sliding scale orders, you can do that within this order without having to re-order the medication.

| OE.SVH (NEMEDTECHB/TEST.5.64     | 4.MIS/162/SVH) - TEST,POM                                  |                             |
|----------------------------------|------------------------------------------------------------|-----------------------------|
| Review Patient's Orders          |                                                            | Fri, Sep 9 🛛 🗙 💆            |
| TEST,Ventrapragada - 34          | 1/F ADM IN                                                 | W34N 3411/01                |
| Ollernies/ODDs'                  |                                                            | U/A W80000086/W61000001307  |
| Process Orderset details         |                                                            |                             |
|                                  | Previous Set Next Set                                      | Add More                    |
|                                  |                                                            | Novt Doog Clear Unchecked   |
| Enter/Edit Rx's Administration C |                                                            |                             |
| Administration Criteria          | PT DEN S RA LINTTS DED NOV 🗐<br>My Favorites All           | 'r                          |
| Condition                        | C @                                                        | Instruction                 |
| 1 BLOOD GLUCOSE 150-19           |                                                            |                             |
| 2 BLOOD GLUCOSE 200-24           | <none></none>                                              |                             |
| 3 BLOOD GLUCOSE 250-29           |                                                            |                             |
| 4 BLOOD GLUCOSE 300-34           | PT REQ 41 TO 80 UNITS PER DAY<br>PT REO > 80 UNITS PER DAY |                             |
| 5 BLOOD GLUCOSE 350-39<br>More   | CUSTOM SLIDING SCALE                                       |                             |
|                                  | <0ther>                                                    |                             |
| Treatment Text                   | <cancel></cancel>                                          | Erase This Rx's Admin Crit  |
| Novolog must be given 0-         | -15 minutes before eating                                  | Save Admin Crit as Favorite |
|                                  |                                                            | Save Aumin Citt as Favorite |
|                                  |                                                            | OK Cancel                   |
|                                  |                                                            |                             |
|                                  |                                                            |                             |
|                                  | Dana                                                       |                             |
|                                  | Done Cance                                                 |                             |

# Ordering Medications Special Instructions

Special Instructions can be used to provide additional information to nursing or pharmacy re: the order.

Some medications already have special instructions and you will see a \* in the box.

If there is no \* in the box, you can always add information by clicking on the field then a box will appear where you can free text any information you feel is necessary.

| 🔟 OE.SVH (NEMEDTECHB/TE                                       | ST.5.64.MIS/38/SVH) - TEST,POM |              |                                 |       |
|---------------------------------------------------------------|--------------------------------|--------------|---------------------------------|-------|
| Review Patient's Orders                                       |                                |              | Fri, Sep 9                      | × ×   |
| SECONDTRY,ADMIN -<br>6 ft 2 in 80.739 H<br>Allergies/ADRs: No | (g                             | ADM          | IN W22:<br>U/A W800000059/W6    | 96    |
| Strings for All locations                                     |                                |              |                                 |       |
| Sodium Phosphate E<br>PR 133 ML DAILYPRI                      | nena (Fleet Enena)<br>I PRN    |              | Add to Fa<br>Monog<br>Show This | iraph |
| Dose                                                          | Directions                     | PRN Start    | Stop                            | →     |
| 133 ML<br>Inst Admin Criteri                                  | Edit Special Instructions      |              |                                 | →     |
| 133 ML<br>133 ML                                              | Special                        | Instructions | _                               |       |
|                                                               | Free text                      |              |                                 | Ĭ     |
|                                                               | information h                  | nere         |                                 | -     |
|                                                               | <u> </u>                       | ancel        | Delete All                      |       |
|                                                               |                                |              |                                 |       |
| More                                                          | Done Ca                        | ancel        | Help                            | 1     |

### Ordering Medications Non-formulary and Patient Own Medications

#### 1. Click on Non-Formulary

| PWM.VNE (NEMEDTECHB/TEST.5.64.MIS/211) - TEST,POM                                                                         |                                                                                                    |                                                       |
|----------------------------------------------------------------------------------------------------|----------------------------------------------------------------------------------------------------|-------------------------------------------------------|
| Review Patient's OrdersThu, SADMIN, TEST - 56/FDOB 05/05/55DO NOT INTUBATE 5 ft 6 in 70.307 kgAllergies/ADRs: Penicillins | ep 8 23 V<br>IN W14N 1412/01<br>U/A W800000058/W61000000903                                                                                | 2. Click on Non-Formulary                             |
| All Medications 0 Order(s) Selected  Medication  Compo Lookup b                                                           |                                                                                                    | Med                                                   |
| Prev Page Favorites Full Formulary<br>Medications Fluids                                                                  | Next         Page           Image: PWM.VNE (NEMEDTECHB/TEST.5.64.MIS/211) - TEST,POM                                                       |                                                       |
|                                                                                                    | Review Patient's Orders                                                                                                    | Thu, Sep 8                                            |
| + 3TC Cap<br>+ 3TC Soln<br>+ A+D Oint<br>+ Abacavir Tab                                                                   | ADMIN,TEST - 56/F DOB 05/05/55<br>DO NOT INTUBATE 5 ft 6 in 70.307 kg<br>Allergies/ADRs: Penicillins                                       | ADM IN W14N 1412/01 X<br>U/A W800000058/W6100000903 ? |
| + Abatacept Inj<br>+ ABC Tab<br>+ Abelcet Inj<br>+ Abilify Inj                                                            | All Medications 0 Order(s) Selected Medication                                                                                             | Compounds Non-Formulary Med                           |
| + Abilify Tab<br>+ Absorbable Collagen Hemostatic<br>+ Acamprosate Tab                                                    | Prev Page Favorites Medications                                                                                                    | Full Formulary     Next Pc        Fluids     ↓        |
| +       Acarbose Tab         +       Accolate Tab         Select       Done                                               | + 3TC Cap<br>+ 3TC Soln<br>+ A+D Oint<br>+ Abacavir Tab<br>+ Abatacept Inj<br>+ ABC Tab<br>+ Abelcet Inj<br>+ Abilify Inj<br>+ Abilify Tab |                                                       |

### Ordering Medications Non-formulary and Patient Own Medications

#### No Allergy, Duplication, or Interaction Checking occurs

| Ξ | PWM.VNE ( | NEMEDTECHB/TEST.5.64.MIS/307) - TEST,POM                                                                                                    |                                                                 |                                 |                      |                              |
|---|-----------|----------------------------------------------------------------------------------------------------|-----------------------------------------------------------------|---------------------------------|----------------------|------------------------------|
|   | Review Pa | tient's Orders                                                                                                    | Fr                                                              | i, Jun 22 🛛 🗙                   | ~                    |                              |
|   |           | - 35/M DOB 09/08/76<br>NOT RESUSCITATE 5 ft 0 in 90.718 kg<br>s/ODRs' No Known Alleroies                                                                          | ADM IN<br>U/A W800004                                           | W335 3316/01<br>51/W61000016255 | <b>X</b><br>?<br>H   |                              |
|   | 1         | Enter/Edit Justifi<br>Warning: Non-Formulary Rx's will not be eva<br>interactions, food/disease contraindications<br>Please enter the following information for J | aluated for allergies,duplicates<br>s, rules, or dose warnings. |                                 | → <mark>~ * %</mark> |                              |
|   | (Patier   | Will patient be using their own<br>t's own medications must be identified b                                                                                       |                                                                 | to the patient)                 | →<br>+<br>+          | Patient's Own<br>Med Section |
|   | Answer    | following questions ONLY for nonformular                                                                                                    | y medications NOT provided                                      | by the patient                  | *                    |                              |
|   | Exp       | for use of Non-Formulary medication<br>ected length of patient stay (days)                                                                                        | will initiate a phone call                                      | from pharmacy.                  | +                    | Non Formulary<br>Med Section |
|   |           | Ok Cancel                                                                                                    |                                                                 | Prev Next                       |                      |                              |

### Ordering Medications Non-formulary and Patient Own Medications

You will have to enter info in all of the blank fields indicated below. The system cannot prompt you for specific information.

| PWM.VNE (NEMEDTECHB/TI   | EST.5.64.MIS/4) - | теят,ром     |           |          |          |                   |     |
|--------------------------|-------------------|--------------|-----------|----------|----------|-------------------|-----|
| Review Patient's Orders  |                   |              |           |          |          | Fri, Sep 9        | ×   |
| TEST,RABIN - 35/M        |                   | DOB 09/24/75 |           | ADM 1    |          | WINR SI10         |     |
|                          |                   |              |           |          | U/A W800 | 0000161/W61000002 | 115 |
| Allergies/ADRs: Asp      | DILLIN            |              |           |          |          |                   | ]   |
| All Medications          |                   | 0 Order(s)   | Selected  |          |          |                   | X   |
| Medication               |                   |              |           | Compoun  |          | Non-Formulary     |     |
|                          |                   |              | L         | ookup by | Гуре     | Monograph         | _   |
|                          |                   |              |           | _        |          |                   |     |
| <u>Pr</u>                | ev Page           | Favorites I  | Full Form |          | Next Pag | 16                | -   |
| Enter/Edit Non-Formulary |                   |              |           |          |          |                   | ×   |
|                          |                   |              |           |          |          | Justification     |     |
|                          |                   |              |           |          |          |                   |     |
| Mediastian               |                   |              |           |          |          |                   |     |
| Medication               |                   |              |           |          |          |                   |     |
| Route Dose               | Units             | Directions   |           | PR       | N Start  | Stop              |     |
|                          |                   | •            |           | • •      |          |                   | •   |
| Inst Admin Criteria      | Taper             |              |           |          | Pending  | g                 |     |
|                          | <b>_</b>          |              |           |          | •        |                   |     |
|                          |                   |              |           |          |          |                   |     |
|                          |                   |              |           |          |          |                   |     |
|                          | ОК                | Clos         | e         | He       | elp      |                   |     |

# Ordering IV Fluids

Click on the Fluids button (the color will change from light blue to dark blue), then begin to type the desired IV fluid.

| PWM.VNE (NEMEDTECHB/TEST.5.64.MIS/211)                 | - TEST,POM          |                       |                      |
|--------------------------------------------------------|---------------------|-----------------------|----------------------|
| Review Patient's Orders                                |                     | Thu, Sep 8            | × 🛛                  |
| ADMIN, TEST - 56/F                                     | DOB 05/05/55        | ADM IN                | W14N 1412/01 🗙       |
| DO NOT INTUBATE 5 ft 6 in 70                           | 1.307 kg            | U/A W8000             | 100058/W6100000903 ? |
| Allergies/ADRs: Penicillins                            |                     |                       | *                    |
| 1                                                      |                     |                       | i 📫                  |
|                                                        | 0 Order(s) Selected | Compounds             | Non-Formulary        |
| Fluid                                                  |                     | Lookup by Type        | Monograph *          |
|                                                        |                     |                       |                      |
| Prev Page                                              | Favorites <b>Fu</b> | H Formulary Next Page | []                   |
|                                                        | Medications         | Fluids                |                      |
|                                                        | licarcarrons        | 1 Ionus               |                      |
| + **TESTING**                                          |                     |                       | ▲ ▲                  |
| + D10W                                                 |                     |                       | ↓ ↓                  |
| + D5W                                                  |                     |                       |                      |
| + D5W + 20 mEq KCL                                     |                     |                       |                      |
| + D5W + 40 mEq KCL                                     |                     |                       |                      |
| + D5W 1/2 NS                                           |                     |                       |                      |
| + D5W 1/2 NS + 10 MEq KCL                              |                     |                       |                      |
| + D5W 1/2 NS + 20 mEq KCL<br>+ D5W 1/2 NS + 30 mEq KCL |                     |                       |                      |
| + D5W 1/2 NS + 30 MEq KCL                              |                     |                       | F                    |
| + D5W 1/2 NS + 40 mEq KCL                              |                     |                       | <sup>1</sup>         |
| + D5W 1/4 NS                                           |                     |                       | 1                    |
| + D5W 1/4 NS + 10 mEq KCL                              |                     |                       | <b>-</b>             |
|                                                        |                     | one Help              |                      |
| · · · · · · · · · · · · · · · · · · ·                  |                     |                       | ř                    |

### Ordering IV Fluids Pick the String!

#### 1. Select the rate.

| PWM.VNE (NEMEDTECHB/TEST.5.64.MIS/211) - T                                                                                                 | TEST, POM                                                  |                                                                                                    |                                                                                                    |                                                     |
|----------------------------------------------------------------------------------------------------|------------------------------------------------------------|----------------------------------------------------------------------------------------------------|----------------------------------------------------------------------------------------------------|-----------------------------------------------------|
| Review Patient's Orders<br>ADMIN, TEST - 56/F<br>DO NOT INTUBATE 5 ft 6 in 70.<br>Allergies/ADRs: Penicillins<br>Strings for All locations |                                                            | ↓         ↓           ↓         ↓           ↓         ↓           ↓         ↓           ↓         ↓           ↓         ↓           ↓         ↓           ↓         ↓           ↓         ↓           ↓         ↓           ↓         ↓           ↓         ↓           ↓         ↓           ↓         ↓           ↓         ↓           ↓         ↓           ↓         ↓           ↓         ↓           ↓         ↓           ↓         ↓           ↓         ↓           ↓         ↓           ↓         ↓           ↓         ↓           ↓         ↓           ↓         ↓           ↓         ↓           ↓         ↓           ↓         ↓           ↓         ↓           ↓         ↓           ↓         ↓           ↓         ↓           ↓         ↓           ↓         ↓           ↓         ↓ | <ol> <li>Look for order strin<br/>located in the lower<br/>portion of the screen</li> </ol>                                             | 0                                                   |
| NS ML IV<br>Rate Start<br>Rate ML/HR<br>100 ML/HR<br>125 ML/HR<br>125 ML/HR<br>250 ML/HR<br>137 MLS/HR<br>(Uther><br>(Clear><br>(Cance1>   | ×Per<br>Stop<br>1500▼ ▼<br>Fluid Alt IV Pending<br>*▼ ▼ N▼ | Bag*XUU TO F GIOINGS<br>PWM.VNE (NEMEDTECHB/TEST.5.64.MIS/21<br>Review Patient's Orders<br>ADMIN, TEST - 56/F<br>DO NOT INTUBATE 5 ft 6 in<br>Allergies/ADRs: Penicillin:<br>Strings for All locations<br>NS 1000 ML IV<br>100 ML/HR Stop 09/09 1459<br>Rate Sta                                                                                                    | Thu, Sep 8<br>DOB 05/05/55 ADH IN<br>70.307 kg U/A W80<br>s<br>*Per Bage<br>art Stop<br>/08 1500 09/09 1459<br>ves Fluid Alt IV Pending | Add to Favorites<br>Monograph<br>Show This Location |
| More D                                                                                                    | Always pick<br>the String!!                                | match to                                                                                                    | the order string that is the order what you would like to order ually only have one string op                                           | er. IV                                              |

### Ordering IV Fluids Changing the Rate

If you wish to order a rate that is not listed, **first select the string**, then go back to Rate and select

| ther> | PHA.SVH (NEMEDTECHG/TEST.5.64.MIS/154/SVH) - TEST,POM                                                                                                    |             |
|-------|----------------------------------------------------------------------------------------------------|-------------|
|       | Review Patient's Orders Thu, Sep 8                                                                                                    |             |
|       | ADMIN,TEST - 56/F         DOB 05/05/55         ADM IN         W14N 141           DO NOT INTUBATE 5 ft 6 in 70.307 kg         U/A W800000058/W6100000           Allergies/ADRs:         Penicillins | 0903        |
|       | Strings for All locations                                                                                                    | X 5         |
|       | NS 1000 ML IV *Per Bag* Add to Favorite<br>Monograph                                                                                                    | 5           |
|       | 100 ML/HR Stop 09/09 2259 Show This Locati                                                                                                    | on          |
|       | Rate Start Stop                                                                                                    |             |
|       |                                                                                                    | <u>  </u> - |
|       | Fluid     Alt IV     Pending <none>     **     *</none>                                                                                                    | 1           |
|       | <none>         ★▼         ▼         N▼           75         ML/HR         (1000 ML bag)         (1000 ML bag)</none>                                                                               |             |
|       | 100 ML/HR                                                                                                    |             |
|       | 125 ML/HR                                                                                                    |             |
|       | 250 ML/HR                                                                                                    |             |
|       | 137 MLS/HR                                                                                                    | Į           |
|       | <0 ther>                                                                                                    | _           |
|       | (Clear)                                                                                                    | -           |
|       | <pre><cancel></cancel></pre>                                                                                                    | -           |
|       |                                                                                                    | L L         |
|       |                                                                                                    |             |
|       |                                                                                                    |             |
|       | More                                                                                                    | Ľ           |
|       | Done Cancel Help                                                                                                    |             |

## Ordering IV Fluids Changing the Rate

Type in the rate and ensure that Rate Units is ML/HR.

The default stop will always be 24 hrs from the time of ordering. If you wish to change the total volume to infuse or the number of bags you can do so then click OK at the bottom of the box.

| PHA.SVH (NEMEDTECHG/TEST.5.64.MIS/154/SVH) - TEST,POM           |                      |
|-----------------------------------------------------------------|----------------------|
| Review Patient's Orders Thu, Sep                                |                      |
|                                                                 | 14N 1412/01 🎽        |
| DO NOT INTUBATE 5 ft 6 in 70.307 kg U/A W800000058/W            |                      |
| Allergies/ADRs: Penicillins                                     | <b>14</b>            |
| Strings for All locations                                       |                      |
| 1 11 1000 HL 1V                                                 | ravontes             |
|                                                                 | ograph<br>s Location |
| Rate Start Stop                                                 |                      |
|                                                                 |                      |
| Etit vosing                                                     |                      |
| NS                                                              |                      |
| Rate 85 Rate Units ML/HR Dose or Volume (per bag) 1000 Units ML |                      |
|                                                                 |                      |
| Define Limit for IV:                                            |                      |
| Stop is applied from Rx Start of 09/08 2300                     | -                    |
| Total Volume to Infuse (mls)<br>-or-                            | -                    |
| # Bags/Doses                                                    | -                    |
| -or-                                                            | Į.                   |
| Stop Date/Time 09/09 2300                                       | []                   |
| OK                                                              |                      |
|                                                                 | P                    |
| Done Cancel Help                                                | L                    |

# Ordering IV Fluids Changing the Stop Date/Time

The default stop date/time on all IV fluid order strings is a 24 hours per hospital policy. If you wish to change this, you can do so by: 1.) total volume, 2.) number of bags to be given or 3.) stop date/time.

| OE.SVH (NEMEDTECHB/TEST.5.64.MIS/211/SVH) - TEST,POM |                                    |
|------------------------------------------------------|------------------------------------|
| Review Patient's Orders                              | Thu, Sep 8 🛛 🔀 🗸                   |
| ADMIN, TEST - 56/F DOB 05/05/55                      | ADM IN W14N 1412/01 🗙              |
| DO NOT INTUBATE 5 ft 6 in 70.307 kg                  | U/A W80000058/W6100000903 ?        |
| Allergies/ADRs: Penicillins Preview/Edit             |                                    |
|                                                      | Add More Add to Favorites          |
|                                                      | Add More Add to Favorites          |
| Modify/View Medication                               |                                    |
| NS 1000 ML IV                                        | *Per Bag* Add to Favorites         |
| 100 ML/HR Stop 09/09 1529                            | Monograph                          |
| Route Rate/Dose Directions                           | PRN Start Stop                     |
| IV 100 ML/HR                                         | ▼ N▼ 09/08 1530▼ 09/09 1529▼ 1     |
| Inst Admin Criteria Taper Additives Fluid            | A Edit Rx Stop                     |
|                                                      | Define a Limit for this Rx:        |
| OK Close                                             | -                                  |
|                                                      | Total Volume to Infuse (mls)       |
|                                                      | -0 <b>r</b> -                      |
|                                                      | # Bags/Doses                       |
|                                                      | -01-<br>Stop Date/Time 90/90 1520- |
|                                                      | Stop Date/Time 09/09 1529          |
|                                                      | OK Cancel                          |
| Done Cancel                                          | Help                               |

### Antimicrobial Orders Renewals (Clinical Indication)

You will be prompted to designate a clinical indication.

Your selection will affect the **renewal** period of the medication.

| PWM.VNE            | PWM.VNE (NEMEDTECHB/TEST. 5. 64. MIS/395) - TEST, POM |                      |           |  |  |  |
|--------------------|-------------------------------------------------------|----------------------|-----------|--|--|--|
| Review Pa          | tient's Orders                                        | Fri, Sep 9           | × ×       |  |  |  |
| SECONDT            | Y,ADMIN - 67/M DOB 04/04/44                           | ADM IN W22S 22       |           |  |  |  |
|                    | n 80.739 kg                                           | U/A W80000059/W61000 |           |  |  |  |
| HITEL              | s/ADRs: No Known Allergies                            |                      | <b>44</b> |  |  |  |
| Strings            | Enter/Edit Rx's Clinical Indication                   |                      |           |  |  |  |
| ceFAZol            | Medication Ordered                                    |                      | rites     |  |  |  |
|                    | ceFAZolin 1 GM Premix 50 ML 100 ML/HR                 |                      | n li j    |  |  |  |
| Q8H 10             |                                                       |                      | ation 4   |  |  |  |
| Rate/Do<br>100 ML/ | <pre></pre>                                           |                      | 11        |  |  |  |
| Inst A             | DOCUMENTED INFECTION (7 DAY)                          |                      |           |  |  |  |
|                    | NO STOP- ONLY FOR PO                                  |                      |           |  |  |  |
| 1                  | SURGICAL PROPHYLAXIS (1 DAY)                          |                      | · · ·     |  |  |  |
| 100                | SUSPECTED INFECTION (3 DAY)                           |                      | - 🌲       |  |  |  |
|                    | <clear><br/><cancel></cancel></clear>                 |                      | Ŧ         |  |  |  |
|                    |                                                       |                      | Ī         |  |  |  |
|                    |                                                       |                      | _         |  |  |  |
|                    |                                                       |                      | -         |  |  |  |
|                    |                                                       |                      | -         |  |  |  |
|                    |                                                       |                      | P         |  |  |  |

### Antimicrobial Orders Renewals

You will be prompted to renew medications in the Review Orders Screen. If you do not renew the medication, the patient will continue to receive the antimicrobial until you place an order to discontinue. If you wish to renew the antimicrobial, can simply click Renew/Repeat and the status of the order will change.

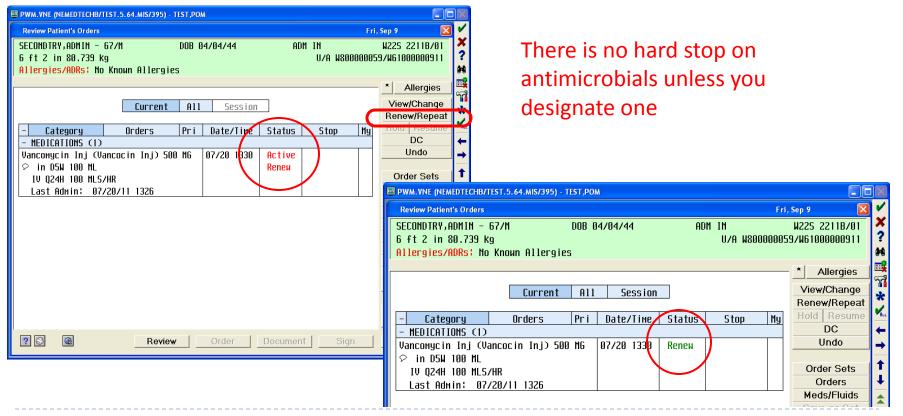

### Antimicrobial Orders ID Restrictions

Some antimicrobials have ID restrictions associated. Depending on the restrictions, you will see one of two different types of admin criteria appear.

| Enter/Edit Rx's Administration Criteria<br>Administration Criteria [MEDICATIONS RES]                          | RICTED TO ID<br>Save as Favorite<br>This is an example of a med                                                                                                    |
|----------------------------------------------------------------------------------------------------|----------------------------------------------------------------------------------------------------|
| *** Use Restric<br>Approving ID Physician (F<br>ID Resident/Fellow (f<br>Indication (f<br>Other indication (f | 9 lookup)                                                                                                    |
| his is an example of a<br>nedication that may not<br>eed ID approval<br>epending on the<br>ndication.         | Enter/Edit Rx's Administration Criteria       Image: Criteria ID APPROVAL FOR ERIAPENEM       Erase Admin Criteria         Administration Criteria ID APPROVAL FOR ERIAPENEM       Erase Admin Criteria         Indications that do NOT require ID approval (F9 lookup)         ** If indication not listed above, complete section below **         Approving ID Physician (F9 lookup)         ID Resident/Fellow (free text)         Indication (free text)         Other indication (free text) |
| ▶ 71                                                                                                    | Ok Cancel Help Prev Next                                                                                                    |

### Antimicrobial Orders Trough Orders

When placing initial antimicrobial orders that require a trough, look in the Special Instructions field to review and/or place the trough instructions.

Note: all subsequent trough orders will have to be ordered in the lab section.

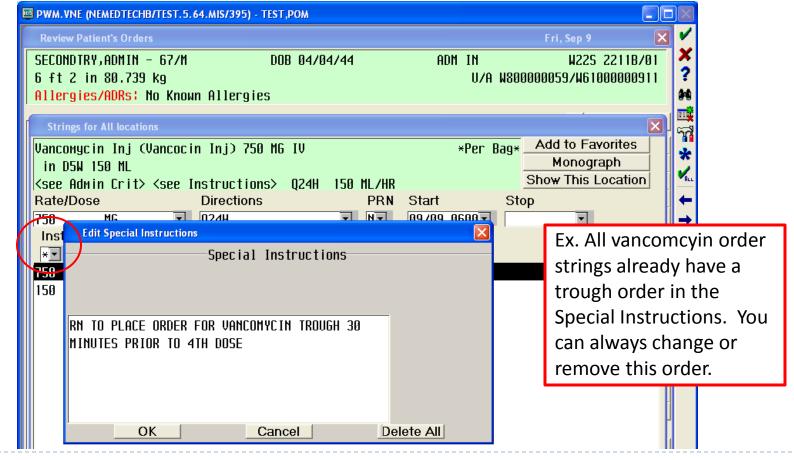

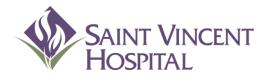

Use the F9 Key to access drop down menus on open entries. Not sure if there is a drop down menu, just click F9 to check.

## **Using Order Sets**

| PWM.VNE (NEMEDTECHB/TEST.5.64.MIS/181) - Bagchi               | Sam                 |              |                       | $\leq$       |                  |
|---------------------------------------------------------------|---------------------|--------------|-----------------------|--------------|------------------|
| Review Patient's Orders                                       |                     | Fr           | i, Sep 9 🛛 🔀          | ~            |                  |
| CPOE, TUESDAY - 52/M                                          | ADM IN              |              | W14N 1409/01          | ×            |                  |
| DO NOT RESUSCITATE                                            |                     | U/A W8000001 | 66/W61000002172       | ?            |                  |
| Allergies/ADRs: Aspirin                                       |                     |              |                       | <b>99</b>    |                  |
|                                                               |                     |              | * Allergies           |              |                  |
| Current All                                                   | Session             |              | View/Change           | <b>2</b>     |                  |
|                                                               | 38351011            |              | Renew/Repeat          | *            | Click the "ORDER |
| - Category Orders Pri                                         | Date/Time Status    | Stop My      | Hold Resume           | <b>V</b> ALL |                  |
| + LABORATORY (5)                                              |                     |              | DC                    | ←            | SETS" button to  |
| + DIAGNOSTIC IMAGING (1)                                      |                     |              | Undo                  | →            | look for desired |
| + DIETARY (1)                                                 |                     |              |                       | •            |                  |
| + CONSULTATIONS (1)                                           |                     |              | Order Sets            |              | order set.       |
| - MEDICATIONS (13)                                            |                     |              | Orders<br>Meds/Fluids | -            |                  |
| Ceftriaxone 1 GM Premix (Rocep 1 GM                           | 09/08 1200   Active |              | Save as Set           | <b>*</b>     |                  |
| Premixed at 1 GM/50 ML                                        |                     |              | Notifications         | Ŧ            |                  |
| IV DAILY@1200 100 ML/HR<br>Metoprolol Succinate XL Tab (Topro | 09/08 0900 Active   | +            | Cont from AMB         |              |                  |
| $\wp$ PO 100 MG DAILY                                         | 05700 0500 HLLIVE   |              | Reconcile Meds        |              |                  |
| Morphine Inj                                                  | 09/07 1500 Active   |              | Transfer              |              |                  |
| IV 2 MG Q6HPRN                                                |                     |              | Discharge             |              |                  |
| PRN SEVERE PAIN 7-10                                          |                     |              | Preferences           |              |                  |
| Hydrocodone Bit/Acetaminophen (Hyd                            | 09/07 1500 Active   |              |                       |              |                  |
| PO 1 EACH Q6HPRN                                              |                     |              | Submit                |              |                  |
| PRN MODERATE PAIN 4-6                                         |                     |              | ·                     |              |                  |
| ? 🖸 🕼 Review                                                  | Order Docum         | nent Sign    | Patient List          |              |                  |
|                                                               |                     |              |                       |              |                  |

Order sets are organized in categories. Either click the category to quickly get to the set you need or search through all order sets using the scroll bar.

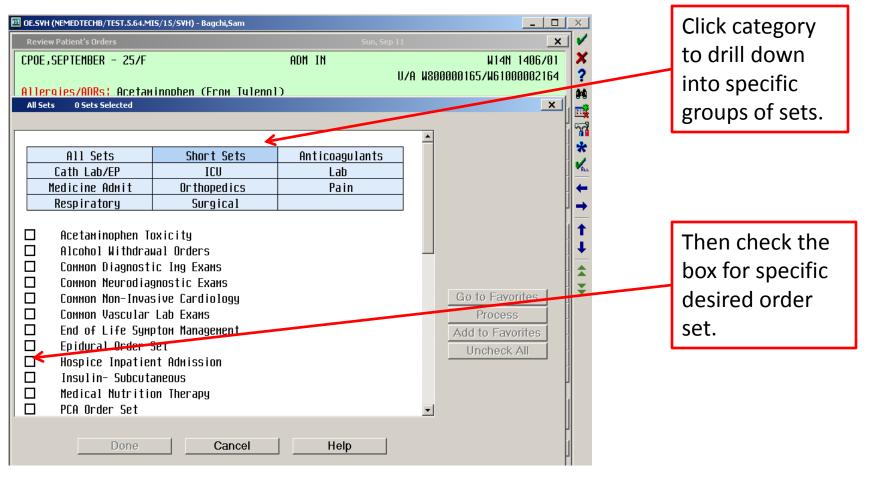

Once selected, order set presents in collapsed format.

| 🔤 OE.SVH (NEMEDTECHB/TEST.5.64.MIS/15/SVH) - E                                                                                                    | agchi,Sam                                                                      |                       | _ 0                                                                             | ×                |                                                                       |
|----------------------------------------------------------------------------------------------------|--------------------------------------------------------------------------------|-----------------------|---------------------------------------------------------------------------------|------------------|-----------------------------------------------------------------------|
| Review Patient's Orders<br>CPOE, SEPTEMBER - 25/F<br>Allergies/ADRs: Acetaminophen (                                                                                                    | ADM IN                                                                         | 5ep 11<br>U/A W800000 | ¥<br>W14N 1406/01<br>D165/W61000002164                                          | ✓<br>×<br>?      | Click first<br>"+" sign to                                            |
| Previous<br>+ C<br>+ + Admission (5/7)<br>+ + Vital Signs (0/1)<br>+ + Activity (0/2)                                                                                                    | revious Set Next Set<br>Page Page 1 of 1 Hext<br>ongestive Heart Failure (CHF) | . Page                | X<br>Add More<br>Clear Unchecked<br>Edit Multiple<br>Save As Set<br>M<br>M<br>M |                  | expand ALL<br>categories<br>of the set.                               |
| <pre>+ + Nursing (3/7) + + Dietary (1/2) + + IV_Fluids (0/1) + + DVT Prophylaxis- High Ris + + DVT Prophylaxis- Moderate + + DVT Prophylaxis- Low Risk + + ACE Inhibitors (for EF &lt; + + Angiotensin Receptor Bloc</pre> | Risk (0/5) 1 reminder<br>(0/3)<br>40%) (0/2) 1 reminder                        | (0/1) 1 гем           | Add<br>Add<br>Add<br>Add<br>Add<br>Add<br>Add<br>Add<br>Add<br>Add              | ↓<br>★<br>★<br>₹ | Click "+" sign at<br>the category<br>level to only<br>open the orders |
| <ul> <li>+ + Reasons for not ordering</li> <li>+ + Beta Blockers (0/3) 1</li> <li>+ + Reasons for Not Ordering</li> <li>+ + Diuretics (0/6) 1 rem</li> </ul>                                                               | ACE-I or ARB (1/1)<br>reminder<br>Betablocker (1/1)                            |                       | Add<br>Add<br>Add<br>Add<br>Add<br>Add                                          |                  | in a specific<br>category.                                            |

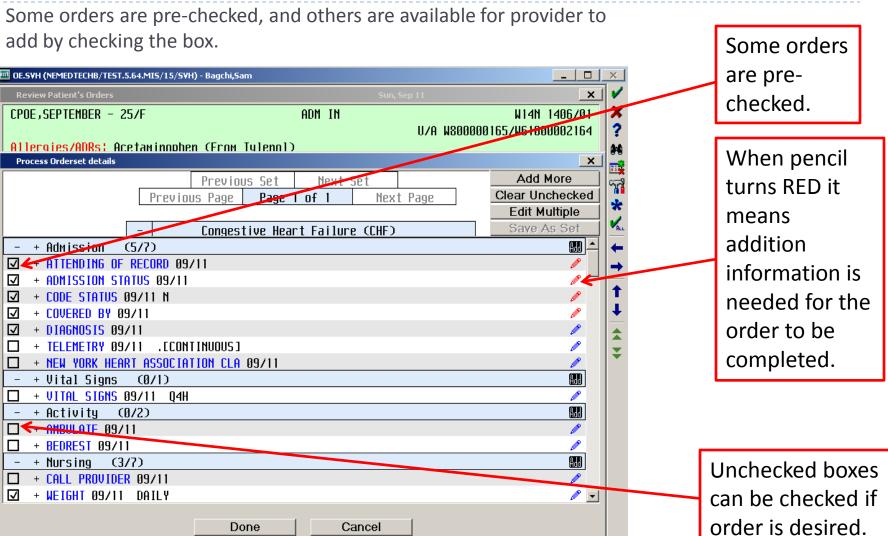

Additional order sets, orders or meds/fluids can be added easily by clicking ADD MORE button.

| MORE button.                                                                    |                              |                             |            | Many order         |
|---------------------------------------------------------------------------------|------------------------------|-----------------------------|------------|--------------------|
| 🔟 OE.SVH (NEMEDTECHB/TEST.5.64.MIS/15/SVH) - Bag                                | gchi,Sam                     |                             | ×          | sets have          |
| Review Patient's Orders                                                         | Sun, S                       | iep 11 X                    | l 🖌        | "Associated        |
| CPOE, SEPTEMBER - 25/F                                                          | ADM IN                       | W14N 1406/01                | ×          |                    |
|                                                                                 |                              | U/A W800000165/W61000002164 | ?          | Sets" attached     |
| Allergies/ADRs: Acetaminnohen (F<br>Process Orderset details                    | rom lulenol)                 | ×                           | <b>949</b> | to them. Click     |
|                                                                                 | evious Set Next Set          | Add More                    |            |                    |
| Previous Pa                                                                     |                              | Page Clear Unchecked        | <b>1</b>   | ADD MORE and       |
|                                                                                 |                              | Edit Multiple               | *          | then ORDER         |
|                                                                                 | ngestive Heart Failure (CHF) | Save As Set                 | ALL        | SETS to find       |
| <u>-</u> + Admission (5/7)                                                      |                              |                             | -          | SETS LO IIITU      |
| + ATTENDING OF RECORD 09/11                                                     |                              |                             | <b>→</b>   | associated sets    |
| <ul> <li>✓ + ADMISSION STATUS 09/11</li> <li>✓ + CODE STATUS 09/11 N</li> </ul> |                              |                             | 1          |                    |
| <ul> <li>✓ + CODE STATUS 09/11 N</li> <li>✓ + COVERED BY 09/11</li> </ul>       |                              |                             | I I        |                    |
| $\square$ + DIAGNOSIS 09/11                                                     |                              |                             |            |                    |
| □ + TELEMETRY 09/11 .CCONTINUC                                                  | JUS 1                        |                             |            |                    |
| + NEW YORK HEART ASSOCIATION                                                    | CLA 09/11                    | <i>•</i>                    | <b>*</b>   | When you use the   |
| - + Vital Signs (0/1)                                                           |                              | Add J                       |            | ADD MORE           |
| + VITAL SIGNS 09/11 Q4H                                                         |                              |                             |            |                    |
| - + Activity (0/2)                                                              |                              | AUD                         |            | button to add      |
|                                                                                 |                              |                             |            | sets, do not click |
| + BEDREST 09/11<br>- + Nursing (3/7)                                            |                              |                             |            | ,                  |
| $\square$ + CALL PROVIDER 09/11                                                 |                              |                             |            | the DONE button    |
| $\square$ + WEIGHT 09/11 DAILY                                                  |                              | <i>•</i>                    |            | until you have     |
|                                                                                 |                              |                             |            | ,                  |
|                                                                                 | Done Cancel                  |                             |            | scrolled through   |
| 78                                                                              |                              |                             |            | each set.          |

Provider must click NEXT SET button when a set has been added.

| 🔟 OE.SVH (NEMEDTECHB/TEST.5.64.MIS/15/SVH) - Bagchi,Sam                      | _ <b>D</b> ×                |                |
|------------------------------------------------------------------------------|-----------------------------|----------------|
| Review Patient's Orders Sun, Sep 11                                          | × V                         |                |
| CPOE,SEPTEMBER - 25/F ADM IN                                                 | W14N 1406/01 🗙              |                |
|                                                                              | 00165/W61000002164 <b>?</b> |                |
| Allergies/ADRs: Acetaminnohen (From Tylenol) Process Orderset details        | × +                         | Click NEXT SET |
| Previous Set Next Set                                                        | Add More                    | when done      |
| Previous Page   Page   of 1   Next Page                                      | Clear Unchecken             | when done      |
|                                                                              | Edit Multiple               | with current   |
| - Congestive Heart Failure (CHF)                                             | Save As Set                 |                |
| - + Admission (5/7)                                                          | <b>─</b>                    | set.           |
|                                                                              | ✓ →                         |                |
| ☑         + ADMISSION STATUS 09/11           ☑         + CODE STATUS 09/11 N | 1                           |                |
| $\square = + COVERED BY 09/11$                                               |                             |                |
| $\square$ + DIAGNOSIS 09/11                                                  |                             |                |
| □ + TELEMETRY 09/11 .CCONTINUOUS]                                            |                             |                |
| + NEW YORK HEART ASSOCIATION CLA 09/11                                       |                             |                |
| - + Vital Signs (0/1)                                                        | ALL                         |                |
| + VITAL SIGNS 09/11 Q4H                                                      |                             | Click DONE     |
| - + Activity (0/2)                                                           |                             | only when all  |
|                                                                              |                             | Only when an   |
| □ + BEDREST 09/11<br>- + Nursing (3/7)                                       |                             | sets have been |
| $\Box + CALL PROVIDER 09/11$                                                 |                             |                |
| $\square$ + WEIGHT 09/11 DAILY                                               |                             | completed.     |
| Dana di Craati                                                               |                             |                |
| Done Cancel                                                                  |                             |                |

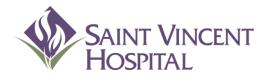

Use the F9 Key to access drop down menus on open entries. Not sure if there is a drop down menu, just click F9 to check.

# **Ordering Labs in CPOE**

# Ordering Lab Tests

| PWM.VNE (NEMEDTECHB/TEST. 5. 64. MIS/181) - Bagchi | ,Sam       |        |           |      |                                 |             |   |                   |
|----------------------------------------------------|------------|--------|-----------|------|---------------------------------|-------------|---|-------------------|
| Review Patient's Orders                            |            |        |           | Fri  | , Sep 9 🛛 🔀                     | ~           |   |                   |
| CPOE, TUESDAY - 52/M                               | ADM IN     |        |           |      | W14N 1409/01                    | ×           |   |                   |
| DO NOT RESUSCITATE                                 |            |        | U/A W8000 | 0016 | 6/W61000002172                  | ?           |   |                   |
| Allergies/ADRs: Aspirin                            |            |        |           |      |                                 | <b>94</b> 0 |   |                   |
|                                                    |            |        |           |      | <b>*</b> Allergies              | 27<br>27    |   |                   |
| Current All                                        | Session    | 7      |           |      | View/Change                     | *           |   |                   |
|                                                    |            |        |           | _    | Renew/Repeat                    |             |   |                   |
| - Category Orders Pri                              | Date/Time  | Status | Stop      | 1y   | Hold Resume                     | ALL         |   | Click the         |
| + LABORATORY (5)                                   |            |        |           | _    | Undo                            | •           |   | "ORDERS" button   |
| + DIAGNOSTIC IMAGING (1)<br>+ DIETARY (1)          |            |        |           | _    |                                 | -           |   | to look for       |
| + CONSULTATIONS (1)                                |            |        |           | - _  | Order Sets                      | 1           |   |                   |
| - MEDICATIONS (13)                                 |            |        |           |      | Orders                          | Ŧ           |   | desired lab test. |
| Ceftriaxone 1 GM Premix (Rocep 1 GM                | 09/08 1200 | Active |           |      | Meds/Fluids                     |             | l |                   |
| Premixed at 1 GM/50 ML                             |            |        |           |      | Save as Set                     | Ŧ           |   |                   |
| IV DAILY@1200 100 ML/HR                            |            |        |           |      | Notifications                   |             |   |                   |
| Metoprolol Succinate XL Tab (Topro                 | 09/08 0900 | Active |           |      | Cont from AMB<br>Reconcile Meds |             |   |                   |
|                                                    | 00/07 1500 | 0-11   |           | _    | Transfer                        |             |   |                   |
| Morphine Inj<br>IV 2 MG Q6HPRN                     | 09/07 1500 | Active |           |      | Discharge                       |             |   |                   |
| PRN SEVERE PAIN 7-10                               |            |        |           |      | Preferences                     |             |   |                   |
| Hydrocodone Bit/Acetaminophen (Hyd                 | 09/07 1500 | Active |           |      |                                 |             |   |                   |
| PO 1 EACH Q6HPRN                                   |            |        |           |      | Submit                          |             |   |                   |
| PRN MODERATE PAIN 4-6                              |            |        |           | -    |                                 |             |   |                   |
| ? S Review                                         | Order      | Docume | nt Sign   |      | Patient List                    |             |   |                   |

# Ordering Lab Tests

Enter lab test in search window and click desired lab test (or click SELECT button.)

| 🔤 PWM.VNE (NEMEDTECHB/TEST.5.64.MIS/15) - Bagchi,Sam       |              |                             | ×            |
|------------------------------------------------------------|--------------|-----------------------------|--------------|
| Review Patient's Orders                                    |              | ep 11 X                     | 1            |
| CPOE, SEPTEMBER - 25/F                                     | ADM IN       | W14N 1406/01                | ×            |
|                                                            |              | U/A W800000165/W61000002164 | ?            |
| Allergies/ADRs: Acetaminnohen (From To<br>Any Order Lookup | ulenn1)      | ×                           | Ħ            |
| Search on:                                                 |              |                             | Ш¥           |
|                                                            | Preview/Edit | Go to Favorites             | ĥ            |
| լու                                                        |              | Add to Favorites            | *            |
|                                                            |              |                             | <b>V</b> ALL |
| Order Description                                          | Category     |                             | +            |
| CBC W/O DIFFERENTIAL                                       | LABORATO     | RY - SUH                    | <b>→</b>     |
| CBC WITH 5 MANUAL DIFFERENTIAL                             | LABORATO     |                             |              |
| CBC WITH 5 PART DIFFERENTIAL                               | LABORATO     | EI                          | T            |
| DIALYSIS CBC WITH 5 PART DIFF                              | LABORATO     | RY - SVH                    | +            |
|                                                            |              | -                           |              |
|                                                            |              | H                           | ¥            |
|                                                            |              |                             |              |
|                                                            |              |                             |              |
|                                                            | /            |                             |              |
|                                                            |              |                             |              |
|                                                            |              | μ                           |              |
|                                                            |              |                             |              |
| More                                                       |              |                             |              |
|                                                            |              | Ļ                           |              |
| Select 🖌                                                   | Done He      | Ip I                        |              |

#### Ordering Lab Tests Priority and Date/Time

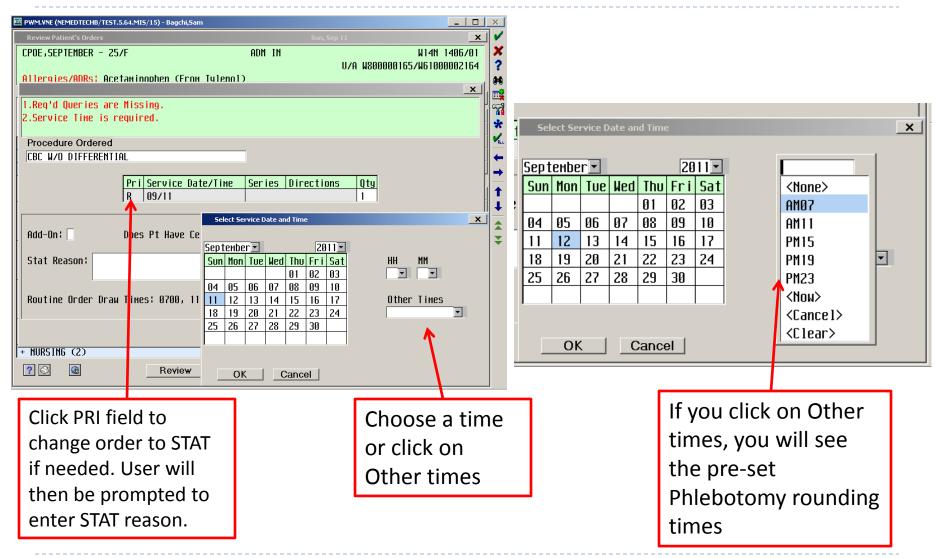

### Ordering Lab Tests Type of Line and Stat Reason

Provider must designate whether or not patient has a Central Line/PICC. This routes the order to RN if lab should be collected by RN or to the phlebotomist if needs to be collected by the lab team. This field must be

| PWM.VNE (NEMEDTECHB/TEST.5.64.MIS/183) - TEST,POM       Review Patient's Orders     Mon, Jun 25       TEST,MICHELE12 - 23/F     ADM IN     W22S 2210/02       5 ft 10 in 72.575 kg     U/A W800000544/W61000021347       Allergies/ADRs: No Known Allergies     X                                                                          | ✓ X ? H 課業      | checked on first<br>lab order but then<br>auto-populates<br>for subsequent<br>orders. |
|----------------------------------------------------------------------------------------------------|-----------------|---------------------------------------------------------------------------------------|
| Procedure Ordered         CBC W/O DIFFERENTIAL         Pri Service Date/Time       Series       Directions       Oty         R       06/26 AM07       1         *Lab Draw Round Times:       0700,1100,1500,1900,and 2300.       Orders for next round         placed <30 MINUTES prior to round time will be drawn next following round.* | + +   + +   + + | STAT REASON<br>becomes required<br>field only if STAT<br>designated for<br>lab.       |

#### Ordering Lab Tests Next Morning Labs Short Set

Use the "Next Morning Labs" short order set to order labs for tomorrow morning.

| 🔤 OE.SVH (NEMEDTECHB/TEST.5.64.MIS/15/SVH) - Bagchi,Sam          | _ <b>_</b> ×                         |                   |
|------------------------------------------------------------------|--------------------------------------|-------------------|
| Review Patient's Orders Sun, Sep 1                               | 1 🗙 🖌                                |                   |
| CPOE, SEPTEMBER - 25/F ADM IN                                    | W14N 1406701 🗙                       |                   |
|                                                                  | J/A W800000165/W61000002164 <b>?</b> |                   |
| Allergies/ADRs: Acetaminophen (From Tylenol)                     | 94                                   |                   |
| Process Orderset details           Previous Set         Next Set | Add More                             | Click the box for |
| Previous Page Page 1 of 1 Next Page                              |                                      | the desired "Next |
|                                                                  | Edit Multiple                        | the desired "Next |
| - Next Morning Labs                                              | Saye As Set                          | Day" lab and the  |
| - + Hematology/Coagulation (0/5)                                 |                                      | lab will          |
| HEMOGLOBIN 09/12 AM07                                            |                                      |                   |
| + HEMATOCRIT 09/12 AM07                                          |                                      | automatically be  |
| + CBC WITH 5 PART DIFFERENTIAL 09/12 AM07                        |                                      | ,                 |
| + PROTHROMBIN TIME 09/12 AM07                                    |                                      | ordered for the   |
| + PARTIAL THROMBOPLASTIN TIME 09/12 AM07                         |                                      | next calendar day |
| - + Chemistry (877)<br>BASIC METABOLIC PANEL 09/12 0700          |                                      | hext calendar day |
| + COMPREHENSIVE METABOLIC PANEL 09/12 0700                       |                                      | at 7AM.           |
| + HEPATIC FUNCTION PANEL 09/12 0700                              |                                      |                   |
| $\square$ + MAGNESIUM 09/12 0700                                 |                                      |                   |
| $\square$ + AMYLASE 09/12 0700                                   |                                      |                   |
| □ + LIPASE 09/12 0700                                            |                                      |                   |
| $\square + CPK 09/12 0700$                                       |                                      |                   |
|                                                                  |                                      |                   |
|                                                                  |                                      |                   |
| Done Cancel                                                      |                                      |                   |
|                                                                  |                                      |                   |

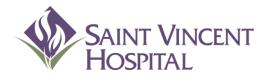

Use the F9 Key to access drop down menus on open entries. Not sure if there is a drop down menu, just click F9 to check.

### **Radiology Orders**

# **Radiology Orders**

| PWM.VNE (NEMEDTECHB/TEST.5.64.MIS/181) - Bagchi | ,Sam              |               |                                 |           |                  |
|-------------------------------------------------|-------------------|---------------|---------------------------------|-----------|------------------|
| Review Patient's Orders                         |                   | Fri,          | Sep 9 🛛 🔀                       | ~         |                  |
| CPOE, TUESDAY - 52/M                            | ADM IN            |               | W14N 1409/01                    | ×         |                  |
| DO NOT RESUSCITATE                              |                   | U/A W80000016 | 6/W61000002172                  | 2         |                  |
| Allergies/ADRs: Aspirin                         |                   |               |                                 | <b>#1</b> |                  |
|                                                 |                   | <b>•</b>      | * Allergies                     | <b>1</b>  |                  |
| Current All                                     | Session           |               | View/Change                     | *         |                  |
|                                                 |                   |               | Renew/Repeat                    |           |                  |
| - Category Orders Pri                           | Date/Time Status  | Stop My       | Hold Resume                     | ALL       | Click the        |
| + LABORATORY (5)                                |                   |               | DC<br>Undo                      | <b>+</b>  | "ORDERS" button  |
| + DIAGNOSTIC IMAGING (1)                        |                   |               |                                 | -         | to look for      |
| + DIETARY (1)<br>+ Consultations (1)            |                   |               | Order Sets                      | 1         |                  |
| - MEDICATIONS (13)                              |                   |               | Orders 🖌                        | +         | radiology orders |
| Ceftriaxone 1 GM Premix (Rocep 1 GM             | 09/08 1200 Active |               | Meds/Fluids                     |           |                  |
| Premixed at 1 GM/50 ML                          |                   |               | Save as Set                     | Ŧ         |                  |
| IV DAILY@1200 100 ML/HR                         |                   |               | Notifications                   | Ť         |                  |
| Metoprolol Succinate XL Tab (Topro              | 09/08 0900 Active |               | Cont from AMB<br>Reconcile Meds |           |                  |
|                                                 | 09/07 1500 Active |               | Transfer                        |           |                  |
| Morphine Inj<br>IV 2 MG Q6HPRN                  | 09/07 1500 Active |               | Discharge                       |           |                  |
| PRN SEVERE PAIN 7-10                            |                   |               | Preferences                     |           |                  |
| Hydrocodone Bit/Acetaminophen (Hyd              | 09/07 1500 Active |               |                                 |           |                  |
| PO 1 EACH Q6HPRN                                |                   |               | Submit                          |           |                  |
| PRN MODERATE PAIN 4-6                           |                   | <b>_</b>      |                                 |           |                  |
| ? 🛇 🕜 Review                                    | Order Document    | t Sign        | Patient List                    |           |                  |
|                                                 |                   |               |                                 |           |                  |

# **Radiology Orders**

#### Enter desired modality for radiology study.

| 🔤 OE.SVH (NEMEDTECHB/TEST.5.64.MIS/15/SVH) - Bagchi,Sam |              |                 |              | ×                                      |                 |
|---------------------------------------------------------|--------------|-----------------|--------------|----------------------------------------|-----------------|
| Review Patient's Orders                                 | Sun, Se      | :p 11           | ×            | ✓                                      |                 |
| CPOE, SEPTEMBER - 25/F                                  | ADM IN       |                 | W14N 1406/01 | ×                                      |                 |
| Allergies/ADRs: Acetaminophen (From Tu                  | lennl)       | U/A W800000165/ | W61000002164 | ?                                      | Click Calact    |
| Any Order Lookup                                        |              |                 | ×            | 88<br>81                               | Click Select    |
| Search on:                                              | Preview/Edit | Go to Favori    | ( UI         | ~~~~~~~~~~~~~~~~~~~~~~~~~~~~~~~~~~~~~~ | when desired    |
|                                                         |              | Add to Favori   | tes          | *                                      | ctudy ic        |
|                                                         |              |                 |              | V.                                     | study is        |
| Order Description                                       | Category     |                 |              | 5                                      | highlighted. Or |
| CT ABD & PEL W IV CONTRAST                              |              | tomography SVH  |              | →                                      | simply click    |
| CT ABD & PELVIS W CONTRAST                              |              | Tomography SVH  |              | •                                      | . ,             |
| CT ABD & PELVIS W/O & W CON                             |              | Tomography SVH  | -            | 2.1                                    | the desired     |
| CT ABD & PELVIS W/O CONTRAST                            |              | Tomography SVH  | -            | <b>+</b>                               |                 |
| CT ABDOMEN W CONTRAST                                   |              |                 | -            | *                                      | study.          |
| CT ABDOMEN W/O & W CONTRAST                             |              | TOMOGRAPHY SVH  | -            | ₹                                      |                 |
| CT ABDOMEN W/O CONTRST                                  |              | TOMOGRAPHY SVH  | -            |                                        |                 |
| CT ANGIOGRAPHY ABD & PELVIS                             |              | TOMOGRAPHY SVH  | -            |                                        |                 |
| CT ANGIOGRAPHY ABDOMEN                                  |              |                 | -            |                                        |                 |
| CT ANGIOGRAPHY CH, ABD, & PEL                           |              | TOMOGRAPHY SVH  | -            |                                        |                 |
| CT ANGIOGRAPHY CHEST                                    |              | TOMOGRAPHY SVH  | -            |                                        |                 |
| CT ANGIOGRAPHY HEAD & NECK                              |              | TOMOGRAPHY SVH  | H            |                                        |                 |
| CT ANGIOGRAPHY HEAD                                     | LUNPUTED     | TOMOGRAPHY SVH  |              |                                        |                 |
|                                                         |              |                 |              |                                        |                 |
|                                                         |              |                 |              |                                        |                 |
| Select                                                  | Done He      | lp              | Ļ            |                                        |                 |

# **Radiology Orders**

Provider must enter BOTH "signs/symptoms" and "clinical information" so that radiologist receives accurate clinical picture.

| 🔟 OE.SYH (NEMEDTECHB/TEST.5.64.MIS/15/SYH) - Bagchi,Sam |                   |                           | ×     |                |
|---------------------------------------------------------|-------------------|---------------------------|-------|----------------|
| Review Patient's Orders                                 | Sun, Sep 11       | ×                         | _ ∕   |                |
| CPOE, SEPTEMBER - 25/F                                  | ADM IN            | W14N 1406/01              | ×     |                |
|                                                         |                   | A W800000165/W61000002164 | ?     |                |
| Allergies/ADRs: Acetaminnohen (From Tyleno)             | )                 | ×                         |       |                |
| 1.Req'd Queries are Missing.                            |                   |                           |       |                |
|                                                         |                   |                           |       |                |
|                                                         |                   |                           | *     | Click OK when  |
| Procedure Ordered                                       | _                 |                           | - ALL |                |
| CT ABD & PEL W IV CONTRAST                              |                   |                           | +     | Signs/Symptoms |
| Pri Service Date/Time                                   | Series Directions | Qty                       |       | and Clinical   |
| R 09/11                                                 |                   | 1                         | 1     |                |
|                                                         |                   |                           | l∥ ↓  | Information    |
|                                                         |                   |                           |       | completed.     |
| Signs/Symptoms:                                         |                   | *                         | ╢╶╴   | compretedi     |
| Clinical Information:                                   |                   | *                         | -     |                |
|                                                         |                   |                           | Ť.    |                |
| NPO 3 Hours Prior to Exam                               |                   |                           |       |                |
|                                                         |                   |                           | -     |                |
|                                                         | ncel Help         | Prev Next                 | μ     |                |
| Ok Ca                                                   | ncel Help         |                           | h     |                |
| + NURSING (2)                                           |                   | Submit                    |       |                |
|                                                         | der Document      | Sign   Patient List       |       |                |
|                                                         |                   |                           |       |                |

#### Radiology Orders Common Diagnostic Img Exams Short Set

Use "Common Diagnostic Img Exams" short order set to more easily find radiology exams.

| 🔟 OE.SYH (NEMEDTECHB/TEST.5.64.MIS/15/SYH) - Bagchi,Sam     | _ <u> </u>                   |
|-------------------------------------------------------------|------------------------------|
| Review Patient's Orders Sun, Sep 11                         | × 🗸                          |
| CPOE, SEPTEMBER - 25/F ADM IN                               | W14N 1406/01 🗙               |
|                                                             | 165/W61000002164 <b>?</b>    |
| Allergies/ADRs: Acetaminophen (From Tylenol)                |                              |
| Process Orderset details                                    |                              |
| Previous Set Next Set                                       | Add More                     |
| Previous Page   Page   of   Next Page                       |                              |
|                                                             | Edit Multiple<br>Save As Set |
| - Common Diagnostic Ing Exams                               |                              |
| - + Radiology (0/13)                                        | <b>₩_</b>                    |
| □ + XR ABDOMEN 1 VIEW 09/11<br>□ + XR ABDOMEN 2 VIEWS 09/11 |                              |
| $\square$ + XR ANKLE 3 VIEWS 09/11                          | 1                            |
| $\square$ + XR CHEST PORTABLE 09/11                         |                              |
| $\square$ + XR CHEST 1 VIEW 09/11                           |                              |
| $\square$ + XR CHEST 2 VIEWS 09/11                          |                              |
| + XR CHEST POST PROCEDURE 1 VIEW 09/11                      |                              |
| □ + XR CHEST POST PROCEDURE 2 VIEW 09/11                    |                              |
| □ + XR FOOT 3 VIEWS 09/11                                   | 0                            |
| □ + XR HIP 2 VIEWS 09/11                                    |                              |
| □ + XR KNEE 2 VIEWS 09/11                                   |                              |
| □ + XR PELVIS 09/11                                         |                              |
| + XR SHOULDER 2 VIEWS 09/11                                 |                              |
| - + Fluoroscopy (0/5)                                       |                              |
| □ + FLU ERCP 09/11                                          | / <b>·</b>                   |
|                                                             |                              |
| Done Cancel                                                 |                              |

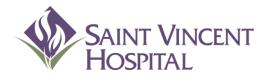

Use the F9 Key to access drop down menus on open entries. Not sure if there is a drop down menu, just click F9 to check.

#### **Diet Orders**

Search for diet. Choose the primary diet.

| Review Patient's Orders                                                                 |                            | Fri, Sep 9                              |
|-----------------------------------------------------------------------------------------|----------------------------|-----------------------------------------|
| TEST,TYPEAND SCREEN - 53/M<br>157.48 cm 61.235 kg<br>Allernies/ADRs: No Known Allernies | ADM IN<br>U/A              | W235_2309/01<br>W800000105/W61000001513 |
| Any Order Lookup                                                                        |                            |                                         |
| Search on:<br>DIET                                                                      |                            | Go to Favorites<br>Add to Favorites     |
| Order Description                                                                       | Category                   |                                         |
| ADA DIABETIC DIET                                                                       | DIETARY SUH                |                                         |
| BRAT DIET<br>CARDIAC DIABETIC DIET                                                      | DIETARY SVH<br>Dietary Svh |                                         |
| CARDIAC DIET                                                                            | DIETHRY SVH<br>DIETARY SVH |                                         |
| CLEAR LIQUID DIET                                                                       | DIETARY SVH                |                                         |
| FULL LIQUIDS DIET                                                                       | DIETARY SVH                |                                         |
| GI SOFT/BLAND DIET                                                                      | DIETARY SVH                |                                         |
| GLUTEN FREE DIET                                                                        | DIETARY SVH                |                                         |
| HIGH FIBER DIET                                                                         | DIETARY SVH                |                                         |
| HIGH POTASSIUM DIET                                                                     | DIETARY SVH                |                                         |
| HIGH PROTEIN/HIGH CALORIE DIET                                                          | DIETARY SVH                |                                         |
|                                                                                         | DIETARY SVH                |                                         |
|                                                                                         | DIETARY SVH                |                                         |
| More                                                                                    |                            |                                         |
| Select                                                                                  | Done Help                  | 1                                       |

Click on Req to add details to the diet

| 🕮 OE.SVH (NEMEDTECHB/TEST.5.64.MIS/44/SVH) - Lotte                                      | rhand,Emily M                              |                                         |
|-----------------------------------------------------------------------------------------|--------------------------------------------|-----------------------------------------|
| Review Patient's Orders                                                                 |                                            | Fri, Sep 9 🛛 🗙 🖌                        |
| TEST,TYPEAND SCREEN - 53/M<br>157.48 cm 61.235 kg<br>011ergies/00Ps: No Known 011ergies | ADM IN<br>U/A I                            | W235 2309/01<br>W800000105/W61000001513 |
| Preview/Edit                                                                            |                                            |                                         |
| 1.Req'd Queries are Missing.                                                            | Add More<br>Clear Unchecked                | Add to Favorites 3                      |
| Orders<br>☑ ADA DIABETIC DIET (WDIET)                                                   | Pri Start/Service Series D<br>09/09 Dinner | lirections Qty Details<br>Req →         |
|                                                                                         |                                            | ↑<br>↓                                  |
|                                                                                         |                                            | **                                      |
|                                                                                         |                                            |                                         |
|                                                                                         |                                            |                                         |
|                                                                                         |                                            |                                         |
| Done                                                                                    | Cancel Help                                |                                         |

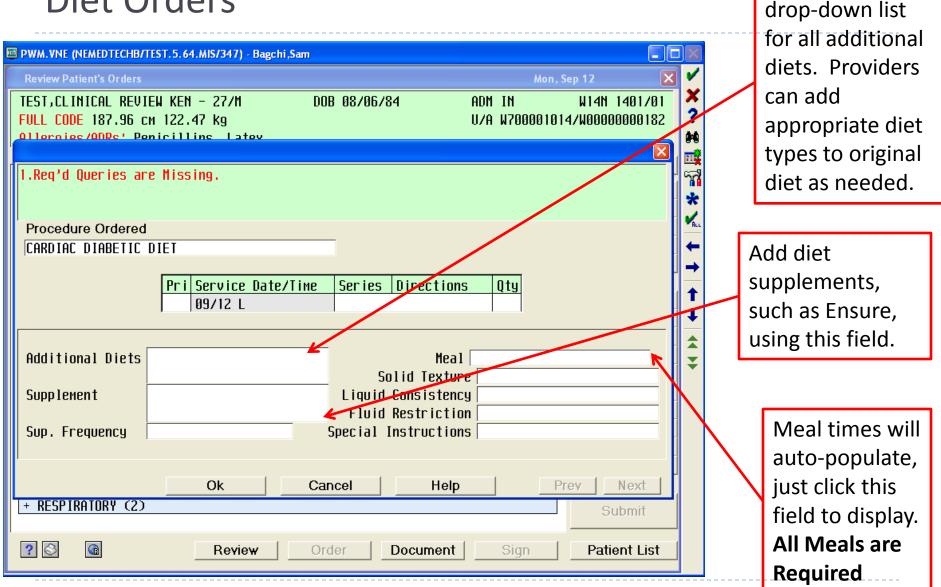

Click F9 for the

#### Diet Orders Additional Diets

Additional diets: Choose from the list of diets to add another or multiple diets.

| I OE.SVH (NEMEDTECHB/TES                                                 | .5.64.MIS/44/SVH) - Lotterhand,E                                                                                                    | nily M                                                                                                    |                                         |
|--------------------------------------------------------------------------|----------------------------------------------------------------------------------------------------|----------------------------------------------------------------------------------------------------|-----------------------------------------|
| Review Patient's Orders                                                  |                                                                                                    |                                                                                                    | Fri, Sep 9 🛛 🗙                          |
| TEST, TYPEAND SCREEN<br>157.48 cm 61.235 kg<br>0110ccies /000c ' No      |                                                                                                    | ADM IN<br>U/A                                                                                                    | W235_2309/01<br>W800000105/W61000001513 |
| Preview/Edit                                                             |                                                                                                    |                                                                                                    | X                                       |
| 1.Req'd Queries are                                                      | 1is Diets List Lookup                                                                                                    |                                                                                                    | Add to Favorites                        |
|                                                                          | Select                                                                                                    |                                                                                                    | Save as Set                             |
|                                                                          | Mnemonic Res                                                                                                    | ponses                                                                                                    |                                         |
| Procedure Ordered<br>ADA DIABETIC DIET<br>Additional Diets<br>Supplement | 2     CD     Card       3     GF     G lur       4     HCAL     H igi       5     HF     H igi       6     HIK     H igi       7     K     Kosi       8     LAC     Lac              | liac Diet<br>liac Diabetic Diet<br>en Free Diet<br>Protein/High Calorie<br>Fiber<br>Potassium Diet<br>er Diet<br>cose Free Diet<br>Cholesterol(300mg) | *                                       |
| Sup. Frequency                                                           | 10         LOFAT         LOW           11         LOFIB         LOW           12         LOK         LOW           13         LOPH         LOW           14         LOPR         LOW | Fat Diet<br>Fiber Diet<br>Potassium Diet<br>Phosphorus Diet<br>Protein Diet<br>Tyramine Diet                                                          | Prev Next                               |
|                                                                          |                                                                                                    |                                                                                                    |                                         |

Two Combination Diets Available in List

- Cardiac Diabetic Diet
- Renal Diabetic Diet
- Order these together so you do not have to add an additional diet

#### Diet Orders Supplements

#### Choose from the list of supplements

| OE.SVH (NEMEDTECHB/TEST.5.6                                                                         | 4.MIS/44/SVH) - Lotter                                       | hand,Emily M                                                                       |                                                                                       |             |
|----------------------------------------------------------------------------------------------------|--------------------------------------------------------------|------------------------------------------------------------------------------------|---------------------------------------------------------------------------------------|-------------|
| Review Patient's Orders<br>TEST, TYPEAND SCREEN -<br>157.48 CM 61.235 Kg<br>011ecolog (ODRs' No Kno |                                                              | ADM IN<br>U/A                                                                      | Fri, Sep 9         X           W235         2309/01           W800000105/W61000001513 | ×<br>?      |
| Preview/Edit                                                                                        | Nutritional Supple                                           | ments Lookup 🛛 🗙                                                                   | Add to Favorites                                                                      | 1<br>1<br>1 |
|                                                                                                    | Select Mnemonic                                              | Responses                                                                          | Save as Set                                                                           | * /* +      |
| Procedure Ordered<br>ADA DIABETIC DIET                                                              | 2 EN<br>3 ENC<br>4 ENP<br>5 G                                | Ensure<br>Ensure Clinical Strength<br>Ensure Pudding<br>Glucerna                   |                                                                                       | ↑<br>↓<br>★ |
| Additional Diets Supplement Sup. Frequency                                                          | 6 J<br>7 M<br>8 MNS<br>9 N<br>10 P                           | Juven<br>Mighty Shakes<br>Mighty Shakes No Sugar<br>Nepro<br>Promod Liquid Protein | *<br>                                                                                 | ₹           |
|                                                                                                    |                                                              |                                                                                    | Prev Next                                                                             |             |
|                                                                                                    | <end list<="" of="" td=""><td>·</td><td></td><td></td></end> | ·                                                                                  |                                                                                       |             |

- Always free text a frequency such as...
- With meals

- BID with lunch and dinner
- One/day with lunch

#### Diet Orders Supplements

To order only a supplement--Search nutritional supplements; follow the supplement ordering instructions

| 🖼 OE.SVH (NEMEDTECHB/TEST.5.64.MIS/243/SVH) - Lotterhand,Emily M |                                                      |  |
|------------------------------------------------------------------|------------------------------------------------------|--|
| Review Patient's Orders                                          | Wed, Sep 14 🛛 🗙 🗸                                    |  |
| TEST,CPOE KEN - 27/M ADM I                                       | N W24N 2403/01 🎽                                     |  |
| DO NOT RESUSCITATE 302.26 cm 145.603 kg                          | U/A W700001024/W0000000281 <b>?</b>                  |  |
| 011ornios/ONDs: No Known Ollornios<br>Preview/Edit               |                                                      |  |
| 1.Req'd Queries are Missing.                                     | <u> </u>                                             |  |
|                                                                  | Add MoreAdd to Favorites%Clear UncheckedSave as Set* |  |
|                                                                  |                                                      |  |
|                                                                  |                                                      |  |
| Enter/Edit Responses : NUTRIT                                    | IONAL SUPPLEMENTS                                    |  |
| Procedure Ordered                                                |                                                      |  |
| NUTRITIONAL SUPPLEMENTS                                          | 1                                                    |  |
|                                                                  |                                                      |  |
| _                                                                | <b>A</b>                                             |  |
| Add to the Primary Diet 🀅                                        |                                                      |  |
| Supplement                                                       | * Special Instructions                               |  |
| Diet Frequency                                                   | × .                                                  |  |
|                                                                  |                                                      |  |
|                                                                  |                                                      |  |
| Ok Cancel                                                        | Help Prev Next                                       |  |
|                                                                  |                                                      |  |
|                                                                  |                                                      |  |
|                                                                  |                                                      |  |
| Done Cancel                                                      | Help                                                 |  |
|                                                                  |                                                      |  |

#### Diet Orders Meals, Solid Texture, Liquid Consistency and Fluid Restriction

| C OE.SVH (NEMEDTECHB/TEST.5.64.MIS/44/SVH) - Lotterhand,Emily M                                                                                                    | Add Solid Texture and Liquid Consistency—per SLP or if recommended prior to admission                                                                                                    |
|----------------------------------------------------------------------------------------------------|----------------------------------------------------------------------------------------------------|
| Item Int       Item Int       Item Int <td< td=""><td>Solid Texture Lookup   Select   Mnemonic   Responses   1   DG   2   DP   Dysphag ia   Ground/Ground   2   DP   Dysphag ia   Select     Select   Select   Mnemonic   Responses     1   H   Honey   2   N   Nectar   3   I</td></td<> | Solid Texture Lookup   Select   Mnemonic   Responses   1   DG   2   DP   Dysphag ia   Ground/Ground   2   DP   Dysphag ia   Select     Select   Select   Mnemonic   Responses     1   H   Honey   2   N   Nectar   3   I |
| Ok Cancel Help Prev Next Choose the meal for the patient to start eatingREQUIRED                                                                                                    | Fluid Restriction Lookup       X         Select                                                                                                    |

#### Diet Orders Additional Info and Hints

- Add any additional comments you have about the diet such as....
  - Advance as tolerated (for nursing to advance diet)
  - Speech recommendations
- **NOT** for nutrition consults. They need to be order separately
- Any new diet order overrides old diet orders
  - Always use the additional diet area for multiple diets
- You can just add a supplement
  - > You do not have to re-order the whole diet to add a supplement

#### Diet Orders NPO

| OE.SVH (NEMEDTECHB/TEST.5.64.MIS/243/SVH) - Lotterhand,Emily M                                                                    |                                                       |  |  |  |
|----------------------------------------------------------------------------------------------------|-------------------------------------------------------|--|--|--|
| Review Patient's Orders                                                                                                    | Wed, Sep 14 🛛 🗙                                       |  |  |  |
| TEST, CPOE KEN - 27/M ADM<br>DO NOT RESUSCITATE 302.26 cm 145.603 kg<br>Ollernies /ODR: No Known Allernies<br>Preview/Edit        | IN W24N 2403/01<br>U/A W700001024/W0000000281<br>×    |  |  |  |
| 1.Req'd Queries are Missing.                                                                                                    | Add More Add to Favorites Clear Unchecked Save as Set |  |  |  |
| Enter/Edit Responses : NOTH<br>Procedure Ordered<br>NOTHING BY MOUTH DIET                                                         | IING BY MOUTH DIET                                    |  |  |  |
| Add to the Primary Diet *     Special Instructions       NPO Start Date *     * Start Time *       NPO Stop Date      Stop Time * |                                                       |  |  |  |
| Ok Cancel                                                                                                    | Help Prev Next                                        |  |  |  |

- Always include date/start time
- NPO for a test or surgery...
  - Add to additional diet
  - Include a stop time
- Do <u>not</u> add a stop time if unsure how long the test will be

#### Diet Orders Tube Feeding/NPO -or- Plus PO

| OE.SVH (NEMEDTECHB/TEST.5.64.MIS<br>Review Patient's Orders<br>TEST,CPDE KEN - 27/H<br>DO NOT RESUSCITATE 302.26<br>Ollocoles /ODBe' No Known O<br>Preview/Edit<br>I.Req'd Queries are Missing | Wed, Sep 14         X           ADM IN         W24N 2403/01           IM 145.603 kg         U/A W700001024/W00000000281           Uprojes         X                                                                                                    | 0      |
|----------------------------------------------------------------------------------------------------|----------------------------------------------------------------------------------------------------|--------|
| Procedure Ordered<br>TUBE FEEDINGS/NPD                                                                                                    | Image: Contract of the second second seco | 1      |
| Type<br>Start Rate *Hl Q<br>Advance Rate Hl Q<br>Goal Rate Hl Q<br>Route                                                                                                    | TEST, CPOE     KEN - 27/M     ADM     IN     W24N 2403/01       D0     NOT     RESUSCITATE     302.26     cn     145.603     kg     U/A     W700001024/W00000000281       011ergies     /00Dec'     Ng     W11ergies     W     W700001024/W00000000281       011ergies     /00Dec'     Ng     W11ergies     W       Preview/Edit     X     X     Add More     Add to Favorites       Clear     Unchecked     Save as Set     X                                                                                                    | ×?**** |
| Done                                                                                                    | Enter/Edit Responses : TUBE FEEDING PLUS PO         Procedure Ordered         TUBE FEEDING PLUS PO         Add to the Prinary Diet *         Route         Type         *         Additives         Start Rate         **1 Q         hrs         Frequency                                                                                                    |        |
|                                                                                                    | Goal Rate     H1 Q     hrs     Special Instructions       Ok     Cancel     Help     Prev       Done     Cancel     Help                                                                                                    |        |

#### Order Tube-feedings

- Two types of tube-feeding diets
  - Tube-feeding/NPO
    - Patient is not eating with TF
    - Tube-feeding Plus PO
      - Patient is eating with TF

#### **Diet Orders** Tube Feeding/NPO

| Of.SVH (NEMEDTECHD/TEST.5.64.MIS/243/SVH) - Lotterhand,Emily M   Review Patient's Orders   Wed, Sep 14   TEST, CPDE KEN - 27/M   ADM IN   Wed, Sep 14   VIA W7000001024/W00000000281   OLlernics /ODDe + No Known Ollornice   Preview/Edit   I.Req'd Queries are Missing.   Add More   Add to Favorites   Save as Set   Y Y< | Mnemonic       Responses       formula u         1       6       Glucerna 1.2 Can/Hl       Query         2       J1.2       Jevity 1.2 Cal/Hl       Query         3       J1.5       Jevity 1.5 Cal/Hl       Choco         4       N       Additives Lookup       Choco         5       0       Select       Choco         6       01.2       Mnemonic       Responses         8       P       Mnemonic       Responses | ne correct<br>inder Type<br>ose the<br>ect additive<br>eded<br>Choose the |
|----------------------------------------------------------------------------------------------------|----------------------------------------------------------------------------------------------------|---------------------------------------------------------------------------|
| Ok     Cancel     Help     Prev     Next       Done     Cancel     Help                                                                                                    | 1BBolus2C12Continuous 12h3C24Continuous 24h                                                                                                    | correct<br>frequency                                                      |
| Free text: Start Rate, Advance Rate, Goal Rate<br>and Route. Important information for<br>nutrition and nursing.                                                                                                    | End of lis                                                                                                    | L                                                                         |
| 102                                                                                                    | <end list="" of=""></end>                                                                                                    |                                                                           |

#### Diet Orders Tube Feeding Plus PO

Add to Primary Diet defaults to "Y" Follow the same directions as TF/NPO

| OE.SVH (NEMEDTECHB/TEST. 5. 64. MIS/243/SVH) - Lotterhand, Emily M                                                                                                    |              |
|----------------------------------------------------------------------------------------------------|--------------|
| Review Patient's Orders Wed, Sep 14                                                                                                    | 3 🗸          |
| TEST,CPOE         KEN         27/M         ADM         IN         W24N         2403/01           D0         NOT         RESUSCITATE         302.26         cm         145.603         kg         U/A         W700001024/W00000000281           011ergies         M0Rs1         Ng         Known 011ergies         V/A         V/A | 2<br>2<br>14 |
| Preview/Edit                                                                                                    | 3 式          |
| 1.Req'd Queries are Missing.     Add More     Add to Favorites       Clear Unchecked     Save as Set                                                                                                    | *            |
|                                                                                                    | ALL          |
| Enter/Edit Responses : TUBE FEEDING PLUS PO                                                                                                    | -  ←         |
|                                                                                                    | →            |
| Procedure Ordered                                                                                                    | <b>I</b> I↑  |
| TUBE FEEDING PLUS PO                                                                                                    | lli          |
|                                                                                                    |              |
| Add to the Primary Diet 🕪 Route                                                                                                    |              |
| Type * Additives                                                                                                    | <b>I</b>     |
| Start Rate*m1 Q*hrs                                                                                                    | 1            |
| Advance Rate M1 Q hrs Frequency                                                                                                    | 1            |
| Goal Rate MIQ hrs Special Instructions                                                                                                    |              |
|                                                                                                    |              |
| Ok Cancel Help Prev Next                                                                                                    |              |
|                                                                                                    | 4            |
|                                                                                                    |              |
| Done Cancel Help                                                                                                    |              |
|                                                                                                    |              |

How Dieticians Communicate Recommendations

- Use Medical Nutrition Therapy Order Set
- Call physician for telephone order
  - Diet changes
  - Supplements
  - ► TF
  - Additional lab or vitamin recommendations
- Order implemented
- Order placed in queue for physician signature

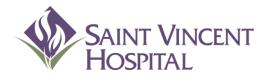

Use the F9 Key to access drop down menus on open entries. Not sure if there is a drop down menu, just click F9 to check.

### **Co-signing Orders**

# Co-Signing Orders Telephone and Verbal Orders

- Telephone and verbal orders are allowed based on SVH hospital policy.
- Verbal orders are restricted to rapid response and CODE BLUE scenarios. Please do not attempt to use verbal orders to avoid using CPOE.
- Telephone and verbal orders will trigger an electronic cosignature requirement.
  - Co-signature expectations are within 24 hours of order per hospital policy.

# Co-Signing Orders Telephone and Verbal Orders Workflow

- RN will need to sign-in from provider perspective and enter orders.
  - This allows RN to get decision support and alerts that provider would typically see.
  - The ordering provider will need to stay on the phone during a telephone order while RN encounters each alert and query.
  - The ordering provider will give answers to queries and, potentially, change order based on decision support.
  - In some cases, the ordering provider may find it more convenient to enter an order directly in CPOE due to nature of telephone orders.
- Expectation that at least 95% of all orders will be entered directly by provider into CPOE will help ensure that safety functionality of CPOE is realized.

# Co-Signing Orders Signing Telephone and Verbal Orders

#### 1. Click "Sign Orders" button

| PWM. VNE (NEMEDTECHB/TEST. 5. 64. MIS/449) - TEST, POM |                                                                                                    |                              |
|--------------------------------------------------------|----------------------------------------------------------------------------------------------------|------------------------------|
| Provider Workload Management Main Menu                 | 🛛 🖌 2. Click                                                                                                    | "Sign" button                |
|                                                        | ×                                                                                                    | 0                            |
|                                                        | PWM.VNE (NEMEDTECHB/TEST. 5. 64. MIS/244) - Bagchi,Sam                                                                                            |                              |
|                                                        | Process Workload Tasks - Bagchi,Sam                                                                                                    | Tue, Jun 26 🛛 🗸 🗸            |
| CPOE Sign Orders Classic Meditech                      |                                                                                                    | ×                            |
| (PCI)                                                  | Physician Care Manager                                                                                                    | ?                            |
|                                                        |                                                                                                    | H                            |
|                                                        |                                                                                                    |                              |
|                                                        | Priority 1 My Tasks All Tasks                                                                                                    | <u> </u>                     |
| Reconciliation Discharge Report<br>Medication List     | CONSULTS RESULTS ADT                                                                                                    |                              |
|                                                        |                                                                                                    | <b>/</b>                     |
|                                                        | Prev Page Next Page Reset                                                                                                    | ←                            |
|                                                        |                                                                                                    | Covering List                |
|                                                        | Saint Vincent Hospital                                                                                                    |                              |
|                                                        | Date/Time         Patient Name         Categor           06/25         1403         Test, Jon         ED Departure                                |                              |
|                                                        | 06/25 1402 Test, Jon ED Admission                                                                                                    |                              |
|                                                        | 06/25 1149 Test, New Nebs Resp Admission Not                                                                                                    |                              |
|                                                        | 06/21 1539 Svh,Psych Discharge Not                                                                                                    | ice 1                        |
|                                                        | 06/21 1539 Svh,Psych Discharge Not                                                                                                    |                              |
|                                                        | 06/21 1538 Psych,Svh Discharge Not                                                                                                    |                              |
|                                                        | 06/21         1538         Psych,Svh1         Discharge         Not           06/21         1538         Psych,Svh1         Discharge         Not |                              |
|                                                        | 06/21 1538 Psych, Svh Discharge Not                                                                                                    |                              |
|                                                        | 06/21 1538 Psych,Ot Discharge Not                                                                                                    |                              |
|                                                        | 06/21 1533 Rxm,Readmit Discharge Not                                                                                                    |                              |
|                                                        | 06/21 1520  Vig,Ali4  Discharge Not                                                                                                    | ice Preferences              |
|                                                        | ? 🖸 🖨 🏹 Review   Order   Do                                                                                                    | ocume <u>n</u> t <u>Sign</u> |
|                                                        |                                                                                                    |                              |

# Co-Signing Orders Signing Telephone and Verbal Orders

3. Click "Orders" at the top of the screen to view telephone/verbal orders only4. Check off order(s) you wish to sign then push Submit 5. The order detail is displayed6. Push Sign to co-sign the order

| PWM. VNE (NEMEDTECHB/TEST. 5.64. MIS/244) - Bagchi,Sam                                                 |                   | 🖻 PWM.VNE (NEMEDTECHB/TEST.5.64.MIS/244) - Bagchi,Sam                                                                                                    |
|----------------------------------------------------------------------------------------------------|-------------------|----------------------------------------------------------------------------------------------------|
| Unsigned Items List - Bagchi,Sam 1 Marked (of 197)                                                     | Tue, Jun 26 🛛 🔀 🖌 | Item Detail - MEDICATIONS (WPHA) Active                                                                                                    |
| Physician Care Manager                                                                                 |                   | TEST,BILLION1         28/М         DOB         09/06/83         ADM         N         W14N         1408/01         X           FC-         FULL         CODE         187.96         CM         95.254         Kg         U/A         W800000387/W61000015059         ?           Allergies/ADRs:         Heparin         Agents, Peanut, Acetaminophen         (From Tylenol), Fentanyl         # |
| All Orders Reports Forms                                                                               | <b>7</b>          | Recent Edits 😭                                                                                                    |
| Prev Page Next Page                                                                                    | Tasks *           | 05/31/12 1038 - ADMIN CRITERION ENTERED by TESTPOM<br>MNEMONIC: ABXINDIC ANTIMICROBIAL INDICATIONS                                                                                                    |
| Date/Time Patient Name Category                                                                        | (÷                | DISPLAY NAME:                                                                                                    |
| 05/31 1038 Test,Billion1 MEDICATIONS (WPHA) Active<br>Colace 100 MG PO BID Ordering Provider - TESTPOM | 7                 | TYPE: CDS<br>FROM:                                                                                                    |
| ✓ 05/31 1037 Test,Billion1 MEDICATIONS (WPHA) Active                                                   | 1                 | CDS: PHA.ABXINDIC                                                                                                    |
| Cipro 500 MG PO BID Ordering Provider - TESTPOM                                                        | Find Patient      | ↓<br>↓                                                                                                    |
| 05/30 1700 Test, Michele12 MEDICATIONS (WPHA) D/C                                                      | View Detail       |                                                                                                    |
| Effexor 37.5 MG PO BID Stop Date: 06/08<br>05/12 0700 Test,Prai CBC AND 5 PART DIFFERENTIAL (WLAB)     | Submit            | Indication (F9 lookup or free text)                                                                                                    |
| Active Ordering Provider - TESTPOM                                                                     |                   | TO:                                                                                                    |
| 05/11 Duany,Test PACEMAKER CARE (PAT.CARE) Active 🦊                                                    | Other Provider    | CDS: PHA.ABXINDIC                                                                                                    |
| 05/10 Duany,Test ACE BANDAGE (WNUR) Active                                                             | Reject            |                                                                                                    |
| Ordering Provider - TESTPOM<br>05/10 Test,Prai ACE BANDAGE (WNUR) Active                               |                   | Indication (F9 lookup or free text) Bact Meningitis-Listeria                                                                                                    |
| 05/03 1730 Test, Myra MEDICATIONS (WPHA) Active                                                        |                   | 05/31/12 1038 - POM ORDER by TESTPOM                                                                                                    |
| MSIR 15 MG PO Q3HPRN PRN                                                                               | Desferre          | Order Dr: TEST,POM Order Source: POM SOURCE                                                                                                    |
|                                                                                                    | Preferences       | More                                                                                                    |
| Review         Order         Document         Sign                                                     |                   | Unqueue Previous Next Edit Image Sign                                                                                                    |
| <u>Keview</u> <u>Uraer</u> <u>Document</u> <u>Sign</u>                                                 |                   | Unqueue Previous Next Edit Image Sign                                                                                                    |

### Co-Signing Orders Med Student and Dietary Orders Workflow

Med Students and Dieticians can place orders via CPOE

- Orders will not be active until Approved by a Resident or Attending Physician
- Once approved, orders will be viewable by Nursing and Pharmacy

# Approving Med Student/Dietary Orders

#### Orders awaiting approval will have the Status unvNEW

| 🔟 OE.SVH (NEMEDTECHB/TEST.5.64.MIS/517/SVH) - T | TEST,POM     |        |            |           |                          | ×   |
|-------------------------------------------------|--------------|--------|------------|-----------|--------------------------|-----|
| Review Patient's Orders                         |              |        |            | Tue       | , Jun 26 🛛 🛛 🔀           | 1   |
| TEST,MICHELE12 - 23/F                           | ADM I        | N      |            |           | W22S 2210/02             | ×   |
| 5 ft 10 in 72.575 kg                            |              |        | U/A W800   | 00005     | 44/W61000021347          | ?   |
| Allergies/ADRs: No Known Allergies              |              |        |            |           |                          | 8   |
|                                                 |              |        |            |           | Allergies                |     |
| Current                                         | All Session  |        |            |           |                          | ฑ   |
|                                                 | 36331011     |        |            |           | Renew/Reneat I           | *   |
| - Category Orders Pi                            | ri Date/Time | Status | Stop       | My        | Hold Resume              | ALL |
| - WAITING ON APPROVAL (1)                       |              |        |            |           | DC                       | 5   |
| Docusate Cap (Colace Cap)                       | 06/26 1700   | unvNew |            |           |                          | -   |
| PO 50 MG BID                                    |              |        |            |           | Approve                  | 1   |
| - MEDICATIONS (7)                               |              |        |            |           | Order Sets               | 2   |
| LORAzepam Tab (AtiVAN Tab)                      | 06/26 1100   | Active |            | *         | Orders                   | +   |
| タPO *PROTOCOL* Q2HPRN                           |              |        |            |           | Meds/Fluids              | *   |
| PRN PER MODIFIED CIWA PROTOCOL                  |              |        |            |           | Save as Set              | Ŧ   |
| Aspirin Supp                                    | 06/20 0900   | Active |            | *         | Notifications            |     |
| PR 300 MG DAILY                                 |              |        |            |           | Cont from AMB            |     |
| ALPRAzolam Tab (XaNAX Tab)                      | 06/19 1300   | Active |            | ×         | Reconcile Meds           |     |
| PO 0.25 MG Q8H                                  |              |        |            |           | Transfer                 |     |
| Last Admin: 06/19/12 1159                       |              |        |            |           | Discharge<br>Preferences |     |
| KCL Packet (Klor-Con Packet)                    | 06/12 0830   | UnvPHA | 06/12 0831 | *         | Preferences              |     |
| PO 20 MEQ ONE                                   |              |        |            | $\square$ |                          |     |
| Nadolol Tab (Corgard Tab)                       | 06/10 0900   | Active |            | *         | Submit                   |     |
| ∽PO 40 MG DAILY                                 |              |        |            |           | •                        |     |
| ? 🛇 🕜 Review                                    | Order        | Docume | ent Sigr   | ı         | Patient List             |     |
|                                                 |              |        |            |           |                          |     |

- Select the order
- Push the "Approve" button
- Review the order
- Submit the order

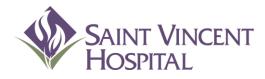

Use the F9 Key to access drop down menus on open entries. Not sure if there is a drop down menu, just click F9 to check.

#### **Discharge Process**

| PWM.VNE (NEMEDTECHB/TEST. 5. 64. MIS/189) - TESTRXM, TESTRXM                                                                                                    |                           |                                                                                                    |
|----------------------------------------------------------------------------------------------------|---------------------------|----------------------------------------------------------------------------------------------------|
| Clinical Review                                                                                                    |                           |                                                                                                    |
| MED,REC - 56/F ADM IN<br>FC- FULL CODE U/A W800000<br>Allergies/ADRs: No Known Allergies                                                                                                    | W335-330<br>0498/W6100001 |                                                                                                    |
|                                                                                                    | Pt Sum                    | PWM. VNE (NEMEDTECHB/TEST. 5.64.MIS/189) - TESTRXM, TESTRXM                                                                                                 |
| Active Discontinued All                                                                                                    | Special Daily R           | Review Patient's Orders Thu, Jan 5                                                                                                    |
| Previous Page Next Page                                                                                                    | Order H                   | MED,REC - 56/F         ADM IN         W33S 3306/02           FC- FULL CODE         U/A W800000498/W61000016842           Allergies/ADRs: No Known Allergies |
| Medication         Dose         Sig/Sch         Start Date         Status         Last Admin/           Generic         Crade)         Route         Stop Date         Dose Admin                                                                                                    | Vital S                   | ▲ ▲ Allergies                                                                                                    |
| Sodium Chloride 1000 м1 .Q10H Jan 05,12 10:00<br>(NS) IV Jan 06,12 09:59                                                                                                    | LAI<br>Microbi            | Current         All         Session         View/Change           Renew/Repeat                                                                              |
| Azithronycin         250 м1         Q24H         Jan 05,12 10:00         CKD           (Zithronax)         IV         IV </td <td>Blood I<br/>Patho</td> <td>- <u>Category</u> <u>Orders</u> Pri <u>Date/Time</u> <u>Status</u> <u>Stop</u> <u>My</u> <u>Hold</u> <u>Resume</u><br/>- MEDICATIONS (8)</td> | Blood I<br>Patho          | - <u>Category</u> <u>Orders</u> Pri <u>Date/Time</u> <u>Status</u> <u>Stop</u> <u>My</u> <u>Hold</u> <u>Resume</u><br>- MEDICATIONS (8)                     |
| Сагvedilo1 6.25 мg Q12H Jan 05,12 21:00 СКD<br>(Согед) РО РО                                                                                                    | Medica<br>Imag            | Аzithronycin Inj (Zithronax 500 MG 01/05 1000 Аctive * Undo                                                                                                 |
| Siнvastatin 20 мg DAILY17 Jan 05,12 17:00 СКD<br>(Zocor) PO РО                                                                                                    | Other Ro<br>Notes H       | IV Q24H 250 MLS/HR         Order Sets           Heparin 5000 UNIT/0.5ML Inj         01/05 1300         Active         *                                     |
| Метосторгані 10 мд Q6HPR Jan 05,12 10:00 СКD<br>(Reglan) РО РО                                                                                                    | Assess<br>Other I         | SQ 5000 UNIT Q8H     Meds/Fluids       Aluminum H0/Mag H0 (MOM) Susp (Mil     01/05 1000     Active     *                                                   |
| Magnesium Hy 30 м1 BIDPR Jan 05,12 10:00 СКD<br>(Мом) РО РО                                                                                                    | More                      | PO 30 ML BIDPRN<br>PRN CONSTIPATION                                                                                                    |
|                                                                                                    | ✓ Other \                 | Metoclopravide     Tab     01/05     1000     Active     *     Reconcile Meds       PO 10 MG 06HPRN     01/05     1000     Active     *     Transfer        |
| PCI Order Document Sign                                                                                                    | Retu                      | PRN NAUSEA/VONITING     Discharge       Acetaminophen Tab (Tylenol Tab)     01/05 1000     Active     *       P0 650 MG Q4HPRN     *     *                  |
|                                                                                                    |                           | PRN         TEMPERATURE         Submit           NS         1000 ML         01/05         1000         Active         01/05/959         ★         ✓         |
| First slick on order                                                                                                    |                           | Review         Order         Document         Sign         Return                                                                                           |
| First click on order                                                                                                    | L                         |                                                                                                    |
|                                                                                                    |                           | Then click on Discharge                                                                                                    |

Select the expected Discharge Date then click OK/Next

| PWM.VNE (NEMEDTECHB/TEST.                                          | 5.64.MIS/189) - TESTRXM,TESTRXM                                                                                                    |         |                                         |        |
|--------------------------------------------------------------------|----------------------------------------------------------------------------------------------------|---------|-----------------------------------------|--------|
| Review Patient's Orders                                            |                                                                                                    | Thi     | u, Jan 5 🛛 🗙                            | ~      |
| MED,REC - 56/F<br>FC- FULL CODE<br>Allergies/ADRs: No Kno          |                                                                                                    | 3000004 | W33S_3306702<br>1987W61000016842        |        |
|                                                                    | X                                                                                                    |         | Allergies View/Change Renew/Repeat      | ۱<br>۳ |
| - Category<br>- MEDICATIONS (8)                                    | Discharge Order Discharge Date:                                                                                                    | My      | Hold Resume<br>DC<br>Undo               |        |
| Azithromycin Inj (Zit<br>ターPremixed at 500 f<br>IV Q24H 250 MLS/HR | Discharge Disposition:<br>01/05/12                                                                                                    | *       | Order Sets                              |        |
| Heparin 5000 UNIT/0.5<br>SQ 5000 UNIT Q8H                          | January 2012<br>Sun Mon Tue Wed Thu Fri Sat                                                                                                    | *       | Orders<br>Meds/Fluids<br>Saye as Set    | -      |
| Aluminum HO/Mag HO C<br>PO 30 ML BIDPRN<br>PRN CONSTIPATION        | 1       2       3       4       5       6       7       Today         8       9       10       11       12       13       14       < Month >         15       16       17       18       19       20       21       < Year | -       | Notifications<br>Cont from AMB          |        |
| Metoclopramide Tab (F<br>오PO 10 MG Q6HPRN                          | 13     16     11     16     13     26     21       22     23     24     25     26     27     28       29     30     31     -     -     -                                                                                   | *       | Reconcile Meds<br>Transfer<br>Discharge |        |
| PRN NAUSEA/VOMITING<br>Acetaminophen Tab (Ty<br>PU 650 NG yanrki   | OK/Next Cancel                                                                                                    | *       | Preferences                             |        |
| PRN TEMPERATURE                                                    | 01/05 1000 Active 01/06 095                                                                                                    | 9 *     | Submit                                  |        |
| ? 🛇 🕼                                                              | Review Order Document S                                                                                                    | ign     | Return                                  |        |

Select "Discharge Planning" then click OK/Next

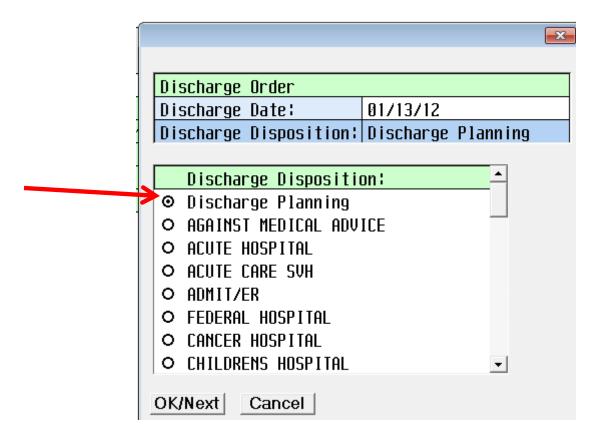

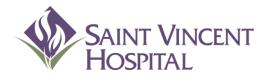

Use the F9 Key to access drop down menus on open entries. Not sure if there is a drop down menu, just click F9 to check.

#### Discharge process Reconciling Medications

#### Medications

#### Click on the gray box with a pencil adjacent to Prescriptions

| PWM.VNE (NEMEDTECHB/TEST.5.64.MIS/48) - TESTRXM,T | TESTRXM       |                               |
|---------------------------------------------------|---------------|-------------------------------|
| Review Patient's Orders                           | Tue, Jan 24   |                               |
| MED,REC - 56/F                                    | ADM IN        | W335 3306/02                  |
| FC- FULL CODE                                     |               | )498/W61000016842             |
| Allergies/ADRs: No Known Allergies                |               |                               |
|                                                   |               | Allergies                     |
| Discharge Date: 01/13/12                          |               | View/Change                   |
| Discharge Disposition: [                          |               | Renew/Repea                   |
|                                                   |               | Hold Resum                    |
| Di                                                | ischarge Plan | DC                            |
| Prescriptions (5)                                 | Origin: Plan  | Undo                          |
| Orders                                            | Origin: Plan  |                               |
| Referrals                                         |               | Order Sets                    |
| + 🖉 Reports (2)                                   | Author Status |                               |
|                                                   |               | Meds/Fluids                   |
|                                                   |               | Save as Set                   |
|                                                   |               | Notifications<br>Cont from AM |
|                                                   |               | Reconcile Me                  |
|                                                   |               | Transfer                      |
|                                                   |               | Discharge                     |
|                                                   |               | Preferences                   |
|                                                   |               |                               |
|                                                   |               | Outra 1                       |
|                                                   |               | Submit                        |
| 2 🖸 🕜 Done                                        | Cancel        | Return                        |
|                                                   |               |                               |

# Discharge Process PAML Medications

 Pre-Admission Medication List displays all <u>continued</u> and <u>suspended</u> medications.
 <u>Discontinued</u> PAML medications will automatically appear under Discharge Plan as "Stopped".

•Cancelled medications will not appear anywhere on this screen.

| PWM.VNE (NEMEDTECHB/TEST.5.64.MIS/119) - TESTRXM,TESTRXM              |                |                            |
|-----------------------------------------------------------------------|----------------|----------------------------|
| Process Discharge Prescriptions                                       |                | Thu, Jan 5 🛛 🖌             |
| MED,REC - 56/F<br>FC- FULL CODE<br>Allergies/ADRs: No Known Allergies |                | W335<br>Unit No:W800000498 |
| No conflict checking is provided for [] medications.                  |                | Order <u>S</u> ets         |
|                                                                       |                | ≜ *                        |
| - 🖉 Pre-Admission Medication List (4)                                 |                | itop Renew Details         |
| CARVEDILOL* (Coreg*) 3.125 MG TAB                                     |                |                            |
| 3.125 MG PO Q12H                                                      | 01/04/12       |                            |
| LISINOPRIL* (Zestril*) 10 MG TAB                                      | Reported 🔲   🔲 | □   □   Avail     →        |
| 10 MG PO DAILY                                                        | 01/04/12       |                            |
| ROSUVASTATIN (CRESTOR) 5 MG TABLET                                    | Reported 🗖 🛛 🗖 | 🗆 🗆 🛛 Avail 🔤              |
| 5 MG PO DAILY                                                         | 01/04/12       | •                          |
| ASPIRIN* (BAYER ASPIRIN*) 325 MG TABLET                               | Reported 🗖 🛛 🗖 | 🗖 🗖 Avail 🔺                |
| 325 MG PO DAILY                                                       | 01/04/12       |                            |
| - Discharge Plan (1)                                                  | Cont Sto       | p Renew Details 🚽          |
| TAMSULOSIN HCL* (Flomax*) 0.4 MG CAP                                  | Reported 🔲     | 🔲 Avail                    |
| 0.4 MG PO DAILY                                                       | Stopped        |                            |
| - Current Inpatient Medications (8)                                   |                | s Ref NS Details           |
| ACETAMINOPHEN*(TYLENOL*) 325 MG TAB                                   |                | 0 Req'd                    |
| ССО МС ОЛ ЛИООН ООН                                                   |                |                            |

#### **PAML** Medications

| Button | Discharge Result                                                                                                    |
|--------|----------------------------------------------------------------------------------------------------|
| Can    | Use ONLY if a medication was entered in <b>error</b> (e.g. wrong patient, wrong med) or if the patient states they have never taken this medication. The medication will not appear at all in the discharge paperwork |
| Cont   | This will show up as "Continue Taking" in the discharge paperwork                                                                                                    |
| Stop   | This will show up as <b>"Stop taking"</b> in the discharge paperwork                                                                                                    |
| Renew  | This will show up as "Continue Taking" in the discharge paperwork and a prescription will be generated                                                                                                    |

| PWM.VNE (NEMEDTECHB/TEST. 5. 64.MIS/119) - TESTRXM, TESTRXM |                             |       |
|-------------------------------------------------------------|-----------------------------|-------|
| Process Discharge Prescriptions                             | Thu, Jan 5 🔀                | ~     |
| MED,REC - 56/F                                              | W33S                        | X     |
| FC- FULL CODE                                               | Unit No:W800000498          | ?     |
| Allergies/ADRs: No Known Allergies                          |                             | Ħ     |
| No conflict checking is provided for [] medications.        | Order <u>S</u> ets          |       |
|                                                             |                             | ର୍ଦ୍ଧ |
|                                                             | <b>_</b>                    | *     |
| – 🖉 Pre-Admission Medication List (4)                       | Can Cont Stop Renew Details |       |
| CARVEDILOL* (Coreg*) 3.125 MG TAB                           | Reported 🛄 🛄 🛄 🔲 Avail      | - ALI |
| 3.125 MG PO Q12H                                            | 01/04/12                    | +     |

#### PAML Medications-Renew

•When you click Renew (continue and generate a prescription) a box may appear

- •Enter Qty and Refills for the prescription
- •Enter the indication in the instructions box
- •Can click Y in the NS field to specify "No Substitution"

| PWM.VNE (NEMEDTECHB/TEST.5.64.MIS/119) - TESTRXM,TESTRXM                   |                    | $\times$ |
|----------------------------------------------------------------------------|--------------------|----------|
| Process Discharge Prescriptions                                            | Thu, Jan 5 🔀       | 1        |
| MED,REC - 56/F                                                             | W33S               | ×        |
| FC- FULL CODE                                                              | Unit No:W800000498 | ?        |
| Allergies/ADRs: No Known Allergies                                         |                    | M        |
| No conflict checking is provided for L1 medications<br>Modify Prescription |                    | <b></b>  |
| LISINOPRIL* (Zestril*) 10 MG TAB                                           | Remove Eavorite I  | 7        |
| 10 MG PO DAILY #30 0 Refills                                               | Monograph          | *        |
| for high blood pressure                                                    | Replace/Change     | ALL      |
|                                                                            | Daily Dosing       | +        |
|                                                                            | MAR                | +        |
|                                                                            | Urit Refills NS    | +        |
| 10 MG Y PO Y DAILY 30 Y Y                                                  |                    | i        |
| Instructions for high blood pressure Diagnosis                             |                    | -        |
| Instructions for high blood pressure Diagnosis Comments Date T             |                    | 1        |
|                                                                            |                    | Ŧ        |
| Ordering Provider TESTRXM Ordering Location W33S                           |                    |          |
|                                                                            |                    |          |
| Done Cancel                                                                |                    |          |
|                                                                            |                    |          |

**Inpatient Medications** 

- Click on the <u>Conv</u> box adjacent to any Current Inpatient Medications that the patient should take upon discharge <u>that did not appear in the PAML</u>
  - This will generate a prescription
  - Choose a Qty and Refills
  - Click on NS if you want "no substitution"

| Pre-Admission Medication List (0)                         | C    | an Co | nt Sta | ip Re | nei | I Details |
|-----------------------------------------------------------|------|-------|--------|-------|-----|-----------|
| + Discharge Plan (5)                                      |      | Sont  | Stop   | Ren   | Iew | Details   |
| - Current Inpatient Medications (7)                       | Conv | l ty  | Days   | Ref   | NS  | Details   |
| ACETAMINOPHEN*(TYLENOL*) 325 MG TAB                       |      |       |        | 0     |     | Req'd     |
| 650 MG PO Q4HPRN PRN                                      |      |       |        |       |     |           |
| PRN                                                       |      |       |        |       |     |           |
| AZITHROMYCIN 500 MG in NS (Zithromax) 250 ML              |      |       |        |       |     | View      |
| Dose: 500 MG                                              |      |       |        |       |     |           |
| Preмixed at 500 MG/250 ML                                 |      |       |        |       |     |           |
| Q24H 250 MLS/HR                                           |      |       |        |       |     |           |
| CARVEDILOL*(Coreg*) 6.25 MG TAB                           |      |       |        | 0     |     | Req'd     |
| 6.25 MG PO Q12H                                           |      |       |        |       |     |           |
| HEPARIN SODIUM, PORCINE/PF(HEPARIN SOD 5,000 UNIT/0.5 ML) |      |       |        | 0     |     | Req'd     |
| 5000 UNIT SQ Q8H                                          |      |       |        |       |     |           |

#### Change in PAML Med dose/freq

•If the patient is to go home on the same medication from the PAML but with a different dose/freq

•Click to stop the medication in the PAML

•If the medication with correct dose/freq is listed under Current Inpatient

Medications, click Conv

•Otherwise, click on New Prescriptions and order from here.

| PWM.VNE (NEMEDTECHB/TEST.5.64.MIS/439) - TESTRXM,TESTRXM                 |            |                        | x        |    |                        |
|--------------------------------------------------------------------------|------------|------------------------|----------|----|------------------------|
| Process Discharge Prescriptions T                                        | ĥu, Jan 5  | X                      | Ì 🗸 🛛    |    |                        |
| MED,REC - 56/F<br>FC- FULL CODE<br>Allergies/ADRs: No Known Allergies    | Unit No    | W33S<br>) : W800000498 | ×<br>?   | 1. | Click to stop the PAML |
| No conflict checking is provided for [] medications.                     |            | Order <u>S</u> ets     |          |    | med.                   |
|                                                                          |            | <b>_</b>               | 77<br>*  | 2. | Choose Dose/Frequency  |
|                                                                          |            | u Details              | 2        |    | Changed                |
| CARVEDILOL* (Coreg*)                                                     |            | Avail                  | ALL      |    | <b>U</b>               |
| 3.125 MG PO Q12H                                                         |            | 0                      |          | 3. | Choose to Conv a       |
| LISINOPRIL* (Zestril*) Adverse Effect/Intoleranc                         |            | Ava11                  | →        |    | Current Innations Mad  |
| 10 MG PO DAILY Alternate Med Chosen                                      |            | Avail                  | 1        |    | Current Inpatient Med  |
| ROSUVASTATIN (CRESTOR: Dose/Frequency Changed<br>5 MG PO DAILY Duplicate |            | HVAII                  | i        | Δ  | Or enter a New         |
| ASPIRIN* (BAYER ASPIRI Med No Longer Indicated                           |            | Avail                  |          | т. |                        |
| 325 MG PO DAILY Other Reason to DC                                       |            | nvuri                  |          |    | Prescription           |
| + Discharge Plar Per Med Rec Form                                        | op Renew   | Details                | <b>∓</b> |    | [                      |
| - Current Inpati Pt Preference to Stop Med                               | iys Ref NS |                        |          |    |                        |
| ACETAMINOPHEN*(TYLENOL <cancel></cancel>                                 | 0          | Req'd                  |          |    |                        |
| 650 MG PO Q4HPRN PRN                                                     |            |                        |          |    |                        |

#### Additional medications

•To order any additional medications that are not under the "PAML" or "Current Inpatient Medications," click on the gray box with a pencil adjacent to "New Prescriptions"

•When finished reconciling all medications in the discharge routine, click Done.

| Process Discharge Prescriptions                                                            |      | Thu, Jan 5 |      |                      | ×      |
|--------------------------------------------------------------------------------------------|------|------------|------|----------------------|--------|
| MED,REC - 56/F<br>FC- FULL CODE                                                            |      |            | Unit | W33<br>No : W8000004 |        |
| Allergies/ADRs; No Known Allergies<br>No conflict checking is provided for [] medications. |      |            |      | Order <u>S</u> ets   | 6      |
| Dose: 500 MG<br>Premixed at 500 MG/250 ML<br>024H 250 MLS/HR                               |      |            |      |                      | -      |
| CARVEDILOL*(Coreg*) 6.25 MG TAB<br>6.25 MG PO Q12H                                         |      |            | Ø    | Req'd                |        |
| Heparin Sodium,Porcine(Heparin) 5000 UNIT/0.5 ML SOLN<br>5000 UNIT SQ Q8H                  |      |            | 0    | Req'd                |        |
| METOCLOPRAMIDE HCL*(Reglan*) 10 MG TAB<br>10 MG PO Q6HPRN PRN<br>PRN                       |      |            | 0    | Req'd                |        |
| MILK OF MAGNESIA×(Mom*) 30 ML SUSP<br>30 ML PO BIDPRN PRN<br>PRN                           |      |            | 0    | Req'd                |        |
| SODIUM CHLORIDE 0.9% (NS) 1000 ML<br>.q10h 100 MLS/HR<br>PRN                               |      |            |      | View                 |        |
| Sinvastatin(Zocor) 20 MG TAB<br>20 MG PO DAILY17                                           |      |            | 0    | Req'd                |        |
| New Prescriptions (0)                                                                      |      |            |      | Details              | -<br>- |
| View Done Ca                                                                               | ncel |            | Help |                      |        |

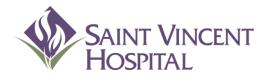

Use the F9 Key to access drop down menus on open entries. Not sure if there is a drop down menu, just click F9 to check.

Discharge process Discharge Instructions

#### **Discharge Instructions**

•Click on the gray box with a pencil adjacent to Reports

| MED,REC<br>FC- FULL | . CODE                               | ADM IN            |              | 'A W8000004' | ₩335_3306/02<br>₩335_3306/02<br>98/₩61000016842 |
|---------------------|--------------------------------------|-------------------|--------------|--------------|-------------------------------------------------|
| Allergie            | <mark>s/ADRs:</mark> No Known Allerg | ies               |              |              |                                                 |
|                     |                                      |                   |              |              | * Allergies                                     |
|                     | Discharge Date: 01/05                | 5/12              |              |              | View/Change                                     |
|                     | Discharge Disposition                |                   | וחווח        |              | Renew/Repeat                                    |
|                     |                                      | IT HONE WITH HITH | JVIIL        |              | Hold Resume                                     |
| +                   |                                      | Discharge Plan    |              |              | DC                                              |
| + 🖉                 | Prescriptions (1)                    |                   | Origin: Plan |              | Undo                                            |
|                     | Orders                               |                   | Origin: Plan |              |                                                 |
| Ø                   | Referrals                            |                   |              |              | Order Sets                                      |
|                     | Reports                              |                   | Author       | Status       | Orders                                          |
|                     | -                                    |                   |              |              | Meds/Fluids                                     |
|                     |                                      |                   |              |              | Save as Set                                     |
|                     |                                      |                   |              |              | Notifications                                   |
|                     |                                      |                   |              |              | Cont from AMB                                   |
|                     |                                      |                   |              |              | Reconcile Meds                                  |
|                     |                                      |                   |              |              | Transfer                                        |
|                     |                                      |                   |              |              | Discharge                                       |
|                     |                                      |                   |              |              | Preferences                                     |
|                     |                                      |                   |              |              | Submit                                          |
| ? 🛇                 | G Dor                                | ne Cancel         | -1           |              | Return                                          |

# Discharge Process Discharge Instructions

Select a discharge template then click OK

| Review Patient's Orders        |                       | Thu,          | Jan 5 🛛 🔁       |
|--------------------------------|-----------------------|---------------|-----------------|
| MED DEC - 56/E                 | ODM IN                | •             | W335 3306/02    |
| Templates                      |                       | U/A W80000049 | 18/W61000016842 |
|                                | Add to Favorites      |               |                 |
|                                | Remove from Favorites |               | * Allergies     |
| Cardio/Cerebrovascular Dischar |                       |               | View/Change     |
| Discharge Instructions         |                       |               | Renew/Repeat    |
|                                |                       |               | Hold Resume     |
|                                |                       |               | DC              |
|                                |                       | lan           | Undo            |
|                                |                       | lan           |                 |
|                                |                       |               | Order Sets      |
|                                |                       | Status        | Orders          |
|                                |                       |               | Meds/Fluids     |
|                                |                       |               | Save as Set     |
|                                |                       |               | Notifications   |
|                                |                       |               | Cont from AME   |
|                                |                       |               | Reconcile Med   |
|                                |                       |               | Transfer        |
|                                |                       |               | Discharge       |
|                                |                       |               | Preferences     |
|                                |                       |               |                 |
|                                |                       |               | Submit          |
|                                |                       |               | Data            |
| ? ОК                           | Cancel                |               | Return          |

#### **Discharge Instructions**

•Notice there are two tabs: Physician and Med List

•Physician is for the Discharge Instructions

•Med List will pull in all orders created under "Prescriptions"

•Every item with an \* is a required field

•Click on the blank box adjacent to each item in order to populate the field

| 👜 OE.SVH (NEMEDTECHB/TEST. | 5.64.MIS/189/SVH) - TESTRXM,TESTRXM                          |                |           |  |  |  |
|----------------------------|--------------------------------------------------------------|----------------|-----------|--|--|--|
| Document: Discharge Instru | Document: Discharge Instructions - MD DISCHARGE INSTRUCTIONS |                |           |  |  |  |
| MED,REC - 56/F             | ADM IN                                                       | W335 3306/02   | X         |  |  |  |
| FC- FULL CODE              | U/A W8000049                                                 | 8/W61000016842 | ?         |  |  |  |
|                            |                                                              | _              | 84        |  |  |  |
| Physician Med List         | -                                                            | •              |           |  |  |  |
|                            |                                                              |                | <b>M</b>  |  |  |  |
|                            | 1) Discharge Progress Note                                   |                | *         |  |  |  |
| -                          | PLEASE BRING THIS FORM TO YOUR NEXT DOCTOR APPOINTMENT       |                | V.        |  |  |  |
| *Final Discharge           |                                                              |                | HLL       |  |  |  |
| Secondary Diagno           |                                                              |                | ←         |  |  |  |
| *Final Progress N          |                                                              |                | <b> →</b> |  |  |  |
| *Condition on Dis          |                                                              |                |           |  |  |  |
| Services                   |                                                              |                |           |  |  |  |
| <b>∗Code Status</b>        |                                                              |                | -         |  |  |  |
| Comfort Care For           |                                                              |                |           |  |  |  |
| *Diet                      |                                                              |                | Ŧ         |  |  |  |
| Activity Instruc           |                                                              |                |           |  |  |  |
| Ambulation                 |                                                              | Code Visit     |           |  |  |  |

#### **Discharge Instructions**

•Enter all required and appropriate fields

•Click OK/Next to get to the next field.

•After you address all required/appropriate fields under the Physician tab, you will be brought to the Med List tab

| PWM.VNE (NEMEDTECHB/TEST.5      | .64.MIS/439) - TESTRXM,TESTRXM |     |    |                                       | 3   |
|---------------------------------|--------------------------------|-----|----|---------------------------------------|-----|
| Document: Discharge Instructior | ns - MD DISCHARGE INSTRUCTIONS |     |    |                                       | 1   |
| MED,REC - 56/F                  |                                | ADM | IN |                                       | ×   |
| FC- FULL CODE                   |                                |     |    | U/A W800000498/W61000016842           | ?   |
|                                 |                                |     |    |                                       | 84  |
| Physician Med List              |                                | -   | ļļ | Final Discharge Diagnosis             | пĝ  |
|                                 |                                | _   | Ι. | , M                                   | าใ  |
|                                 | 1) Discharge Progres.          |     |    |                                       | *   |
| -                               | PLEASE BRING THIS FO.          |     |    |                                       | ALL |
| *Final Discharge                |                                |     |    |                                       | ALL |
| Secondary Diagno                |                                |     |    | · · · · · · · · · · · · · · · · · · · | +   |
| *Final Progress N               |                                |     |    | OK/Next OK Cancel                     | →   |
| *Condition on Dis               |                                |     | *  |                                       |     |
| Services                        |                                |     |    |                                       | Ţ   |
| *Code Status                    |                                |     |    |                                       | ŧ   |
| Comfort Care For                |                                |     |    | OK/Next will bring you to the         | •   |
| *Diet                           |                                |     |    | next query                            | Ĵ   |
| Activity Instruc                |                                |     |    |                                       | •   |
| Ambulation                      |                                |     |    |                                       |     |
| Ather Actvity In                |                                |     |    |                                       |     |

#### **Discharge Instructions**

•After addressing every required field under Med List, you will be brought back to the Physician tab

•Click OK when finished with both Physician and Med List tabs

| PWM.VNE (NEMEDTECHB/TEST.5      | .64.MIS/439) - TESTRXM,TESTRXM |    |       |                          |             |          | х        |
|---------------------------------|--------------------------------|----|-------|--------------------------|-------------|----------|----------|
| Document: Discharge Instructior | ns - MD DISCHARGE INSTRUCTIONS |    |       |                          |             | <b>x</b> | ~        |
| MED,REC - 56/F                  | ADM                            | I١ |       |                          | W33S 33     | 806/02   | ×        |
| FC- FULL CODE                   |                                |    |       | U/A W800000              | 498/W610000 | 16842    | ?        |
|                                 |                                | _  |       |                          |             |          | 8        |
| Physician Med List              | -                              |    | _     | Discharge Diagnosis      |             |          |          |
|                                 |                                |    | Commu | unity Acquired Pneumonia |             | *        | 5        |
|                                 | 1) Discharge Progres           |    |       |                          |             |          | *        |
| -                               | PLEASE BRING THIS FO           |    |       |                          |             |          | 1<br>Rus |
| *Final Discharge                |                                |    |       |                          |             |          | - ALL    |
| Secondary Diagno                |                                |    |       |                          |             | Ψ.       | +        |
| *Final Progress N               |                                |    | OK/Ne | ext OK Cancel            |             |          | <b>→</b> |
| *Condition on Dis               | condition                      |    |       |                          |             |          |          |
| Services                        |                                |    |       |                          |             |          |          |
| *Code Status                    | FC- FULL CODE                  |    |       |                          |             |          | •        |
| Comfort Care For                |                                |    |       | Click OK when finis      |             |          |          |
| *Diet                           | Cardiac, Diabetic              |    |       | Discharge Instruction    | ons         |          | Ŧ        |

#### **Discharge Instructions**

#### **Click Submit**

| PWM.VNE (NEMEDTECHB/TEST.      | 5.64.MIS/439) - TESTRXM,TESTRXM                     |                | X                              |
|--------------------------------|-----------------------------------------------------|----------------|--------------------------------|
| Document: Discharge Instructio | ns - MD DISCHARGE INSTRUCTIONS                      | <b>×</b>       | <ul> <li></li> <li></li> </ul> |
| MED,REC - 56/F                 | ADM IN                                              | W33S 3306/02   | ×                              |
| FC- FULL CODE                  | U/A W80000498                                       | 3/W61000016842 | ?                              |
|                                |                                                     | _              | <b>64</b>                      |
| Physician Med List             | <u> </u>                                            | ]              | ПĻ                             |
|                                |                                                     |                | <b>~</b>                       |
| *Final Discharge               | Community Acquired                                  | 1              | *                              |
|                                | DM Type II Poorly Control, GI Bleed->               |                |                                |
|                                | testing progress note                               |                | <b>K</b> LL                    |
| *Condition on Dis              | condition                                           |                | ←                              |
| Services                       |                                                     |                | →                              |
| *Code Status                   | FC- FULL CODE                                       |                |                                |
| Comfort Care For               |                                                     |                | 1                              |
| *Diet                          | Cardiac, Diabetic                                   |                | +                              |
| Activity Instruc               |                                                     |                |                                |
| Ambulation                     |                                                     |                | <b>.</b>                       |
| Other Actvity In               |                                                     |                |                                |
| +                              | 2) Wound & Line Care/Treatment                      | Code Visit     |                                |
| _                              | 3) Follow up Instructions                           | View Protocol  |                                |
| Lab Tests                      |                                                     | Add Section    |                                |
| To have this (th               |                                                     | Normal         |                                |
| *For Appointments              | -Please Call Doctor Bagchi,Sam to make an appointme |                |                                |
| Other Appointments             |                                                     | Quick Save     |                                |
| Test results pen               |                                                     | Submit         |                                |
|                                | <u> </u>                                            |                |                                |
| ?                              |                                                     | Deturn         |                                |
|                                |                                                     | Return         |                                |

# **Discharge Process Discharge Instructions**

Click Draft or Signed

•Signed button will only be available if all *required*\* fields are populated

•Choose Signed if the Discharge Instructions are final

| ]                               | PWM.VNE (NEMEDTECHB/TEST.5.64.MIS/439) - TESTRXM,TESTRXM                                                                        |                   | x          |
|---------------------------------|----------------------------------------------------------------------------------------------------|-------------------|------------|
|                                 | Document: Discharge Instructions - MD DISCHARGE INSTRUCTIONS                                                                    | X                 | ~          |
|                                 |                                                                                                    | 1335 3306/02      | ×          |
|                                 |                                                                                                    | <b>1000016842</b> | ?          |
|                                 | VHS-New England Market                                                                                                    |                   | <b>H</b>   |
|                                 |                                                                                                    |                   |            |
|                                 | Discharge Instructions                                                                                                    |                   | <b>M</b>   |
| Draft should be                 | Patient Name: REC MED Unit Number: W800000498                                                                                   |                   | *          |
| Dialt should be                 | Date of Birth:         Patient Status: ADM IN           Attending Doctor: TESTRXM, TESTRXM         Account Number: W61000016842 |                   | ALL        |
| selected if:                    |                                                                                                    |                   | <b> </b> ← |
| •The report is                  | MD DISCHARGE INSTRUCTIONS                                                                                                    |                   |            |
| •The report is                  | 1) Discharge Progress Note                                                                                                    |                   | 1          |
| incomplete                      | - PLEASE BRING THIS FORM TO YOUR NEXT DOCTOR APPOINTMENT                                                                        |                   | Ŧ          |
| •Edits are expected             | Final Discharge Diagnosis Community Acquired Pneumonia                                                                          |                   |            |
| <sup>•</sup> Eults are expected | Secondary Diagnosis Acute Heart Failure, DM Type II Poorly Control, GI Bleed-><br>Final Progress Note                           |                   | <b> \$</b> |
| •Final signature is             | testing progress note                                                                                                    | Code Visit        |            |
| expected by resident            | Condition on Discharge<br>condition                                                                                             | ew Protocol       |            |
| · · ·                           | Code Status FC- FULL CODE<br>Diet Cardiac, Diabetic                                                                             | dd Section        |            |
| or attending                    |                                                                                                    | Normal            |            |
| J                               | 2) Wound & Line Care/Treatment<br>Wound Care Applicable No                                                                      |                   |            |
|                                 | 3) Follow up Instructions                                                                                                    | Quick Save        |            |
|                                 | For Appointments                                                                                                    | Submit            |            |
| 131                             | Pending Draft Signed Cancelled CoSigner Required Data Return                                                                    | Return            |            |

#### **Discharge Instructions**

•NOTE: The discharge instructions that you see in the preview screen are NOT what the patient will be receiving. The patient will receive a modified version that will include the nurse's discharge instructions

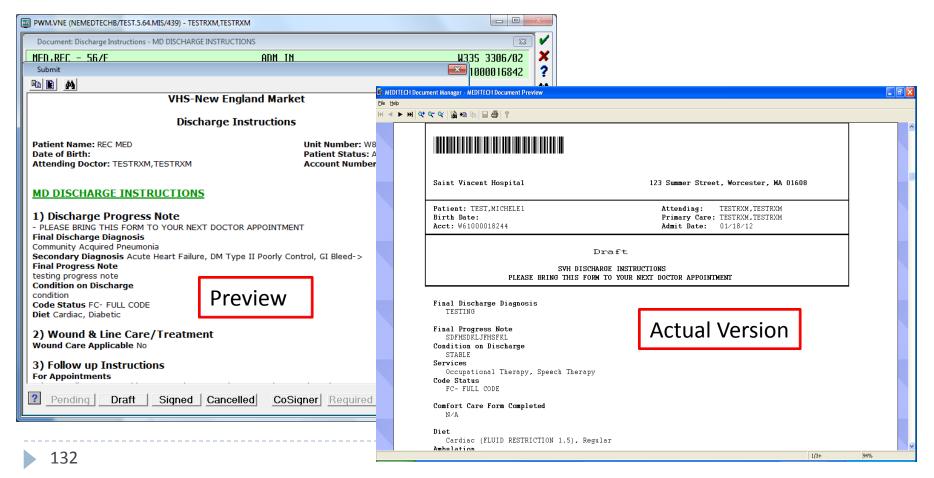

#### **Discharge Instructions**

#### Click Done if complete (even if in Draft status)

| B PWM.VNE (NEMEDTECHB/TEST.5.64.MIS/439) - TESTRXM,TESTRXM                                                                                                    |                          |
|----------------------------------------------------------------------------------------------------|--------------------------|
| Review Patient's Orders Thu, Jan 5                                                                                                    | 💌 🗸                      |
| MED,REC - 56/F ADM IN                                                                                                    | W335 3306/02 🗙           |
| FC- FULL CODE U/A W80000049                                                                                                    | 18/W61000016842 🛛 ?      |
| Allergies/ADRs: No Known Allergies                                                                                                    | 24                       |
|                                                                                                    | - * Allergies 📑          |
|                                                                                                    | View/Change              |
| Discharge Date: 01/05/12                                                                                                    | Renew/Repeat *           |
| Discharge Disposition: HOME WITH APPROVAL                                                                                                    | Hold Resume              |
| - Discharge Plan                                                                                                    | DC /                     |
| + Prescriptions (1) Origin: Plan                                                                                                    | Undo                     |
| Ørders     Origin: Plan                                                                                                    |                          |
| Referrals                                                                                                    | Order Sets 🕇             |
| - Reports (1) Author Status                                                                                                    | Orders 🖡                 |
| Discharge Instructions TESTRXM, TESTRXM Signed                                                                                                    | Meds/Fluids              |
|                                                                                                    | Save as Set 🏮            |
|                                                                                                    | Notifications            |
|                                                                                                    | Cont from AMB            |
|                                                                                                    | Reconcile Meds           |
|                                                                                                    | Transfer                 |
|                                                                                                    | Discharge<br>Preferences |
|                                                                                                    | Preferences              |
|                                                                                                    | 1                        |
|                                                                                                    | Submit                   |
|                                                                                                    |                          |
| Image: Second second se | Return                   |
|                                                                                                    |                          |

## Discharge Process Discharge Instructions

- You will be prompted for Print Options
  - Unclick the Discharge Instructions Report (you cannot print them from here)
  - You can choose to print Prescriptions
    - > The Printer should default to the local printer
  - > If you do not wish to print right now, you can uncheck the options or push Cancel
- Sign any printed prescriptions

|           | OE.SVH (NEMEDTECHB/TEST.5.64.MIS/444/SVH) - TESTRXM,TESTRXM                                                           |                              |
|-----------|----------------------------------------------------------------------------------------------------|------------------------------|
|           | Review Patient's Orders Fri, Jan 13                                                                                   | × 🛛                          |
|           | MED,REC - 56/F     ADM IN     W33       FC- FULL CODE     U/A W800000498/W61       Allergies/ADRs: No Known Allergies | 35 3306/02 ×<br>1000016842 ? |
|           |                                                                                                    | Allergies 📫                  |
|           | Print Options                                                                                                    | - michear                    |
|           | Cat 🗆 Order                                                                                                    | Resume 🖌                     |
|           | - HEDICE 🗆 Prescription                                                                                               |                              |
|           | Az i throf 🗖 Monograph                                                                                                | ndo 🗕 🔿                      |
|           | 🛛 🛇 Pret 🗆 Detail                                                                                                    |                              |
| Unclick 🗖 | <u> </u>                                                                                                    | er Sets                      |
| Chenen    | Hepar in 🗖 Patient Instructions                                                                                       | ders 🗸                       |
|           | SQ 50 Continuity of Care Document Path:                                                                               | s/Fluids                     |
|           |                                                                                                    | as Set 🚽                     |
|           | PO 30 F Print Printer                                                                                                 | cations                      |
|           | PRN CO 🗖 Print 🛛 Rx Printer 🔄                                                                                         | rom AMB                      |
|           | Metocloc Pharmacy                                                                                                    | cile Meds                    |
|           | S PD 10                                                                                                    | nsfer                        |
|           | PRN NF OK Cancel                                                                                                    | harge                        |
|           |                                                                                                    | ererences                    |

## Discharge Process Discharge Instructions – View Patient's Copy

To print the version of the discharge instructions that the patient will be receiving, go back out to the main menu and click on the "Discharge Reports" icon

| BOE.SVH (NEMEDTECHB/T             | EST. 5. 64.MIS/386/SVH) - T | ESTRXM,TESTRXM            |                                                                                                    |
|-----------------------------------|-----------------------------|---------------------------|----------------------------------------------------------------------------------------------------|
| Provider Workload Man             | agement Main Menu           |                           | N N N N N N N N N N N N N N N N N N N                                                                                 |
|                                   |                             |                           | × ?<br>?                                                                                                    |
| CPOE                              | Sign Orders                 | Classic Meditech<br>(PCI) | 2010 - 101 - 101 - 101 - 101 - 101 - 101 - 101 - 101 - 101 - 101 - 101 - 101 - 101 - 101 - 101 - 101 - 101 - 10<br>77 |
| <u>e</u> .                        |                             |                           | *                                                                                                    |
| Reconciliation<br>Medication List | Discharge<br>Reports        |                           | <b>←</b> →                                                                                                    |
|                                   |                             |                           | †<br>↓                                                                                                    |
|                                   |                             |                           | *                                                                                                    |
|                                   |                             |                           |                                                                                                    |
|                                   |                             |                           |                                                                                                    |
|                                   |                             |                           |                                                                                                    |
|                                   |                             |                           |                                                                                                    |
|                                   |                             |                           |                                                                                                    |

# Discharge Process Discharge Instructions – View Patient's Copy

Type your patient's name and then push Enter

If your patient's name doesn't appear in Blue immediately, push the Esc button on your keyboard

| OE.SVH (NEMEDTECHB/TEST.5.64.MIS/80/SVH) - TEST,POM                                  | C.SVH (NEMEDTECHB/TEST.5.64.MIS/80/SVH) - TEST                                                                                                    | T DOM                                                                                                    |                                                                                                    |                                                                                                    |
|--------------------------------------------------------------------------------------|----------------------------------------------------------------------------------------------------|----------------------------------------------------------------------------------------------------|----------------------------------------------------------------------------------------------------|----------------------------------------------------------------------------------------------------|
|                                                                                      | Patient Lookup By Name                                                                                                    |                                                                                                    |                                                                                                    |                                                                                                    |
|                                                                                      | Select 🗌                                                                                                    |                                                                                                    |                                                                                                    |                                                                                                    |
|                                                                                      | Name Accour                                                                                                    | nt#Status                                                                                                    | Date Location                                                                                                    | Unit#                                                                                                    |
| Print Discharge Instructions from RXM and NUR         Patient         TEST,MICHELE12 | 2         TEST, MICHELE 12         M61000           3         TEST, MICHELE 12         M61000           4         TEST, MICHELE .1. DONOTUSE         M61000           5         TEST, MICHELE .1. DONOTUSE         M61000           6         TEST, MICHELE .1. DONOTUSE         M61000           7         TEST, MICHELE .1. DONOTUSE         M61000           8         TEST, MICHELE .1. DONOTUSE         M61000           9         TEST, MICHELE .2. DONOTUSE         M61000 | 0018244         DIS         IN           0021347         AOM         IN           0018251         DIS         IN           0018044         DIS         IN           0017543         DIS         IN           0016214         DIS         IN           0016131         DIS         IN           0016107         DIS         IN           0016222         DIS         IN           0015521         DIS         IN | 06/08/12 2116-01<br>06/08/12 2210-02<br>06/08/12 2116-02<br>06/08/12 2317-02<br>01/16/12 3619-01<br>01/12/12 21048-01<br>12/13/11 3502-02<br>12/12/11 35018-01<br>06/08/12 2199-97<br>12/29/11 1503-01 | W800000543<br>W800000544<br>W80000544<br>W80000454<br>W80000454<br>W80000454<br>W800000454<br>W800000454<br>W800000454<br>W800000460<br>W800000460 |
|                                                                                      | <end list="" of=""></end>                                                                                                    |                                                                                                    |                                                                                                    |                                                                                                    |
|                                                                                      |                                                                                                    |                                                                                                    |                                                                                                    |                                                                                                    |

#### Discharge Process Discharge Instructions – View Patient's Copy

Either Choose a printer to print the report or type "PREVIEW"

| OE.SVH (NEMEDTECHB/TEST. 5.64. MIS/80/SVH) - TEST,POM             |                                                                                                    |
|-------------------------------------------------------------------|----------------------------------------------------------------------------------------------------|
|                                                                   | Saint Vincent Hospital 123 Summer Street, Worcester, MA 01608                                                                                                    |
| Print Discharge Instructions from RXM and NUR Patient W1000002626 | Saint Vincent Hospital     123 Summer Street, Worcester, MA UIBUS       Patient: TEST.MICHELE12     Attending: TEST.POM       Birth Date:     Primary Care: TESTRXM.TESTRXM       Acct: W61000021347     Admit Date: 06/08/12                                                                                                    |
| Print on:                                                         | PLEASE BRING THIS FORM TO YOUR NEXT DOCTOR APPOINTMENT HEART FAILURE EDUCATION                                                                                                    |
|                                                                   | <ul> <li>Diet: Eat a healthy diet. Limit the amount of salt in your diet and follow any additional instructions listed. Follow your doctor's directions about how much liquid to drink.</li> <li>Weight: Weigh yourself at the same time every day. Call your physician if you have weight gain of more than 2 pounds in 2 days.</li> <li>Activity: Unless otherwise advised by your doctor, match your activity to the amount of energy you have. Get plenty of rest.</li> <li>Medications: Take medications as directed by your doctor. Do not take over-the-counter medications or stop taking medications without talking to your doctor first. Keep a written list of all medications you are taking. Be sure you understand why you take each medication.</li> </ul> |
|                                                                   | <ul> <li>Worsening Symptoms: Seek emergency assistance if you experience unrelieved chest pain<br/>or shortness of breath.</li> <li>Call your doctor immediately if you have any of the following:</li> <li>Increasing shortness of breath</li> <li>Wheezing or cough</li> <li>Unable to sleep or rest because of breathing problems</li> <li>Feeling light-headed, dizzy or sweaty</li> <li>Washance or fortune</li> </ul>                                                                                                    |

# Discharge Process Discharge Order

Once patient is ready to be discharged, click on the Orders button to place a Discharge Order

| PWM.VNE (NEMEDTECHB/TEST | r.5.64.mis/444) - Testrxm,tes | STRXM         |         |         |      |                  |
|--------------------------|-------------------------------|---------------|---------|---------|------|------------------|
| Review Patient's Orders  |                               |               | Fri, Ja | an 13   |      |                  |
| MED,REC - 56/F           |                               | ADM IN        |         |         |      | W33S 3306/02     |
| FC- FULL CODE            |                               |               |         | U/A W80 | 0000 | 498/W61000016842 |
| Allergies/ADRs: No       | Known Hilergies               |               |         |         |      |                  |
|                          |                               |               |         |         |      | Allergies        |
|                          | Current A                     | LI Session    |         |         |      | View/Change      |
|                          |                               | 00001011      | ]       |         |      | Renew/Repeat     |
| - Category               | Orders Pr                     | i Date/Time   | Status  | Stop    | My   | Hold Resume      |
| - MEDICATIONS (7)        |                               |               |         |         |      | DC               |
| Azithromycin Inj (Z      | ithromax 500 N                | 16 01/05 1000 | Active  |         | *    | Undo             |
| Premixed at 500          |                               |               | Renew   |         |      |                  |
| IV Q24H 250 MLS/H        |                               |               |         |         |      | Order Sets       |
| Heparin 5000 UNIT/O      | .5ML Inj                      | 01/05 1300    | Active  |         | *    | Orders 4         |
| SQ 5000 UNIT Q8H         |                               |               |         |         |      | Meds/Fluids      |
| Aluminum HO/Mag HO       | (MOM) Susp (Mil               | . 01/05 1000  | Active  |         | *    | Save as Set      |
| PO 30 ML BIDPRN          |                               |               |         |         |      | Notifications    |
| PRN CONSTIPATION         |                               |               |         |         |      | Cont from AMB    |
| Metoclopramide Tab       | (Reglan Tab)                  | 01/05 1000    | Active  |         | ×    | Reconcile Meds   |
| 오PO 10 MG Q6HPRN         |                               |               |         |         |      | Transfer         |
| PRN NAUSEA/VOMITI        | NG                            |               |         |         |      | Discharge        |
| Acetaminophen Tab (      | Tylenol Tab)                  | 01/05 1000    | Active  |         | ×    | Preferences      |
| PN 650 MG 04HPRN         |                               |               |         |         |      |                  |

# Discharge Process Discharge Order

The nurse will acknowledge this Discharge Order and electronically process "Page 3" of the discharge paperwork.

Once completed, the nurse will print **all pages** of the discharge instructions, including pages 1&2 completed by the provider.

| WM.VNE (NEMEDTECHB/TEST.5.64.MIS/444) - TESTRXM,TESTRXM      | 1                                       |                                                      |                                               |                                                 |
|--------------------------------------------------------------|-----------------------------------------|------------------------------------------------------|-----------------------------------------------|-------------------------------------------------|
| Review Patient's Orders                                      | Fri, Jan 13                             | PWM.VNE (NEMEDTECHB/TEST.5.64.MIS                    | /444) - TESTRXM.TESTRXM                       |                                                 |
| MED,REC - 56/F<br>FC- FULL CODE                              | ADM IN<br>U/A W80                       | Review Patient's Orders                              | Fri, Ja                                       |                                                 |
| Allergies/ADRs: No Known Allergies<br>Any Order Lookup       |                                         | MED,REC - 56/F<br>FC- FULL CODE                      | ADM IN                                        | W33S 3306/02 ×<br>U/A W800000498/W61000016842 ? |
| Search on:<br>discharge –                                    | Preview/Edit Go<br>Add                  | Allergies/ADRs: No Known<br>1.Reg'd Queries are Miss |                                               | ●●●<br>●<br>●<br>●<br>●                         |
| Order Description                                            | Category                                |                                                      |                                               | *                                               |
| <b>Discharge</b><br>Fax discharge paperwork<br>Pre-discharge | DISCHARGE<br>PATIENT CARE<br>Laboratory |                                                      | Service Date/Time Series Direction<br>01/13 * | ons Qty<br>↓<br>↓                               |
| More Select                                                  | Done Help                               | + ADMIT (4)                                          | Ok Cancel He<br>Review Order Documen          | Submit                                          |

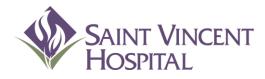

Use the F9 Key to access drop down menus on open entries. Not sure if there is a drop down menu, just click F9 to check.

#### Discharge process Editing Discharge Instructions in Draft Status

#### Go back into Discharge Routine and click on gray pencil beside Reports

|      |       | ient's Orders<br>1HOTEL – 59/M | DOB 03/05/52        |       | Tue, Ja<br>ADM | IN  |        | TRAIN2 WT204/02<br>03/W61000017113 |
|------|-------|--------------------------------|---------------------|-------|----------------|-----|--------|------------------------------------|
| Alle | engie | es/ADRs: No Known f            | Illergies           |       |                |     |        |                                    |
|      |       |                                |                     |       |                |     |        | Allergies                          |
|      |       | Discharge Date:                | 01/25/12            |       |                |     |        | View/Change                        |
|      |       | •                              | sition: Discharge F | lanni | ng             |     |        | Renew/Repeat                       |
|      |       | . <u> </u>                     |                     |       | -              |     |        | Hold Resume                        |
| -    |       |                                | Discharge Pl        | lan   |                |     |        | DC                                 |
| +    | ø     | Prescriptions (10              | )                   |       | Origin: P      | lan |        | Undo                               |
|      | P     | Orders                         |                     |       | Origin: P      | lan |        |                                    |
|      | P     | Referrals                      |                     |       |                |     |        | Order Sets                         |
| -    | ø     | Reports (1)                    |                     |       | Author         |     | Status | Orders                             |
| Dis  | char  | ge Instructions                |                     | TEST  | RXM, TESTRX    | M   | Draft  | Meds/Fluids<br>Save as Set         |
|      |       |                                |                     |       |                |     |        | Notifications                      |
|      |       |                                |                     |       |                |     |        | Cont from AME                      |
|      |       |                                |                     |       |                |     |        | Reconcile Med                      |
|      |       |                                |                     |       |                |     |        | Transfer                           |
|      |       |                                |                     |       |                |     |        | Discharge                          |
|      |       |                                |                     |       |                |     |        | Preferences                        |
|      |       |                                |                     |       |                |     |        |                                    |
|      |       |                                |                     |       |                |     |        | Submit                             |
|      |       |                                |                     |       |                |     |        |                                    |
| ?    | ~     |                                | Done Cano           |       |                |     |        | Return                             |

If you were the author of the Draft, click Edit/Amend

If you were NOT the author of the Draft, click Enter New

| Date/Time       Type       Author       Status         Discharge Instructions       Edit/Amend         01/24/12       0822       Discharge Instructions       TESTRXM, TESTRXM       Draft         Prior       Next         Note Summary       Code Visit         Mine       Mine            | PWM.VNE (NEMEDTECH | IB/TEST.5.64.MIS/48) - TESTRXM,TESTRXM |                  |               |              | x          |
|----------------------------------------------------------------------------------------------------|--------------------|----------------------------------------|------------------|---------------|--------------|------------|
| U/A W800000203/W61000017113         Date/Time       Type         Author       Status         Discharge Instructions         B1/24/12 0822 Discharge Instructions       TESTRXM, TESTRXM         Draft         Prior         Next         Note Summary         Code Visit                     | Document:          |                                        |                  |               | <u> </u>     | ~          |
| Date/Time       Type       Author       Status         - Discharge Instructions       Ischarge Instructions       Ist         01/24/12 0822 Discharge Instructions       TESTRXM, TESTRXM       Draft         Prior       Next         Note Summary       Code Visit         Mine       Mine | WTRAIN2,HOTEL      | - 59/M DOB 03/05/52                    |                  |               |              | X          |
| Date/Time       Type       Author       Status         - Discharge Instructions                                                                                                    |                    |                                        | U                | 17A W80000020 |              |            |
| - Discharge Instructions<br>01/24/12 0822 Discharge Instructions TESTRXM, TESTRXM Draft<br>Prior<br>Next<br>Note Summary<br>Code Visit<br>Mine                                                                                                    |                    |                                        |                  |               | Enter New    |            |
| - Discharge Instructions       ESTRXM, TESTRXM       Draft         01/24/12 0822       Discharge Instructions       TESTRXM, TESTRXM       Draft         Prior       Next         Note Summary       Code Visit         Mine       Mine                                                      | Date/Time          | Туре                                   | Author           | Status        | Edit/Amend   | <b>~</b> 7 |
| U1/24/12 U822 Discharge Instructions       IESTRXM, IESTRXM       Draft         Prior       Next         Note Summary       Code Visit         Mine       Mine                                                                                                    |                    |                                        |                  |               | t            |            |
| Prior<br>Next<br>Note Summary<br>Code Visit<br>Mine                                                                                                    | 01/24/12 0822      | Discharge Instructions                 | TESTRXM, TESTRXM | Draft         | List         |            |
| Next Note Summary Code Visit Mine                                                                                                    |                    |                                        |                  |               |              | ALL        |
| Note Summary<br>Code Visit<br>Mine                                                                                                    |                    |                                        |                  |               | Prior        | ←          |
| Code Visit Mine                                                                                                    |                    |                                        |                  |               | Next         | →          |
| Code Visit Mine                                                                                                    |                    |                                        |                  |               |              |            |
| Mine                                                                                                    |                    |                                        |                  |               | Note Summary |            |
| Mine                                                                                                    |                    |                                        |                  |               | Code Visit   | +          |
| Mine                                                                                                    |                    |                                        |                  |               |              |            |
|                                                                                                    |                    |                                        |                  |               | Mine         |            |
|                                                                                                    |                    |                                        |                  |               | All          |            |
|                                                                                                    |                    |                                        |                  |               |              |            |

#### Choose a Template

| PWM.VNE (NEMEDTECHB/TEST.5.64.MIS/48) - TESTR |                       |               |                   |
|-----------------------------------------------|-----------------------|---------------|-------------------|
| Document:                                     |                       |               | × 🗵               |
| WIRAIN2.HOTEL - 59/M                          | DOB_03/05/52ADM       | 1             | TRAIN2 WT204/02 🎗 |
| Templates                                     | Add to Favorites      | U/A W80000020 | 03/W61000017113   |
|                                               | Remove from Favorites |               | Enter New         |
|                                               | Homore from Parones   | Status        | Edit/Amend        |
| Cardio/Cerebrovascular Dischar                |                       | 510105        |                   |
| Discharge Instructions                        |                       | l Draft       | List              |
|                                               |                       |               | Drior             |
|                                               |                       |               | Mast              |
|                                               |                       |               |                   |
|                                               |                       |               | Note Summary      |
|                                               |                       |               | Code Visit        |
|                                               |                       |               | Mine              |
|                                               |                       |               |                   |
|                                               |                       |               |                   |
|                                               |                       |               |                   |
|                                               |                       |               |                   |
|                                               |                       |               |                   |
|                                               |                       |               |                   |
|                                               |                       |               |                   |
|                                               |                       |               |                   |
| ? OK                                          |                       |               |                   |
| ОК                                            | Cancel                |               | Return            |

Edit any necessary fields then click Submit and place order Draft or Signed Status

| PWM.VNE (NEMEDTECHB/TEST.5           | .64.MIS/48) - TESTRXM,TESTRXM                          |               | x   |  |  |  |
|--------------------------------------|--------------------------------------------------------|---------------|-----|--|--|--|
| Document: Discharge Instruction      |                                                        | 1             |     |  |  |  |
| WTRAIN2,HOTEL - 59/M                 | AIN2 WT204/02                                          | ×<br>?        |     |  |  |  |
| U/A W800000203/W61000017113          |                                                        |               |     |  |  |  |
|                                      |                                                        | 1             | 86  |  |  |  |
| Physician Med List                   |                                                        |               |     |  |  |  |
|                                      | Dischause Dussues Nata                                 |               | 177 |  |  |  |
|                                      | Discharge Progress Note                                |               | *   |  |  |  |
| -                                    | PLEASE BRING THIS FORM TO YOUR NEXT DOCTOR APPOINTMENT |               | V.  |  |  |  |
| *Final Discharge<br>Secondary Diagno |                                                        |               | -   |  |  |  |
| Final Progress N                     |                                                        |               | E   |  |  |  |
| *Condition on Dis                    |                                                        |               |     |  |  |  |
| Services                             |                                                        |               | 1   |  |  |  |
| *Code Status                         | FC- FULL CODE                                          |               | +   |  |  |  |
| Comfort Care For                     |                                                        |               |     |  |  |  |
| *Diet                                |                                                        | <b>Q</b>      |     |  |  |  |
| Ambulation                           | Restricted Weight Bearing 🖓                            |               |     |  |  |  |
| Activity Restric                     | May Shower                                             | Code Visit    |     |  |  |  |
| Other Actvity In                     |                                                        | View Protocol |     |  |  |  |
| -                                    | Wound & Line Care/Treatment<br>No                      | Add Section   |     |  |  |  |
| *Wound Care Appli                    | Normal                                                 |               |     |  |  |  |
| Wound #1 Type                        |                                                        |               |     |  |  |  |
| Location of Woun                     |                                                        | Quick Save    |     |  |  |  |
| Product/Treatmen                     |                                                        | Submit        |     |  |  |  |
| Wound #2 Type                        | <u> </u>                                               |               |     |  |  |  |
| ? @ @                                |                                                        | Return        |     |  |  |  |

#### **Cancelling Previous Discharge Instructions**

If you made an edit to another author's discharge instruction, you should cancel that person's draft version.

- 1. Go back into Discharge Routine and click on gray pencil beside Reports
- 2. Choose the Draft

| ( | Image: Construction of the second second |         |                       |                                      |                  |               |                |                 |
|---|----------------------------------------------------------------------------------------------------|---------|-----------------------|--------------------------------------|------------------|---------------|----------------|-----------------|
| ľ | Review Patient's Orders                                                                                                    |         | OE.SVH (NEMEDTECHB/TI | EST. 5. 64.MIS/386/SVH) - TESTRXM,TE | STRXM            |               |                |                 |
|   | TESTPHA,DUKE - 65/M ADM IN                                                                                                    |         | Desument              |                                      |                  |               |                | ~               |
|   | FC- FULL CODE U/A WE<br>Allergies/ADRs: Penicillin V Potassium (From Pen-Vee K),(More)                                                                                                    |         | TESTPHA, DUKE - 65    | i/M                                  | ADM IN           |               | W235_23018/1   | ×               |
|   |                                                                                                    |         | FC- FULL CODE         |                                      |                  | U/A W80000034 | 14/W6100008922 | ?               |
|   |                                                                                                    |         |                       |                                      |                  |               |                | M               |
|   | Discharge Date: 02/23/12<br>Discharge Disposition: Discharge Planning                                                                                                    |         | Date/Time             | Туре                                 | Author           | Status        |                | <b>며</b><br>'71 |
|   |                                                                                                    |         | - Discharge Inst      |                                      |                  | 518105        |                | ~₩<br>★         |
|   | + Discharge Plan                                                                                                    |         |                       | ardiac Surgery Discharge             | TESTRXM, TESTRXM | ESigned       |                | ₩<br>₩          |
|   |                                                                                                    | n: Plan | 02/23/12 1412 Ca      | ardiac Surgery Discharge             | TEST,POM         | Draft         |                |                 |
|   | Orders Origi                                                                                                    | n¦ Plan |                       |                                      |                  | 1             |                | +               |
|   | Reports (2) Aut                                                                                                    | hor St  |                       |                                      |                  |               | II GAL         | <b>→</b>        |
|   |                                                                                                    |         |                       |                                      | -                |               | Note Summary   | 1               |
|   |                                                                                                    |         |                       |                                      |                  |               | Code Visit     | +               |
|   |                                                                                                    |         |                       |                                      |                  |               | Mine           | <b>*</b>        |
|   |                                                                                                    |         |                       |                                      |                  |               | All            | Ŧ               |
|   |                                                                                                    |         |                       |                                      |                  |               |                |                 |
|   |                                                                                                    | 1       |                       |                                      |                  |               |                |                 |
|   |                                                                                                    | r       |                       |                                      |                  |               |                |                 |
|   |                                                                                                    |         |                       |                                      |                  |               |                |                 |
|   |                                                                                                    |         |                       |                                      |                  |               |                |                 |
|   | ? 🛇 🔞 Done Cancel                                                                                                    |         |                       |                                      |                  |               |                |                 |
| l |                                                                                                    |         |                       |                                      |                  |               |                |                 |
|   |                                                                                                    |         | ? 🛇 🛛 🕞               |                                      |                  |               | Return         |                 |
|   |                                                                                                    |         |                       |                                      |                  |               |                |                 |

### Discharge Process Cancelling Previous Discharge Instructions (cont)

- 3. After you select the Draft, click Edit/Amend
- 4. Then click Submit

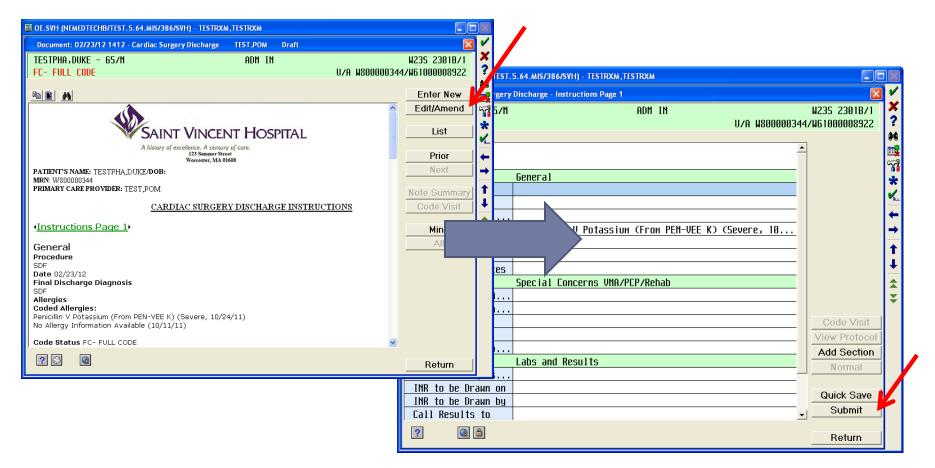

# Discharge Process Cancelling Previous Discharge Instructions (cont)

- 5. Click on the "Cancelled" button then indicate your reason
- 6. Click OK, then Done, then Submit

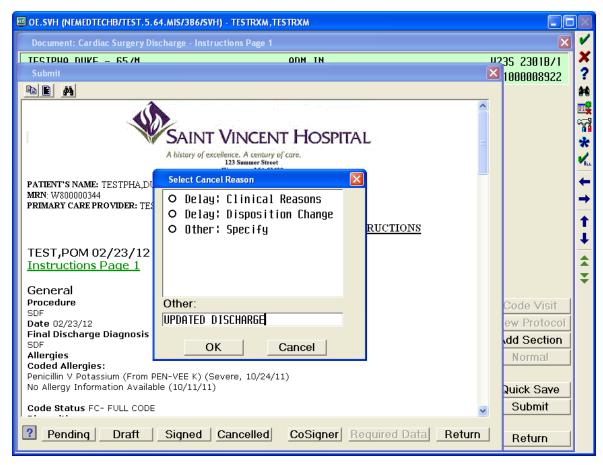